# KS4 Computing / ICT Qualifications **Overview**

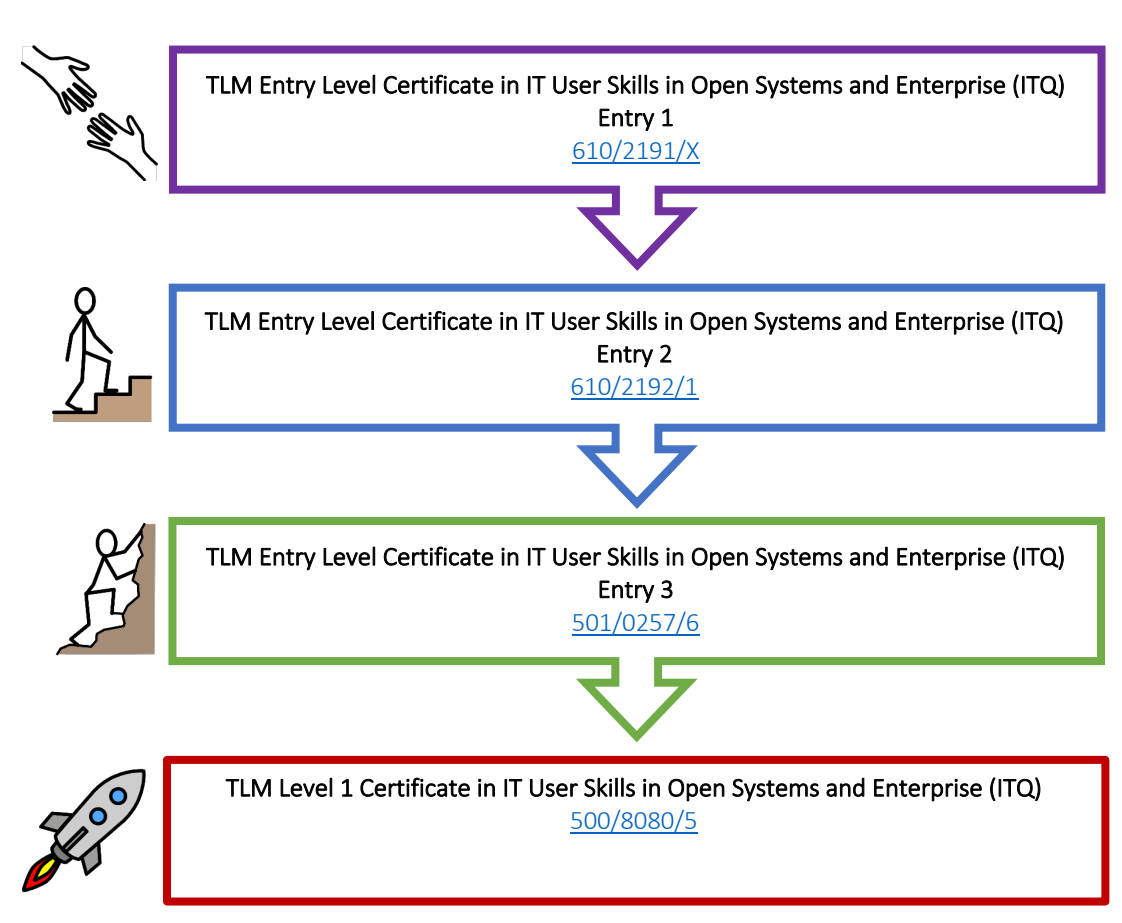

The Pines School Computing Curriculum 2023

*Sheffield SEND Computing Scheme of Work 2021 © National Centre of Computing Education: Teach Computing Curriculum ©*

#### **Introduction**

# Entry Level Certificate in IT User Skills in Open Systems and Enterprise (ITQ)

The Entry Level Certificate in IT User Skills in Open Systems and Enterprise qualification is designed for a wide range of abilities and for people who require skills and competence in the broadband software functionalities. There is a wide range of units available for all skill levels and interests. The Entry Level qualification introduces learners to the principles and fundamentals of basic ICT skills. It recognises progress along a continuum that ranges from the most elementary of achievements to beginning to make use of skills, knowledge or understanding that relate to the immediate environment.

# Summary of Qualifications:

# Entry Level 1 Certificate ITQ)

The Entry Level 1 qualification introduces learners to the principles and fundamentals of basic ICT skills. It recognises progress along a continuum that ranges from the most elementary of achievements to beginning to make use of skills, knowledge or understanding that relate to the immediate environment.

#### Total credits required to achieve the qualification  $-13$ Mandatory Units:

• Entry Level 1, Unit 1 - Improving Productivity Using IT (1 credits)

# Entry Level 2 Certificate (ITQ)

The Entry Level 2 qualification introduces learners to the principles and fundamentals of basic ICT skills. It recognises progress along a continuum that ranges from the most elementary of achievements to beginning to make use of skills, knowledge or understanding that relate to the immediate environment.

#### Total Credits required to achieve the qualification  $-13$ Mandatory Units:

• Entry Level 2, Unit 1 - Improving Productivity Using IT (2 credits)

# Entry Level 3 Certificate (ITQ)

The Entry Level 3 Certificate is a qualification designed for people who require basic skills in IT. The qualification consists of a mandatory unit and an overall requirement of 13 credits in total. This is designed so that schools and colleges can pick the unit combinations that most suit their local employment characteristics and the interests and skills of themselves and usage.

## Total Credits required to achieve the qualification  $-13$ Mandatory Units:

• Entry Level 3, Unit 1 - Improving Productivity Using IT (3 credits)

#### Level 1 Certificate (ITQ)

The Level 1 IT qualification consists of a mandatory unit and an overall requirement of 13 credits in total. This is designed so that schools and colleges can pick the unit combinations that most suit their local employment characteristics and the interests and skills of themselves and usage. There are over 30 optional units to choose from.

# Total Credits required to achieve the qualification  $-13$ Mandatory Units:

• Level 1, Unit 1 - Improving Productivity Using IT (3 credits)

#### Assessment

Learners must demonstrate competence against the assessment criteria from their day-to-day work and the teacher assessor must verify that they are competent in relation to the general level descriptor using indicative assessment criteria. TLM's external moderator will check the judgements and the quality of the evidence and provide feedback. This process is not graded, the intention is that it is a flexible way of checking basic practical competence in the subject at the qualification's framework level.

The internally assessed, externally moderated coursework for all qualifications is pass/fail but by submitting the evidence for external moderation, feedback can be given to the tutor on areas to improve for resubmission. Evidence must be provided against the unit assessment criteria from practical tasks related to the learners' everyday work supported by tutor observations, portfolio completed, and or activities in line with the learning materials. The way evidence is gathered is up to the tutor/assessor, the only requirement is that it clearly supports the judgements against the assessment criteria and the relevant learning outcomes. If on moderation the account manager finds gaps in evidence relating to a particular candidate, they will request more evidence before approving the award or the unit certificate. Assessors must then adjust their work to ensure all their learners are providing the appropriate level and breadth of evidence. We encourage early submission of at least some evidence so that assessors are confident from the feedback that what they are providing is sufficient. In this way we can maintain standards while supporting improved efficiency.

For more information about the Computing / ICT qualifications offered at The Pines School please visit the TLM IT User Skills in Open Systems and Enterprise.

#### Entry Level Certificate in IT Users Skills Open Systems and Enterprise Unit Overviews

#### Entry Level 1 Qualification Overview

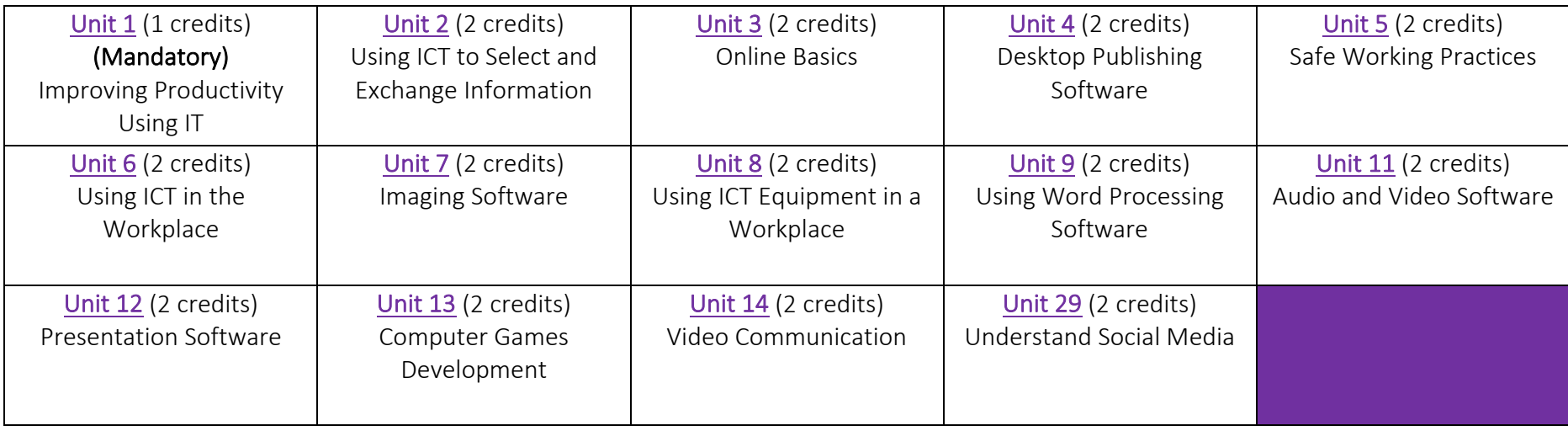

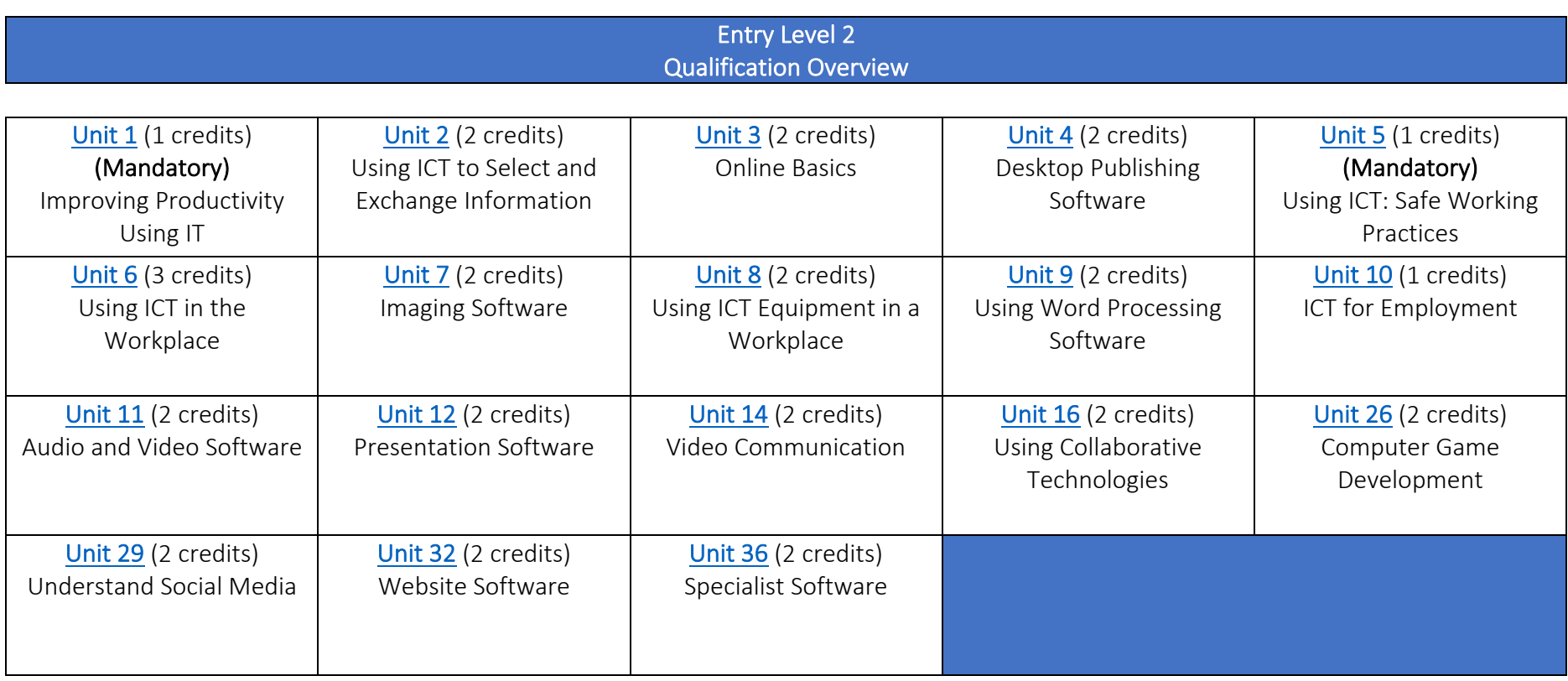

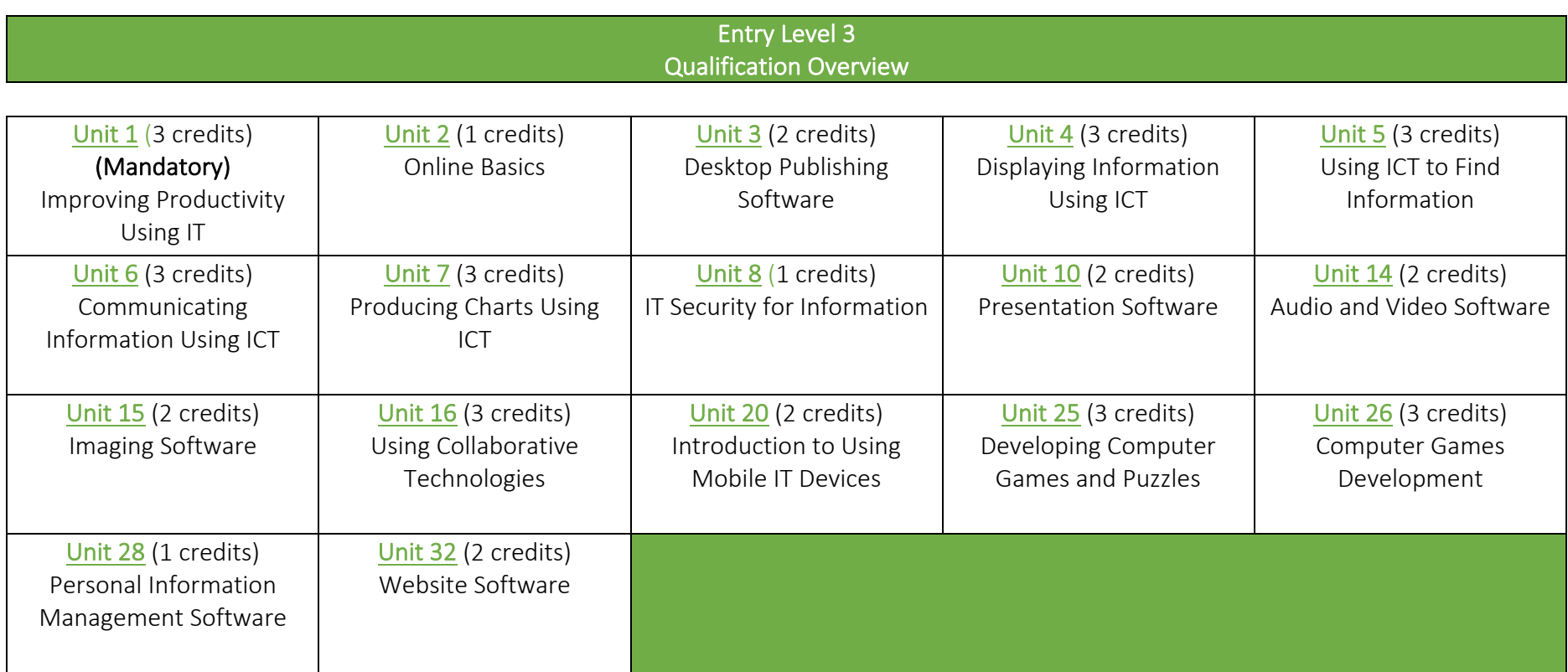

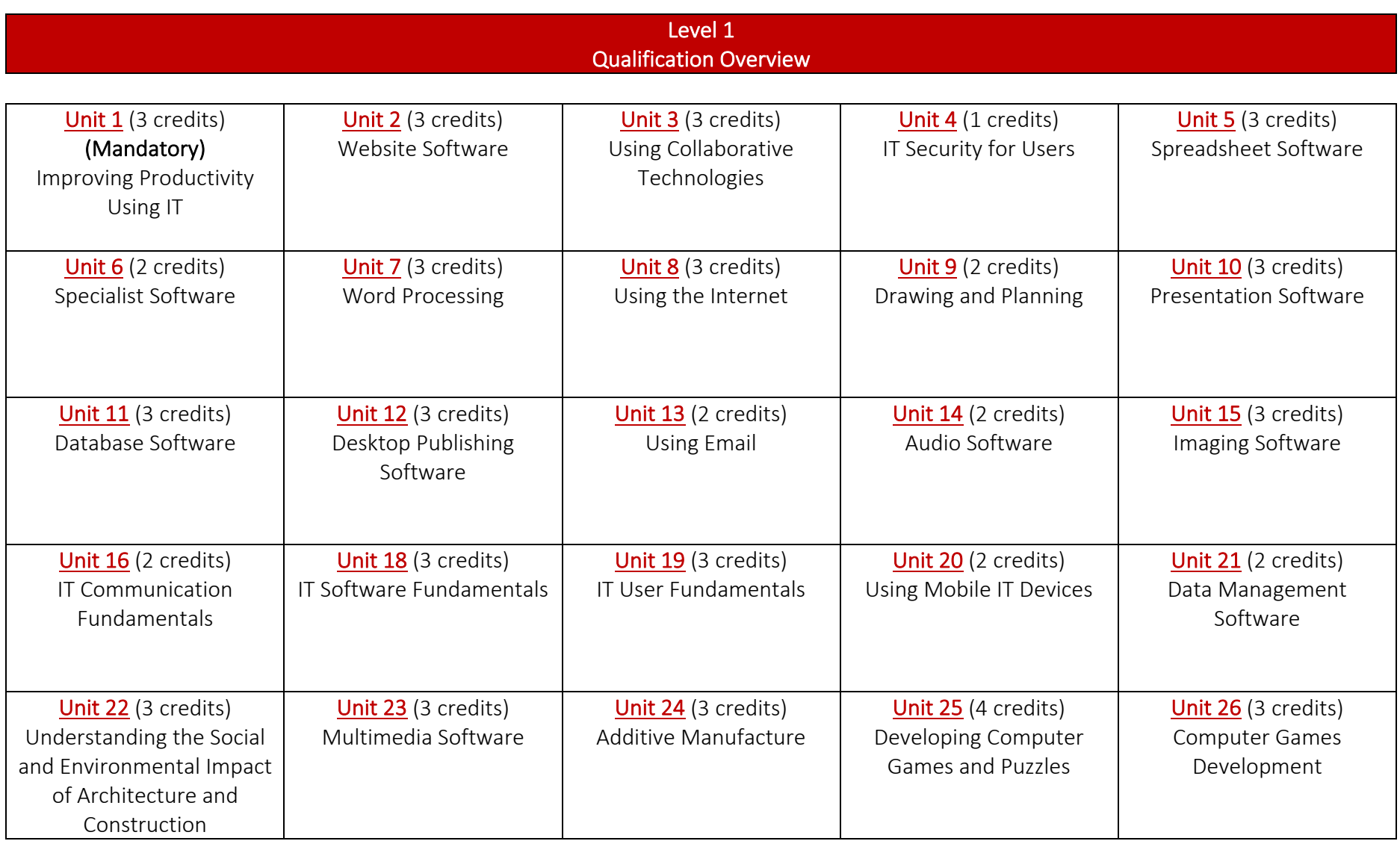

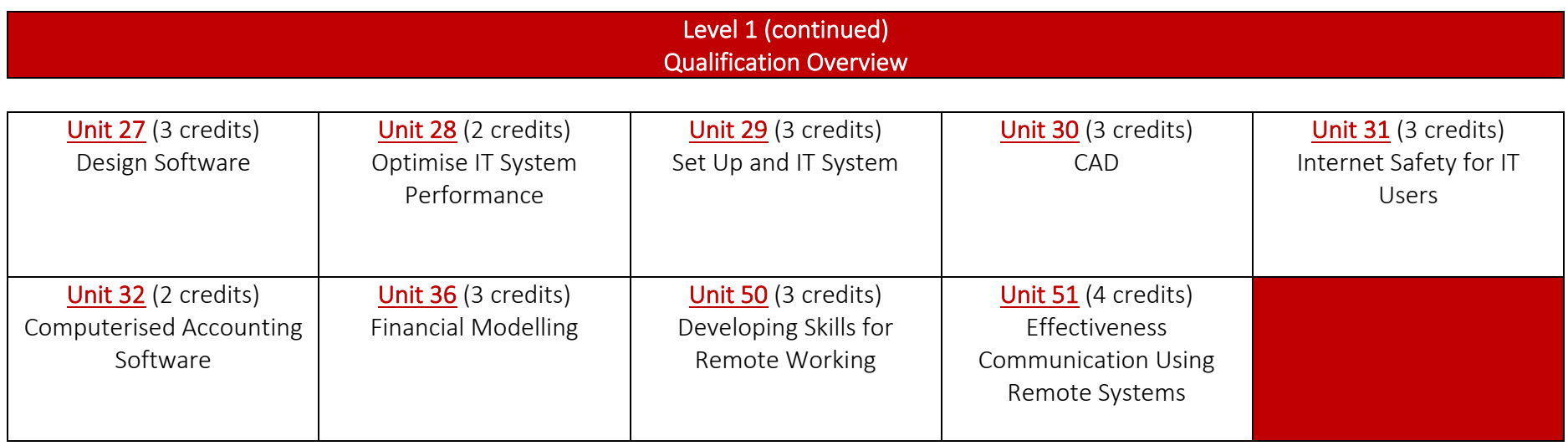

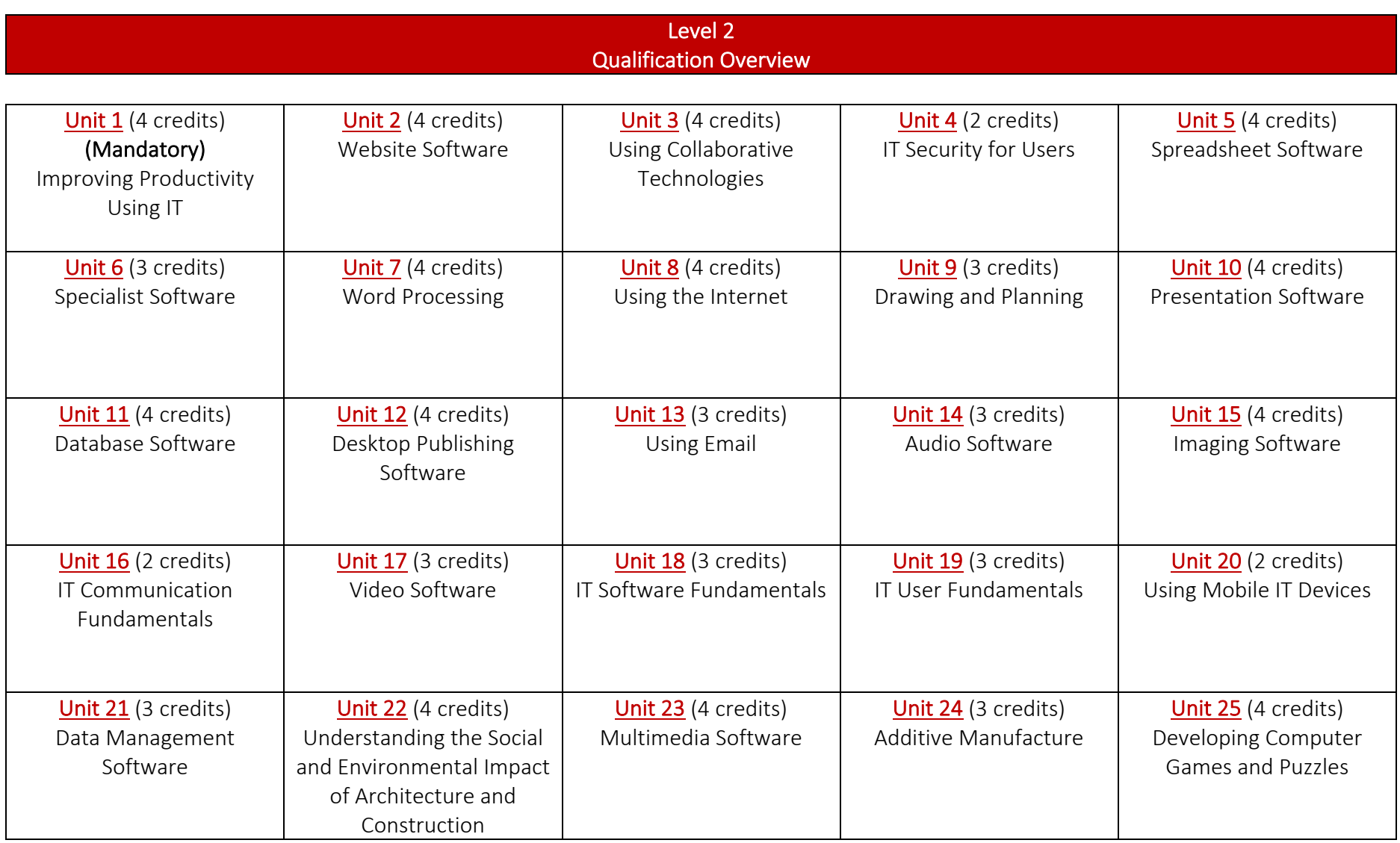

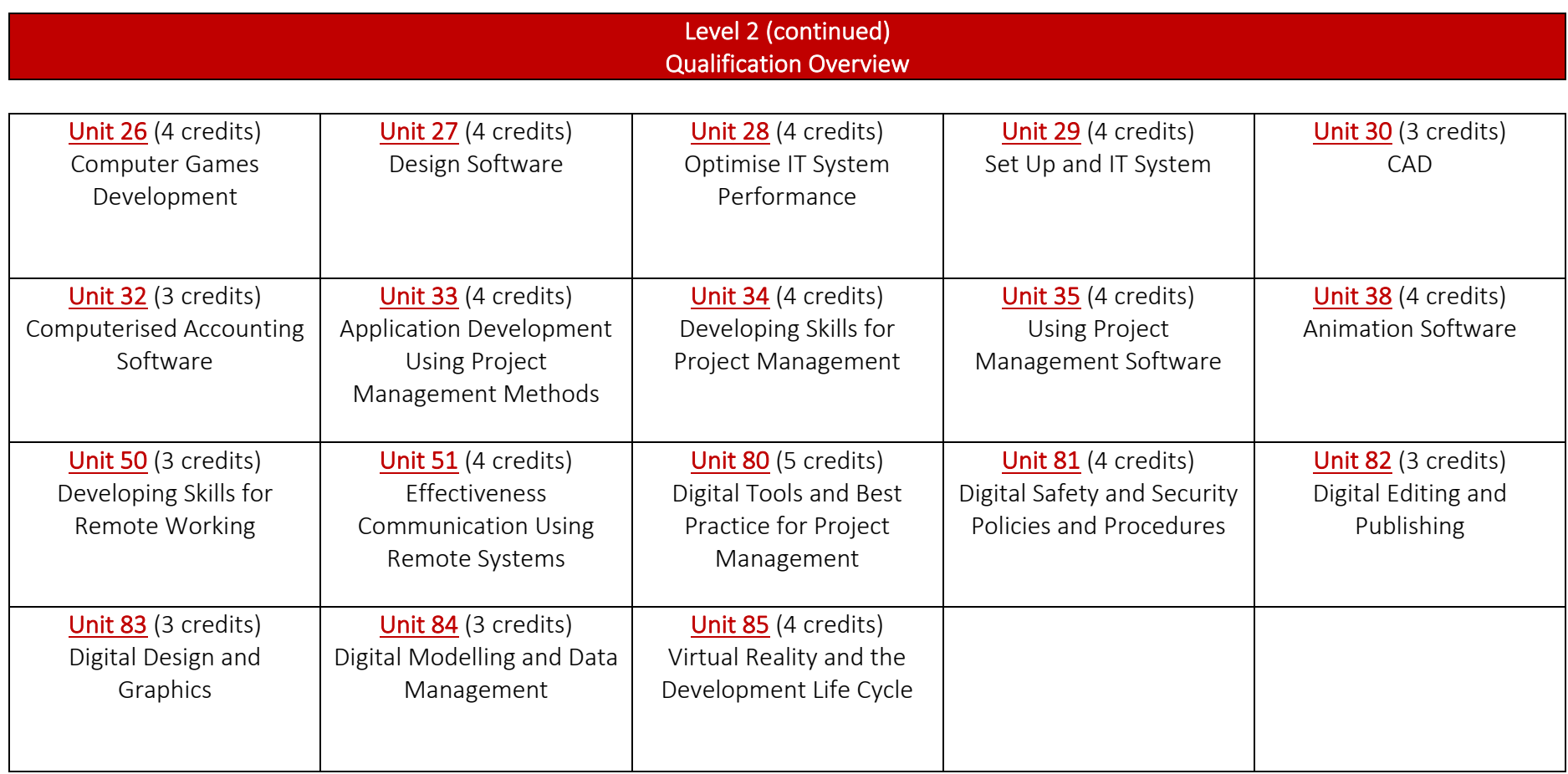

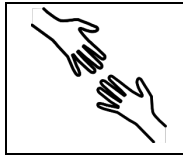

TLM Entry Level Certificate in IT User Skills in Open Systems and Enterprise (ITQ)<br>Entry 1 Entry 1  $601/2190/8$ 

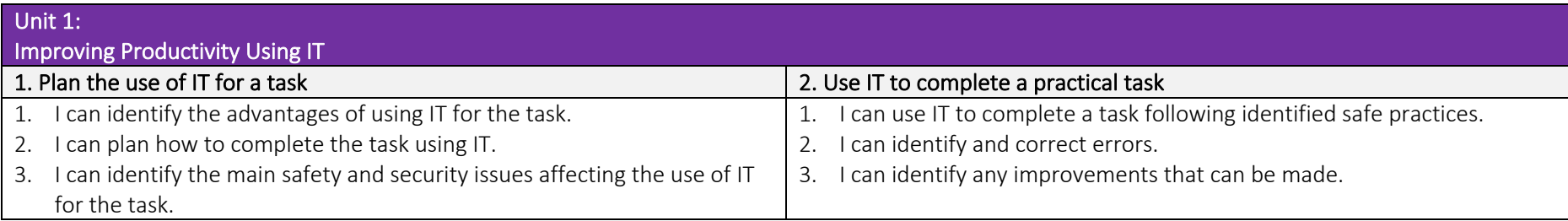

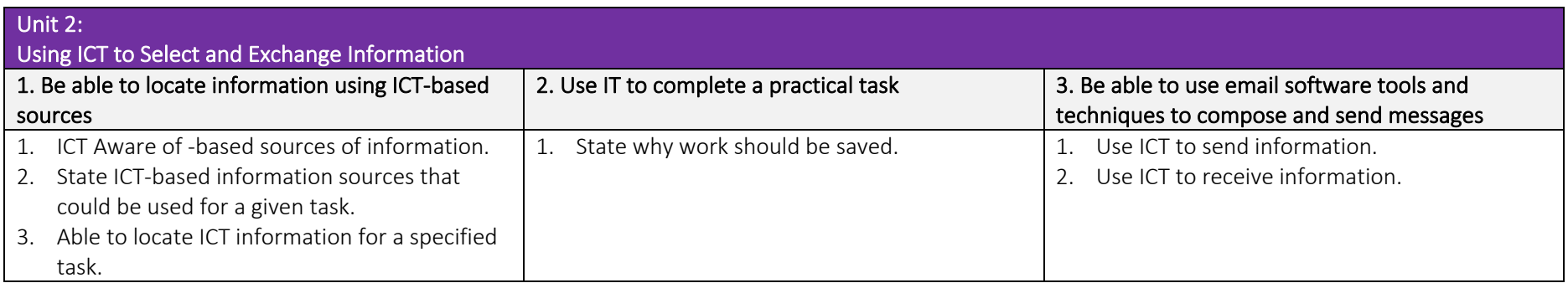

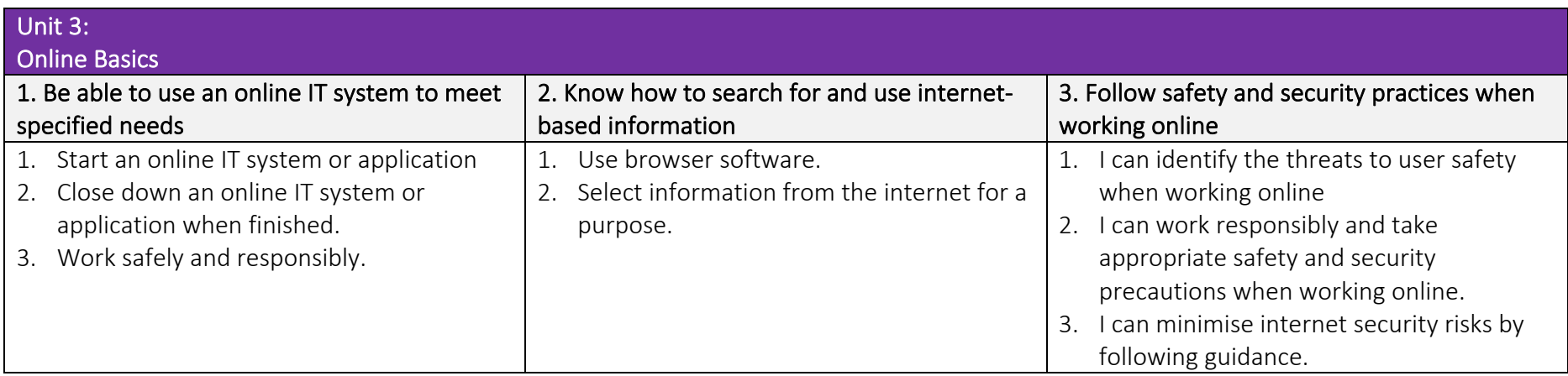

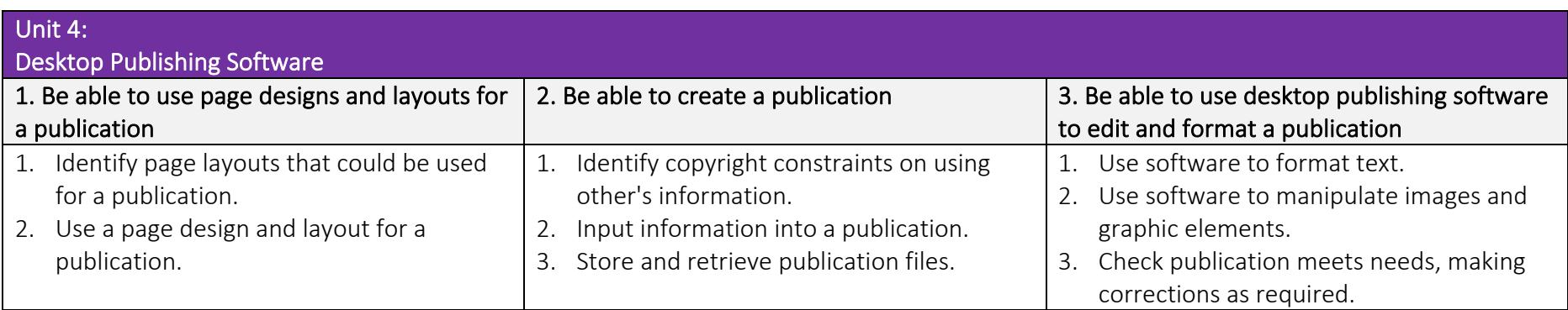

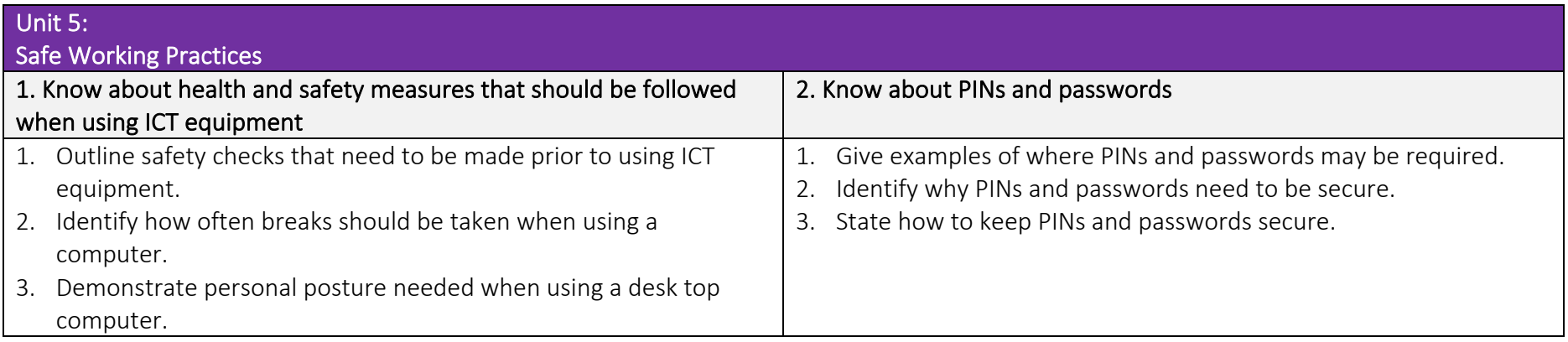

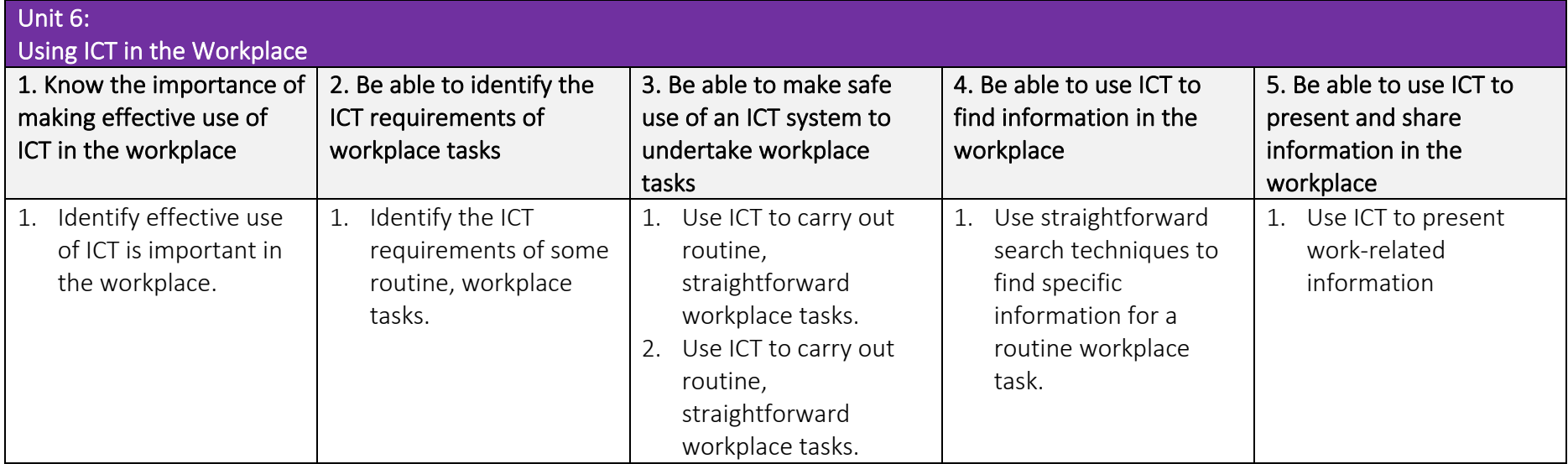

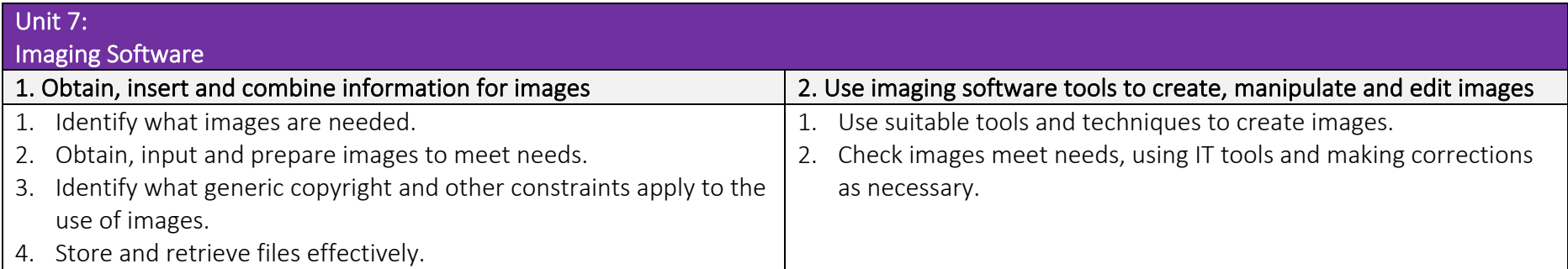

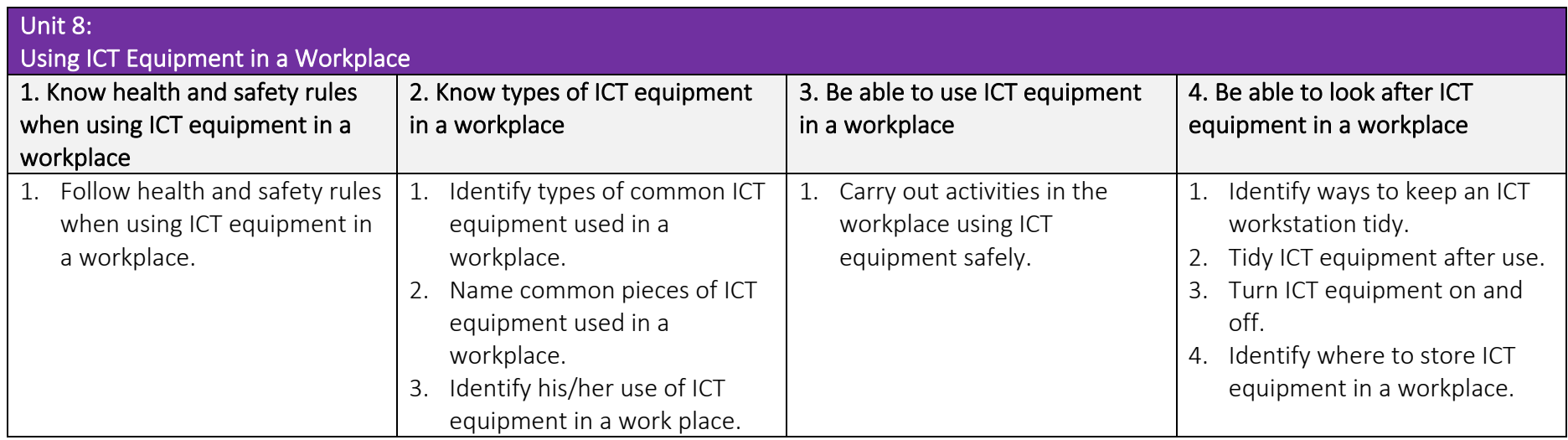

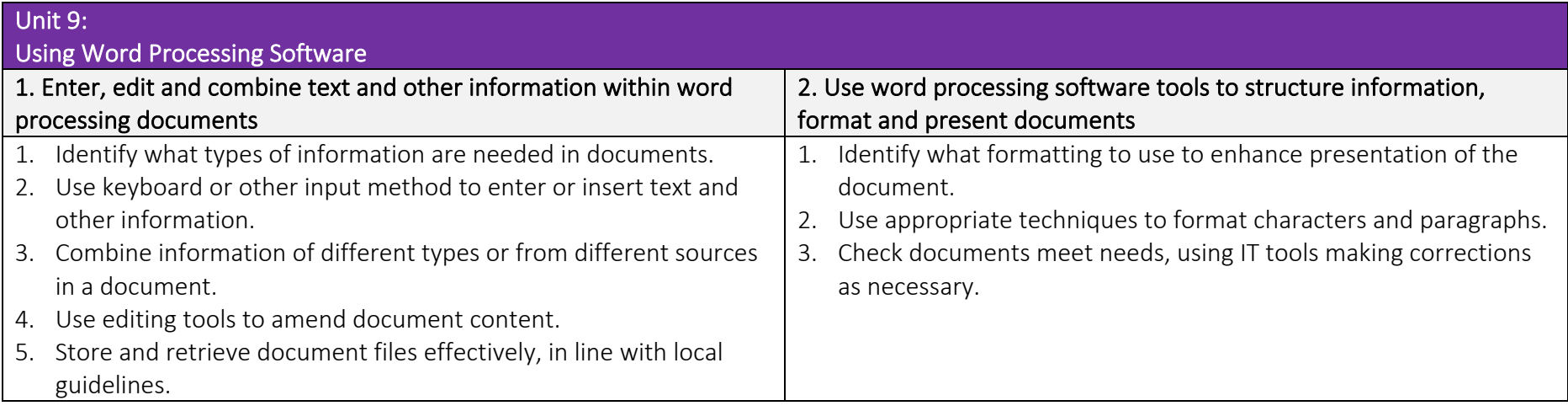

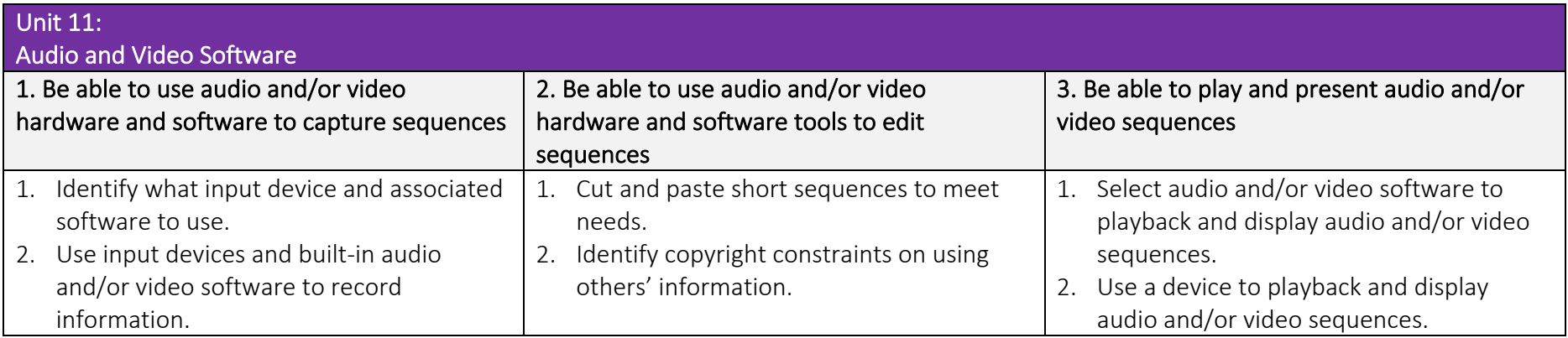

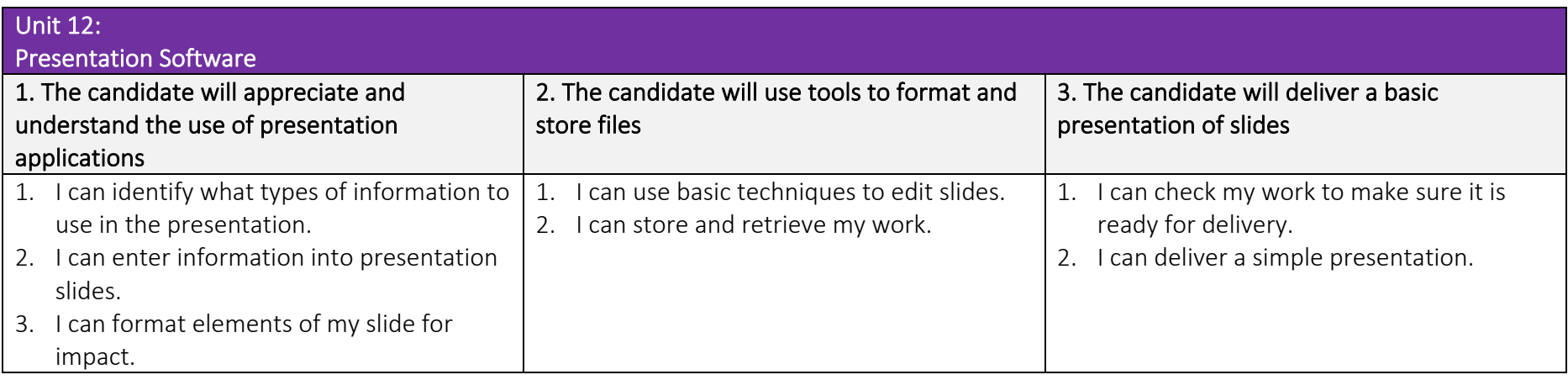

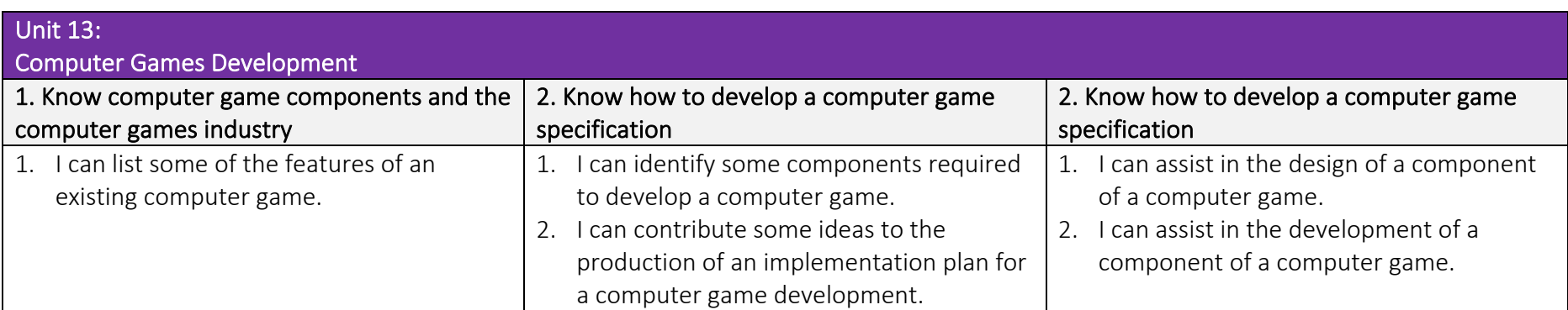

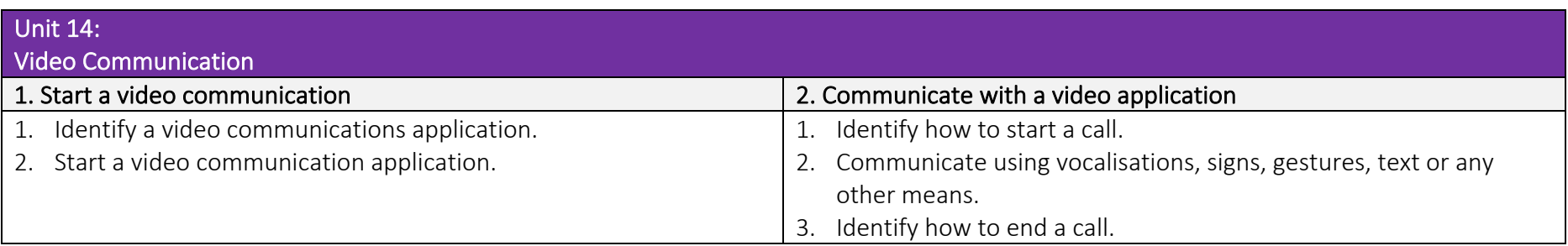

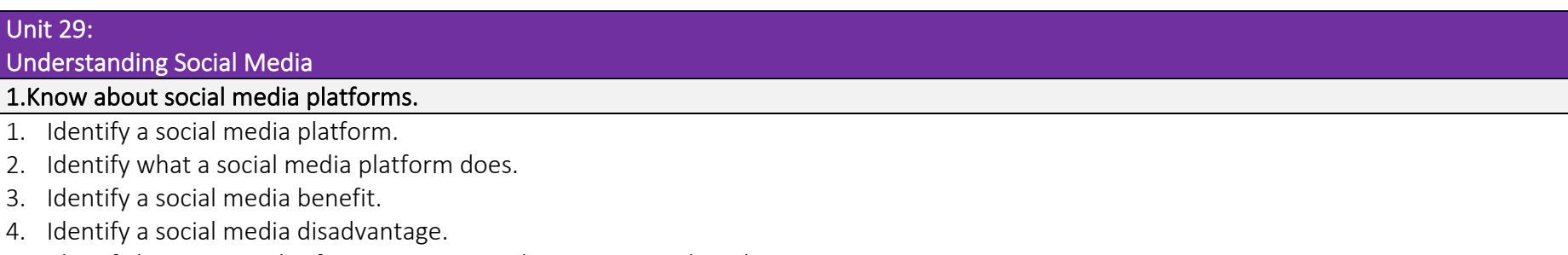

5. Identify how personal safety is important when using social media.

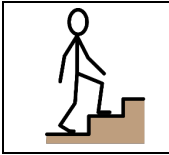

 TLM Entry Level Certificate in IT User Skills in Open Systems and Enterprise (ITQ) Entry 2 601/3381/8

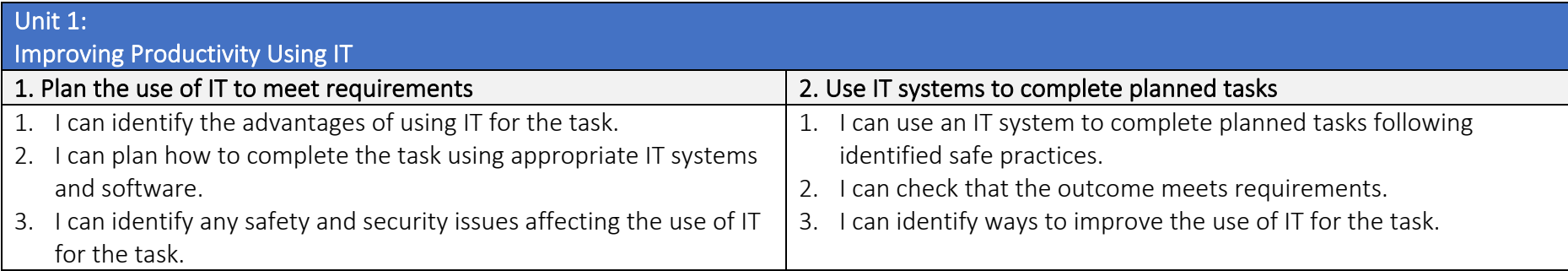

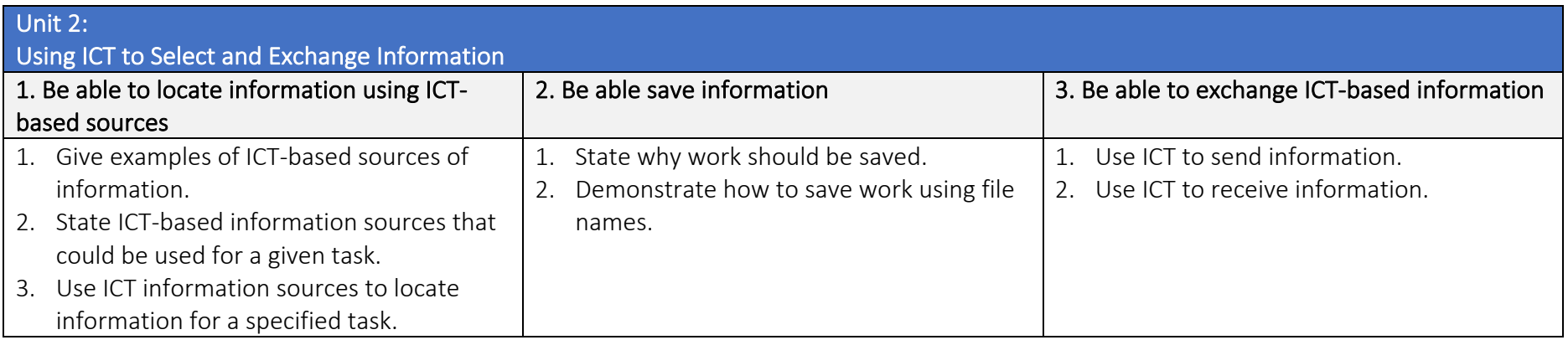

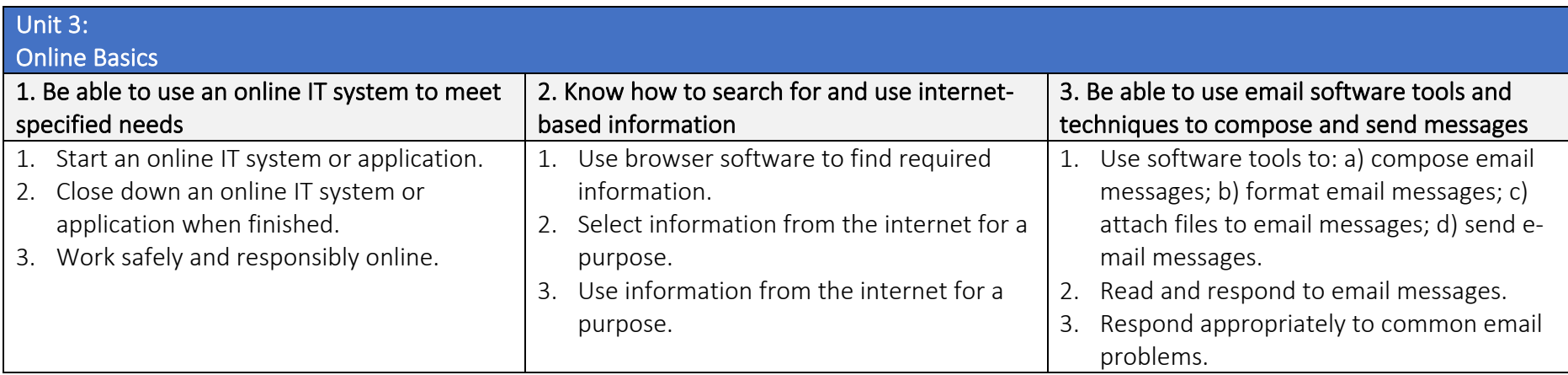

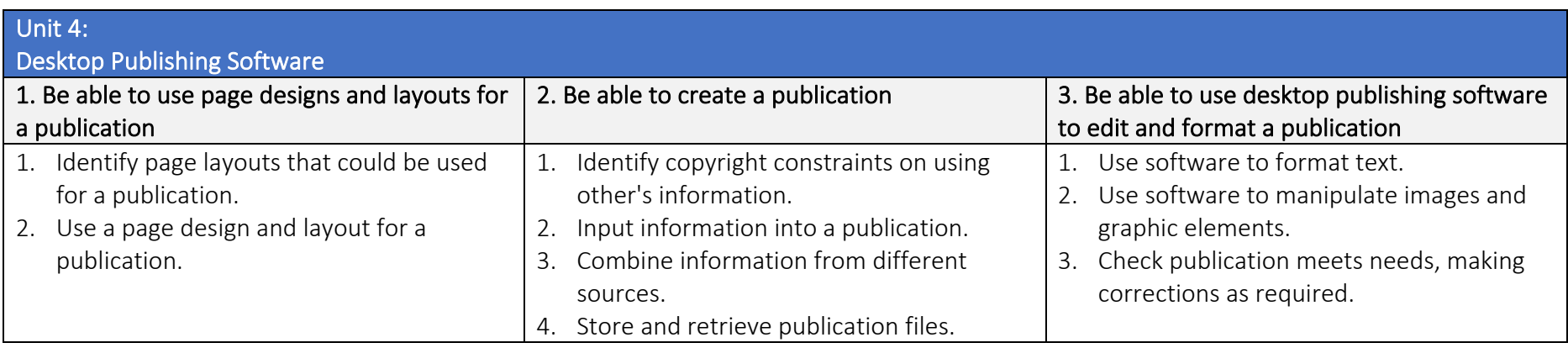

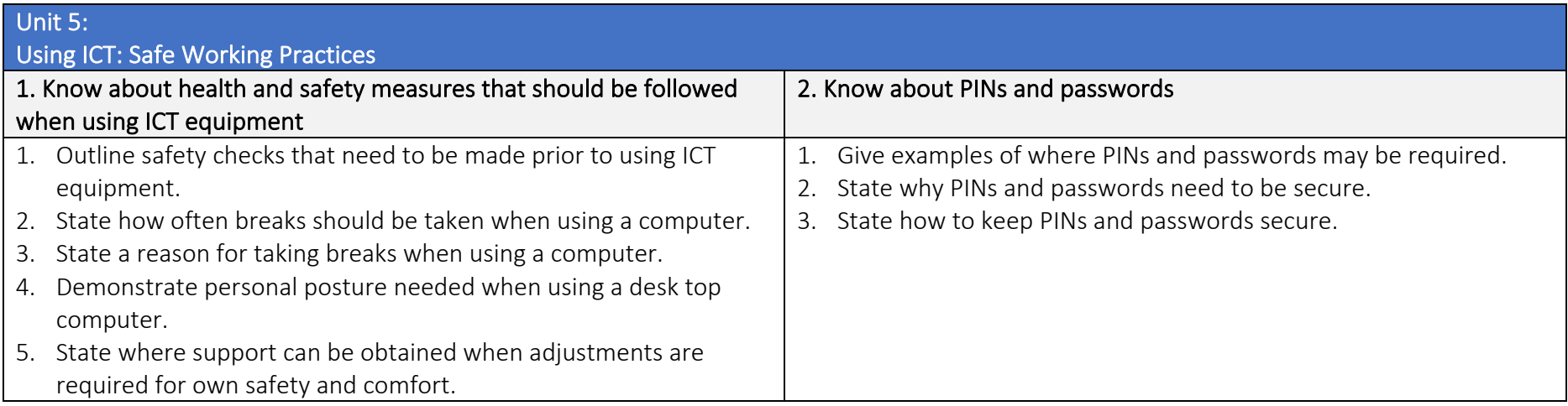

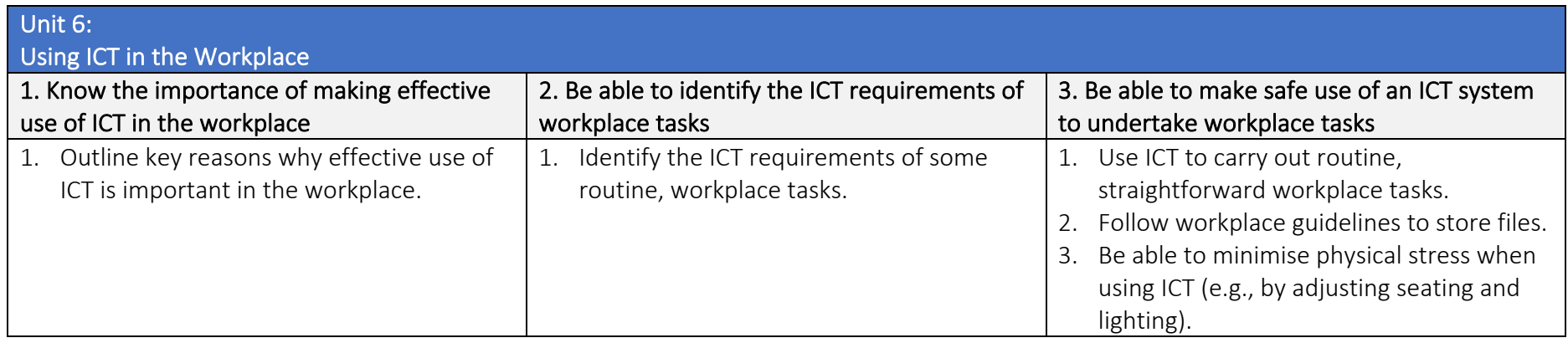

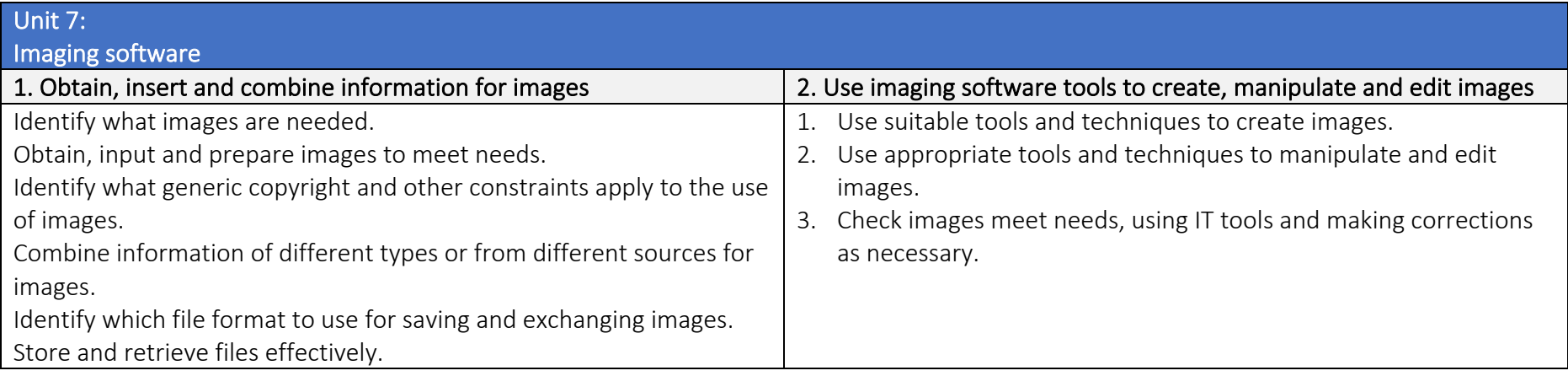

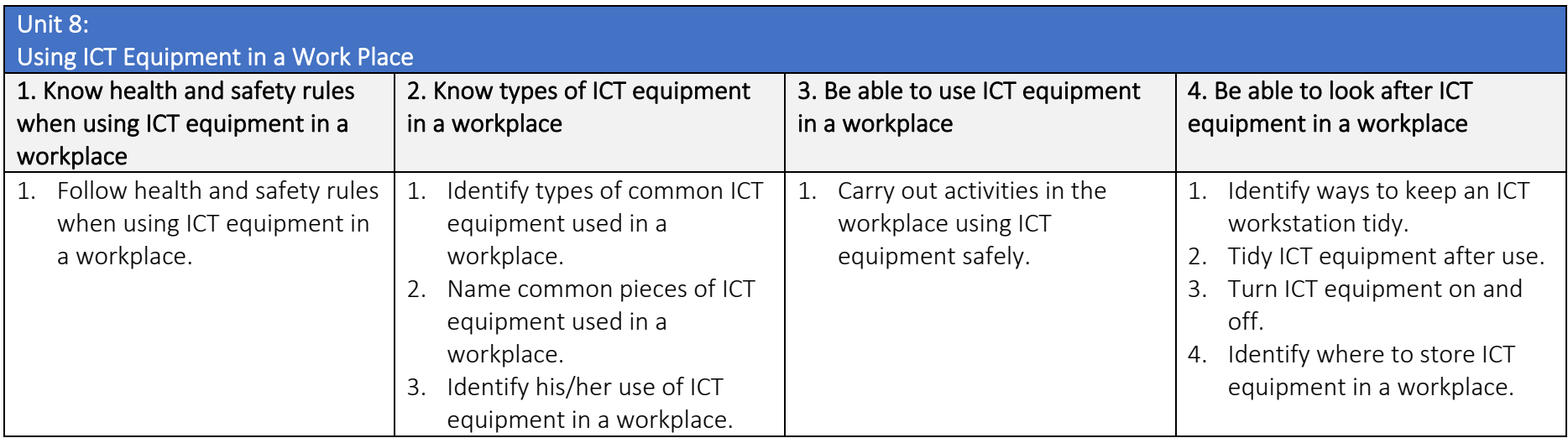

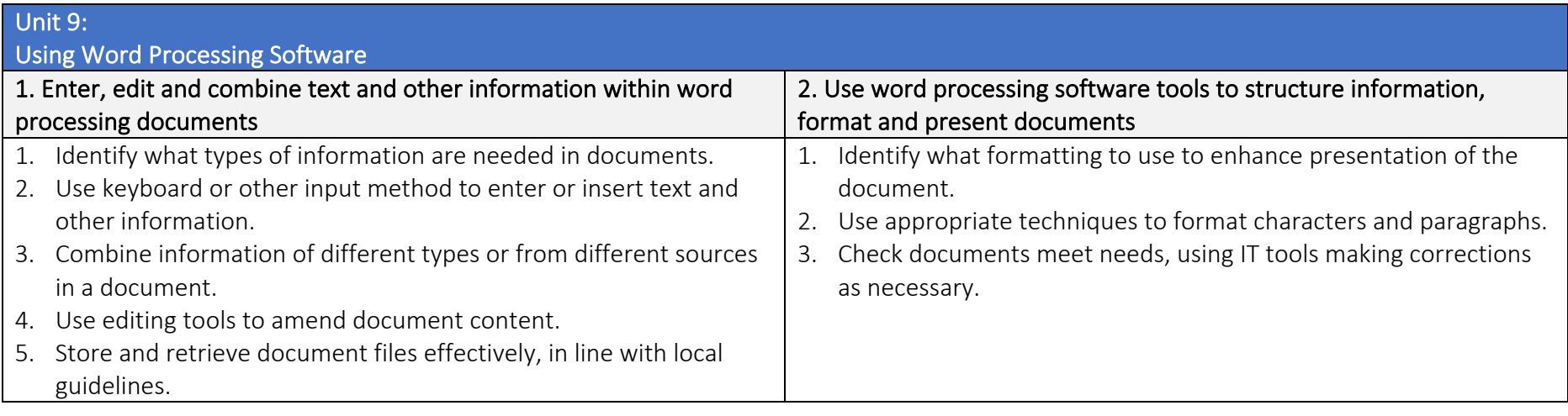

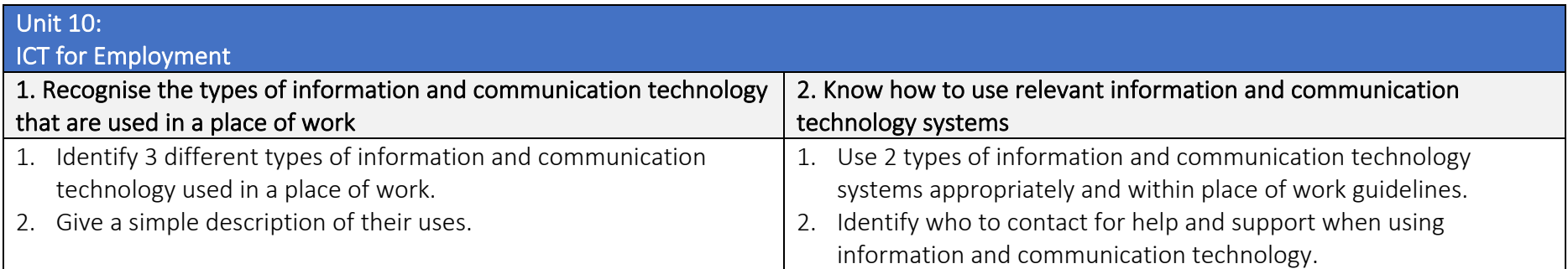

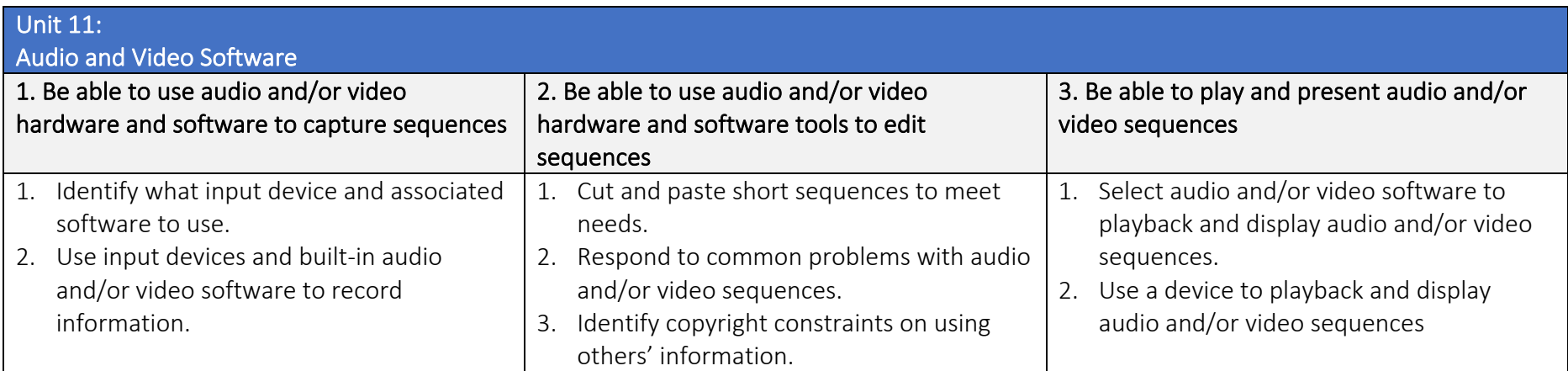

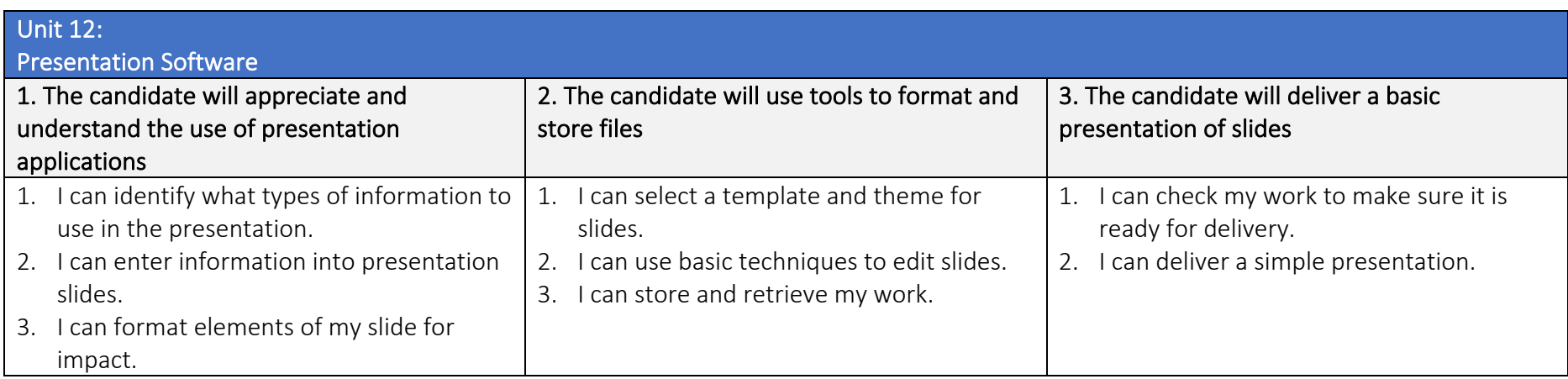

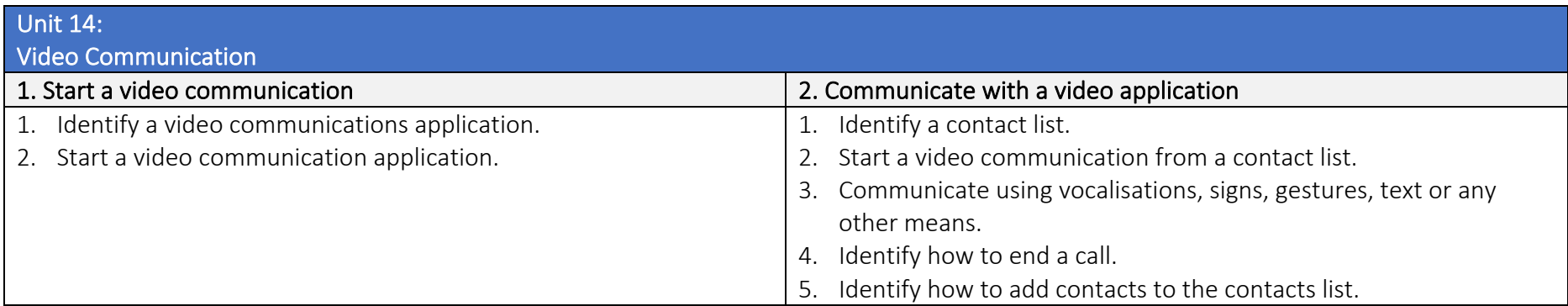

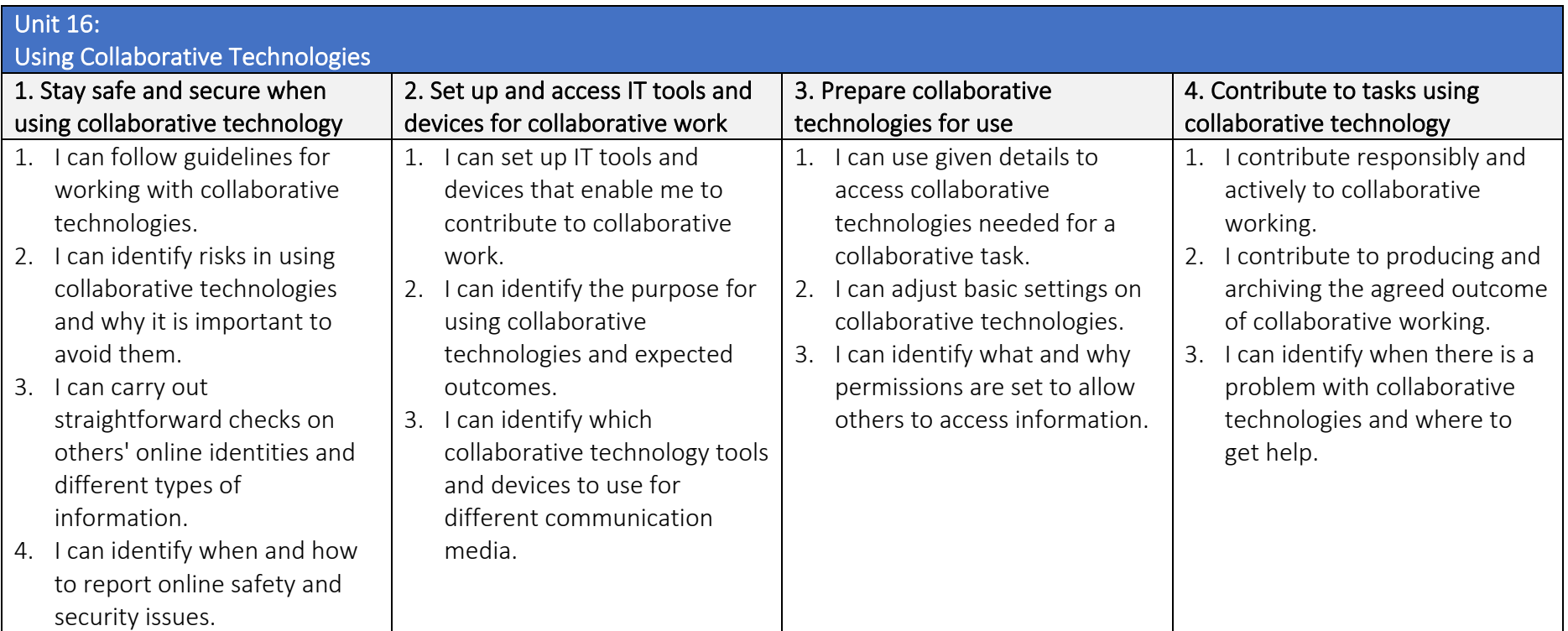

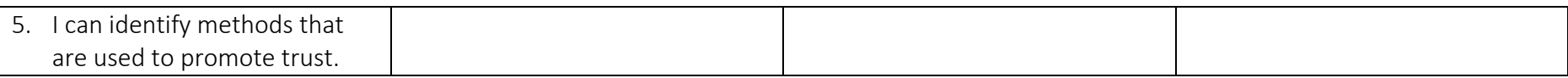

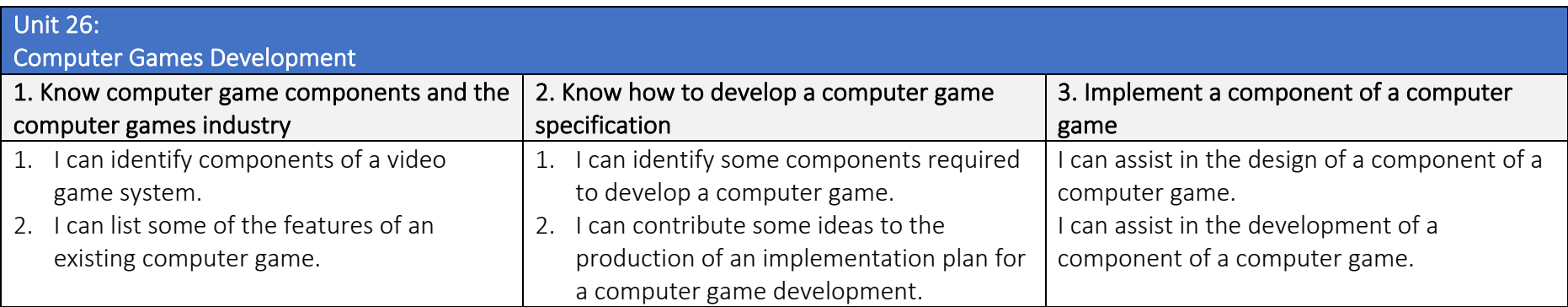

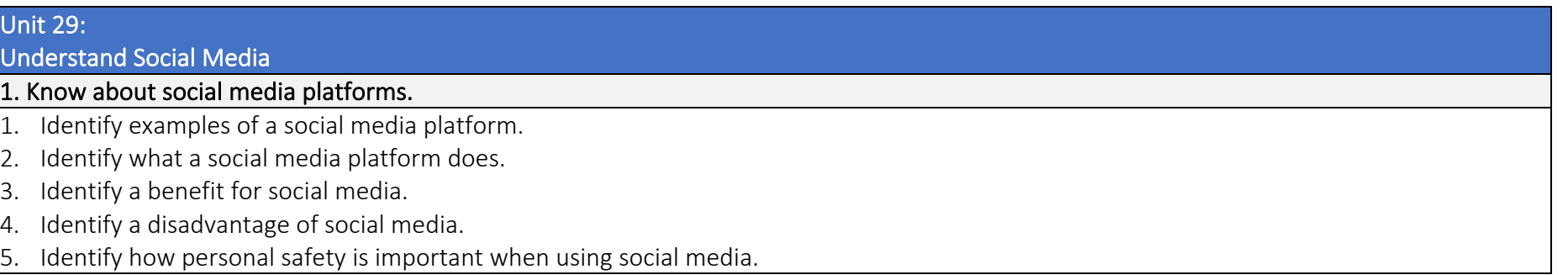

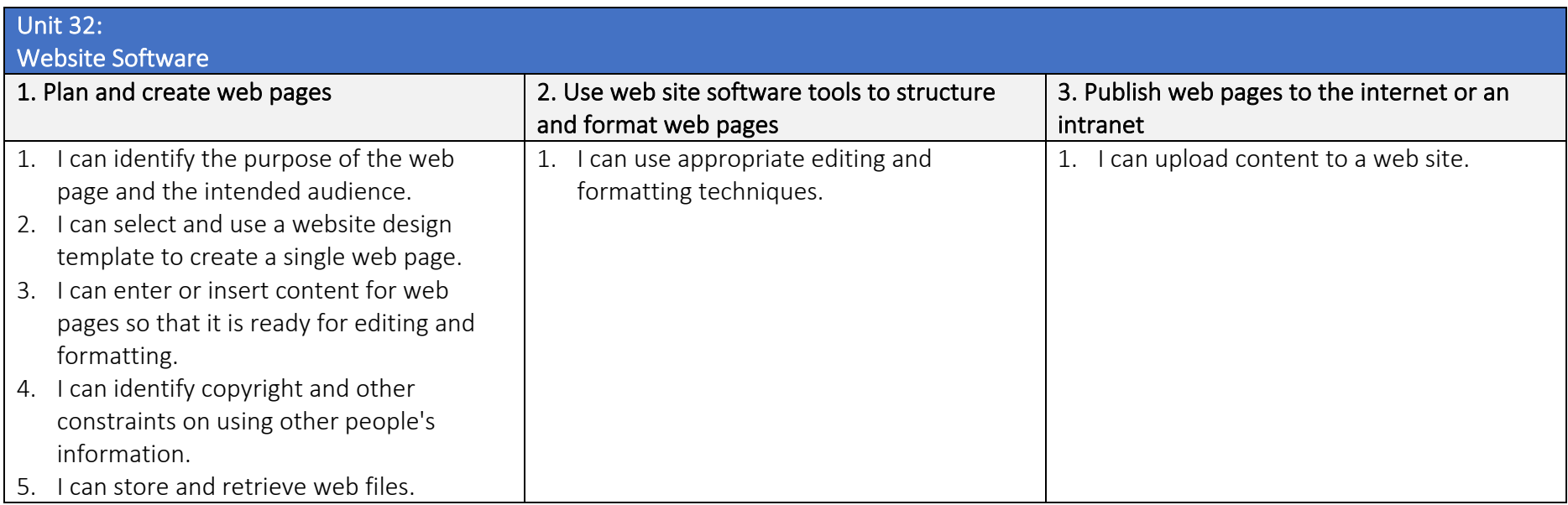

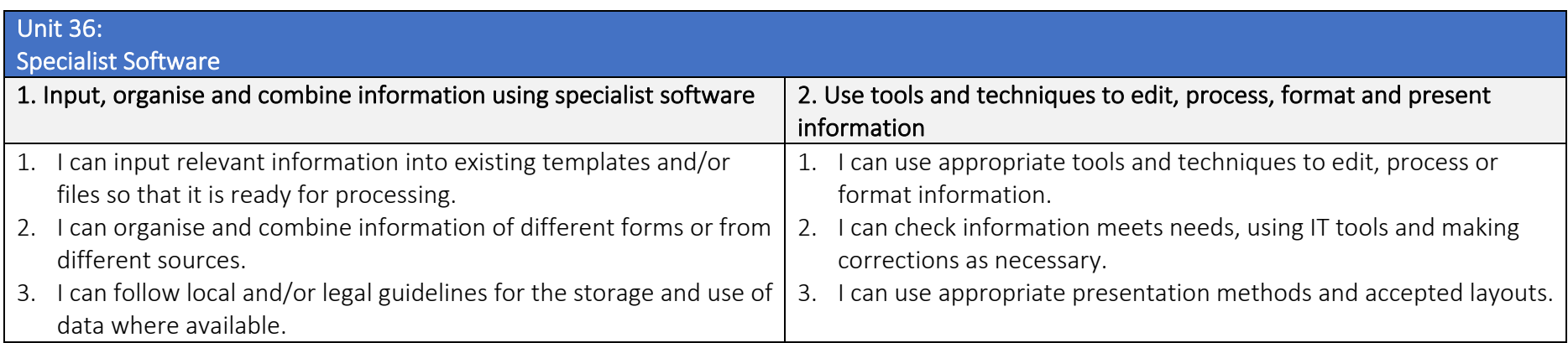

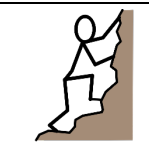

 TLM Entry Level Certificate in IT User Skills in Open Systems and Enterprise (ITQ) Entry 3 501/0257/6

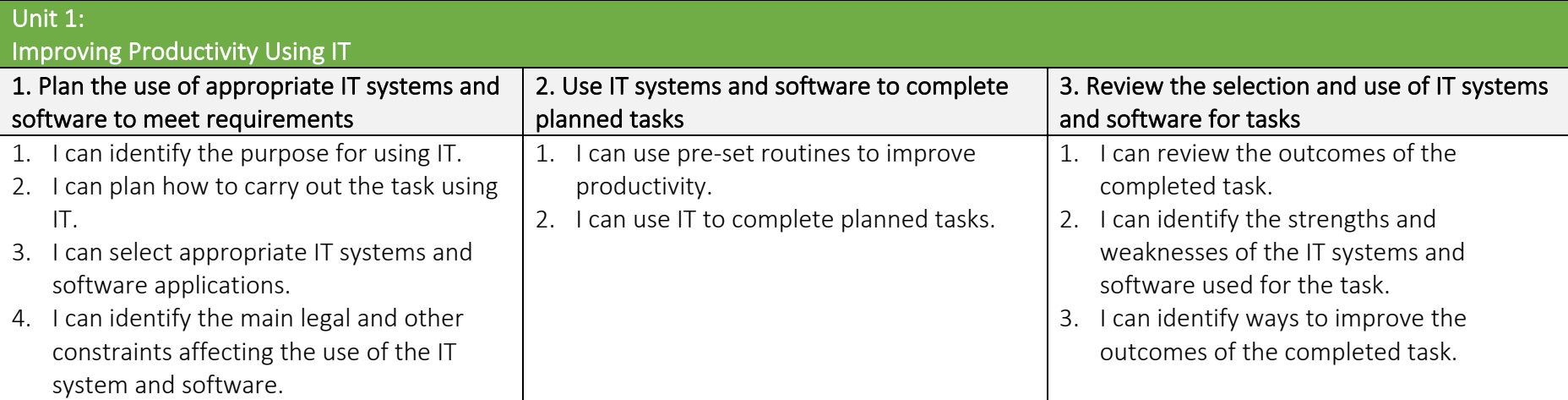

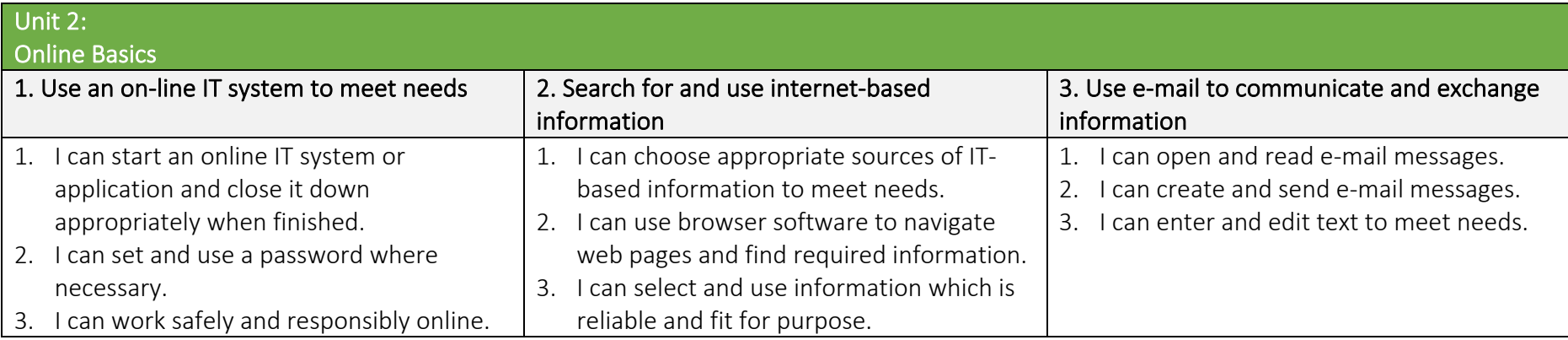

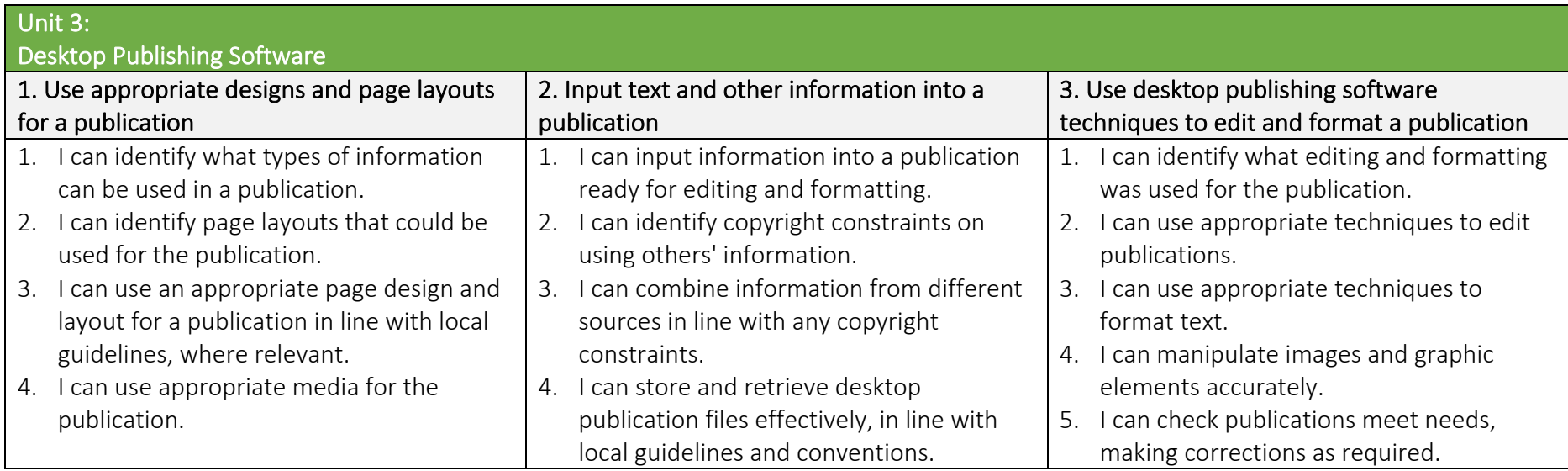

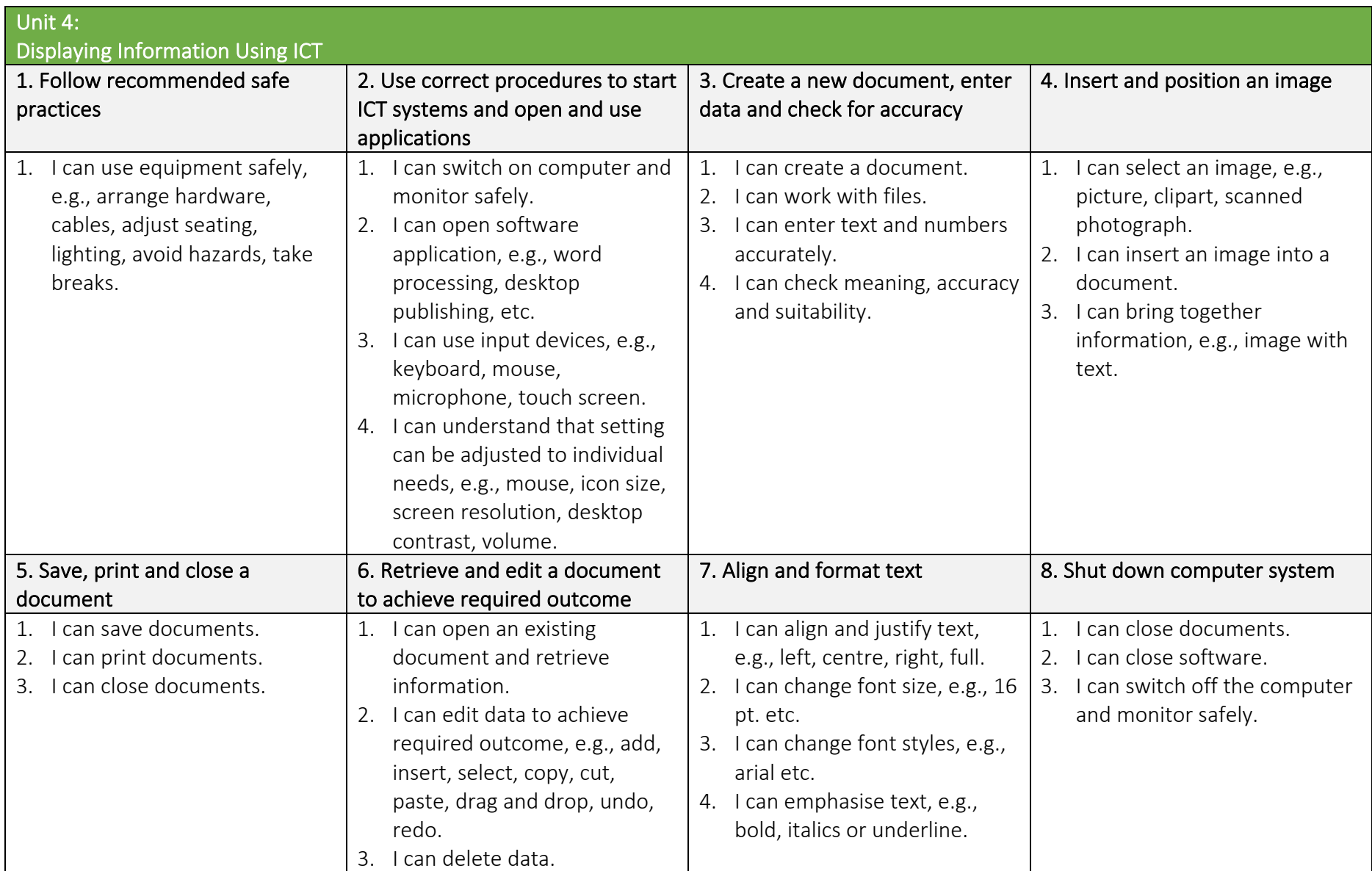

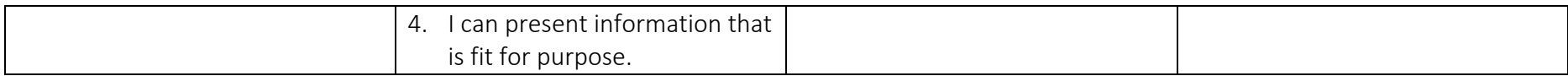

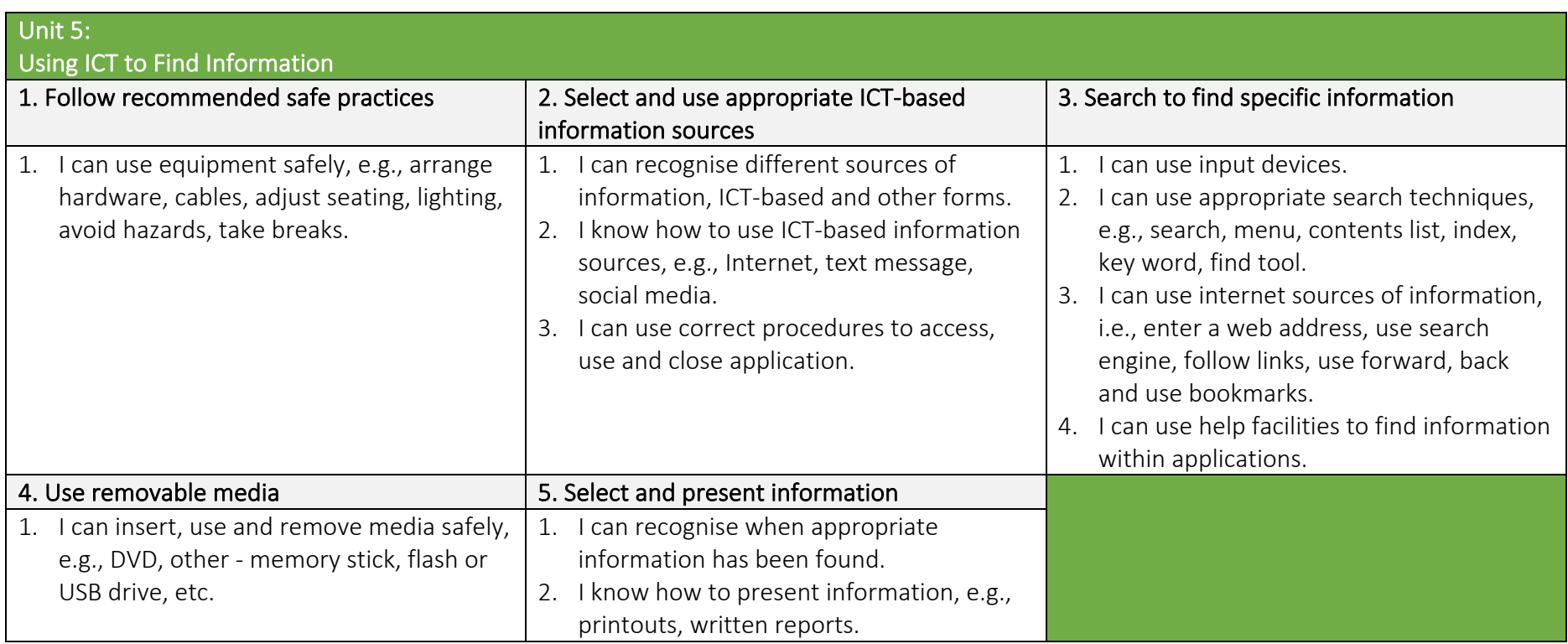

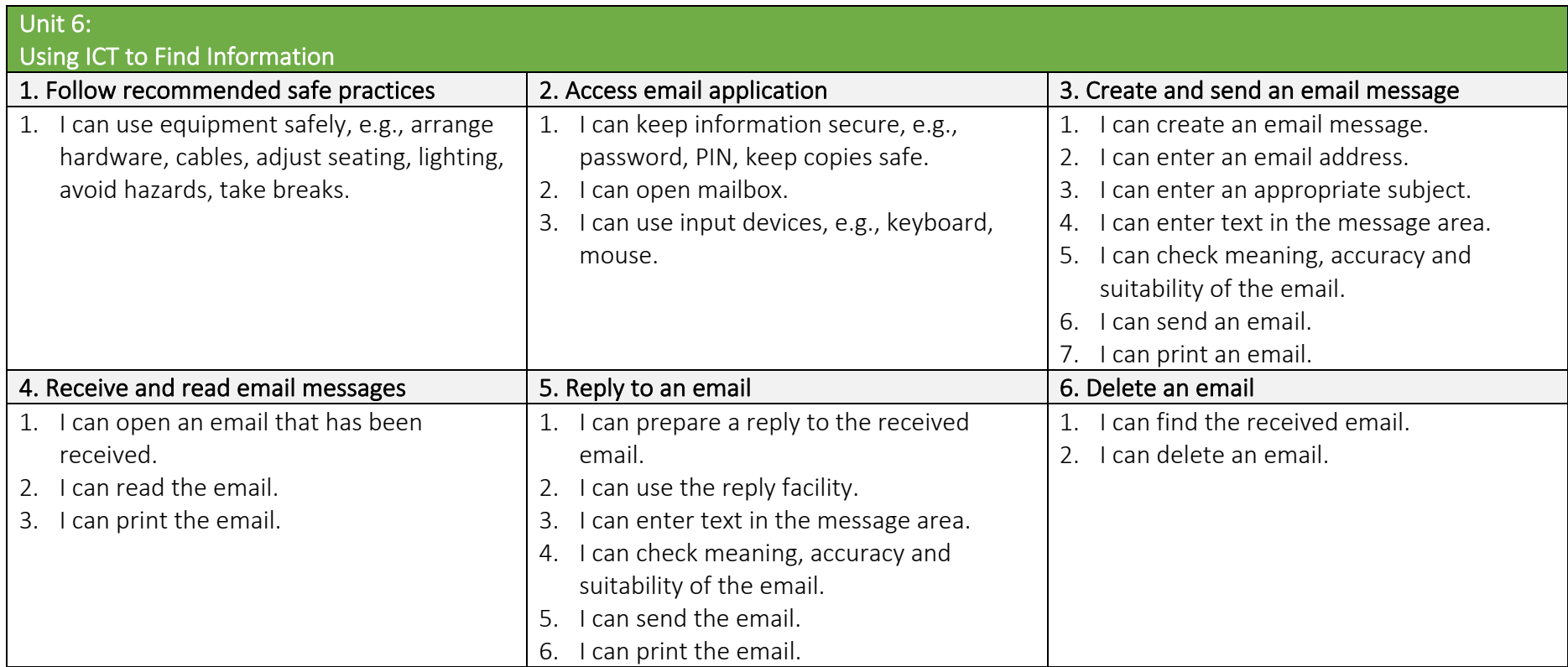

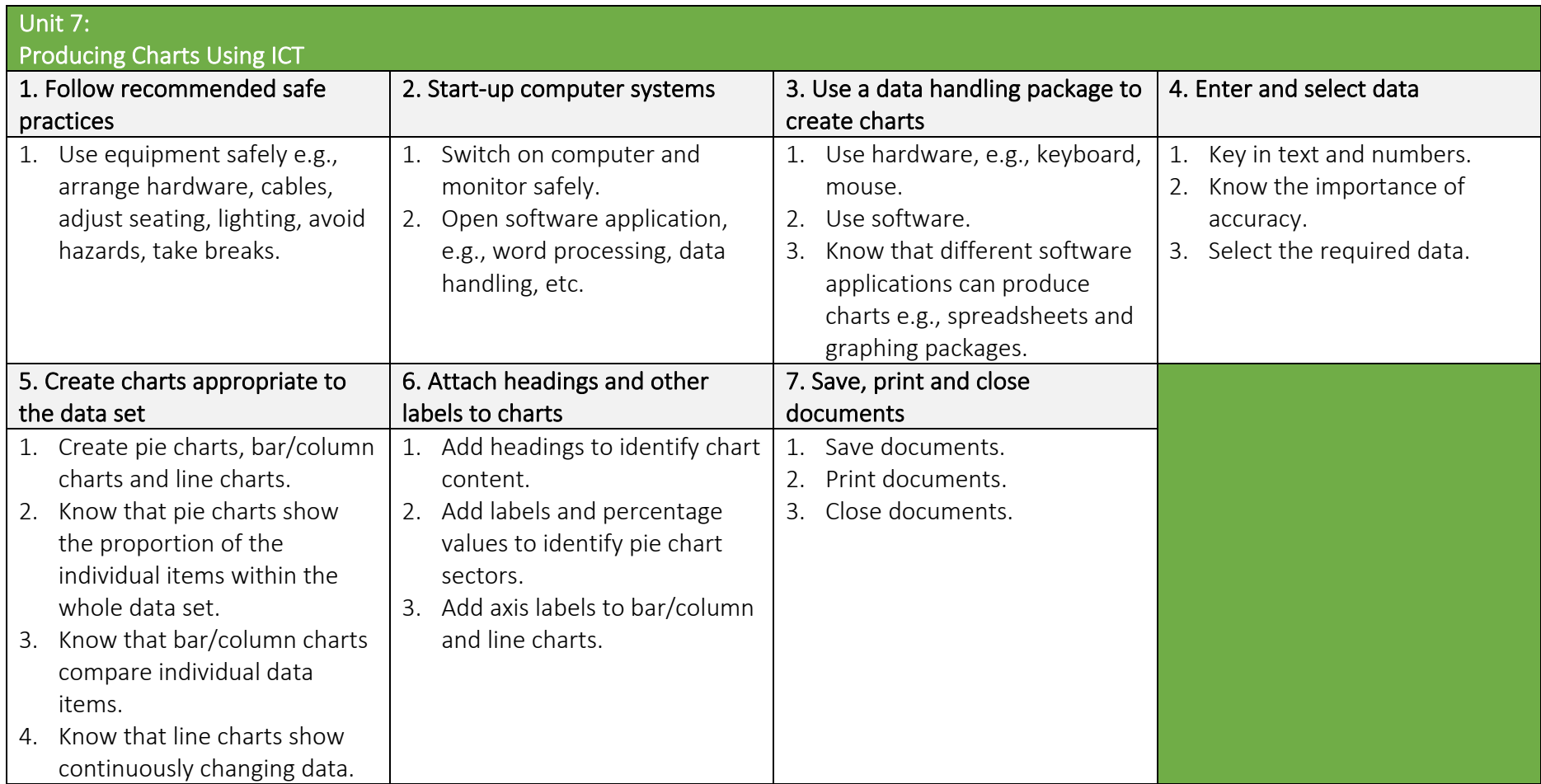

# Unit 8:

**IT Security for Users** 

## 1. Minimise security and safety risks when using IT systems

- 1. Follow relevant guidelines and procedures for the secure use of IT.
- 2. Demonstrate awareness of security as a priority when using IT systems.
- 3. Respond appropriately to supervisor requirements.

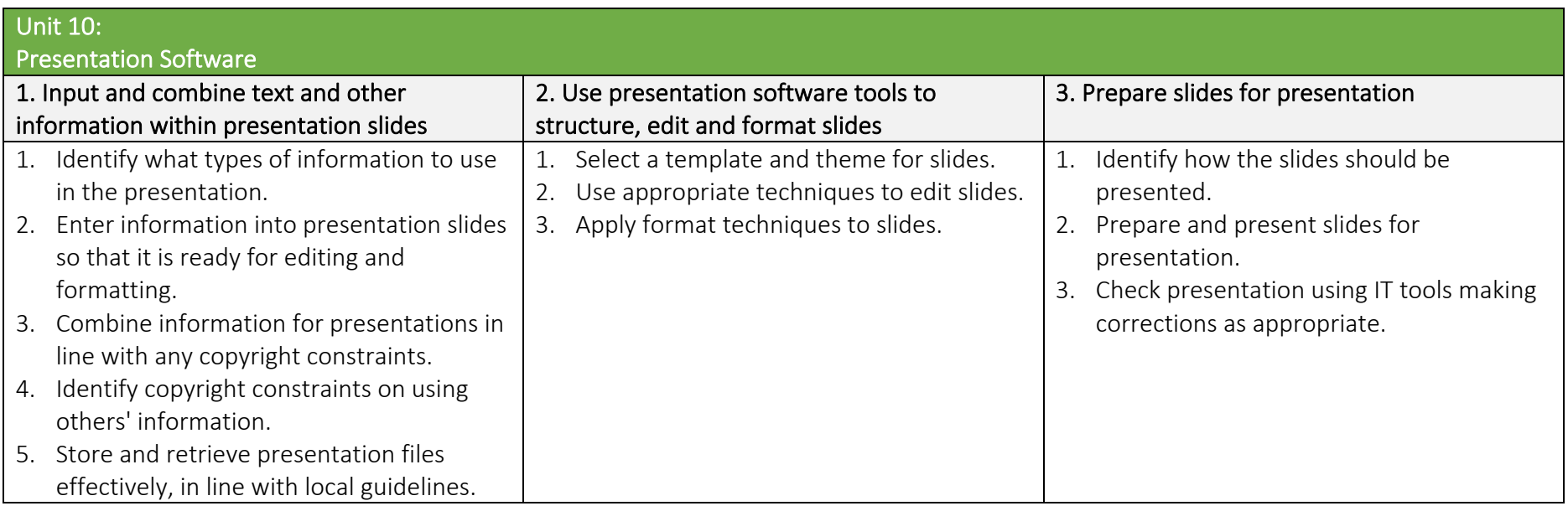

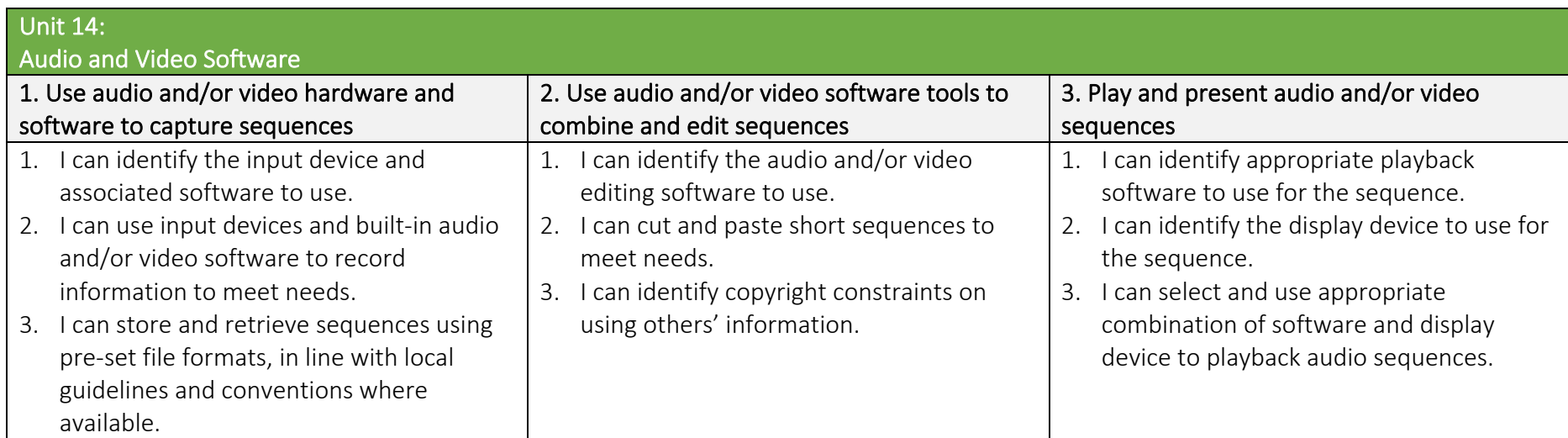

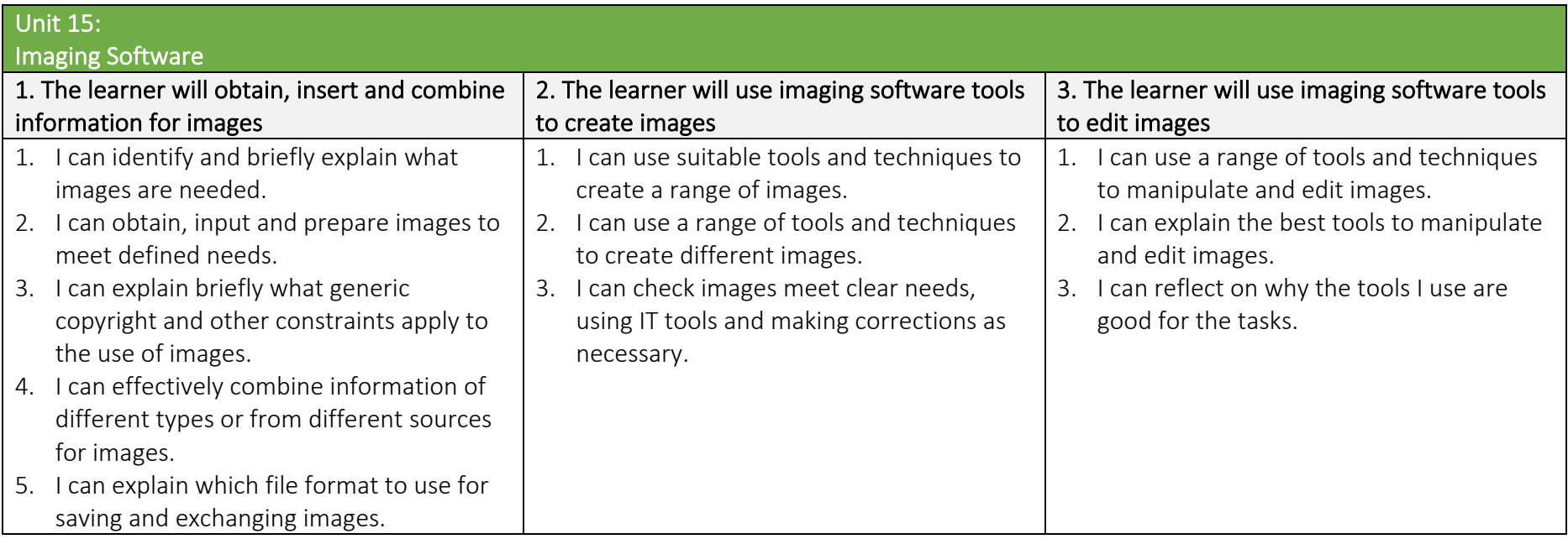

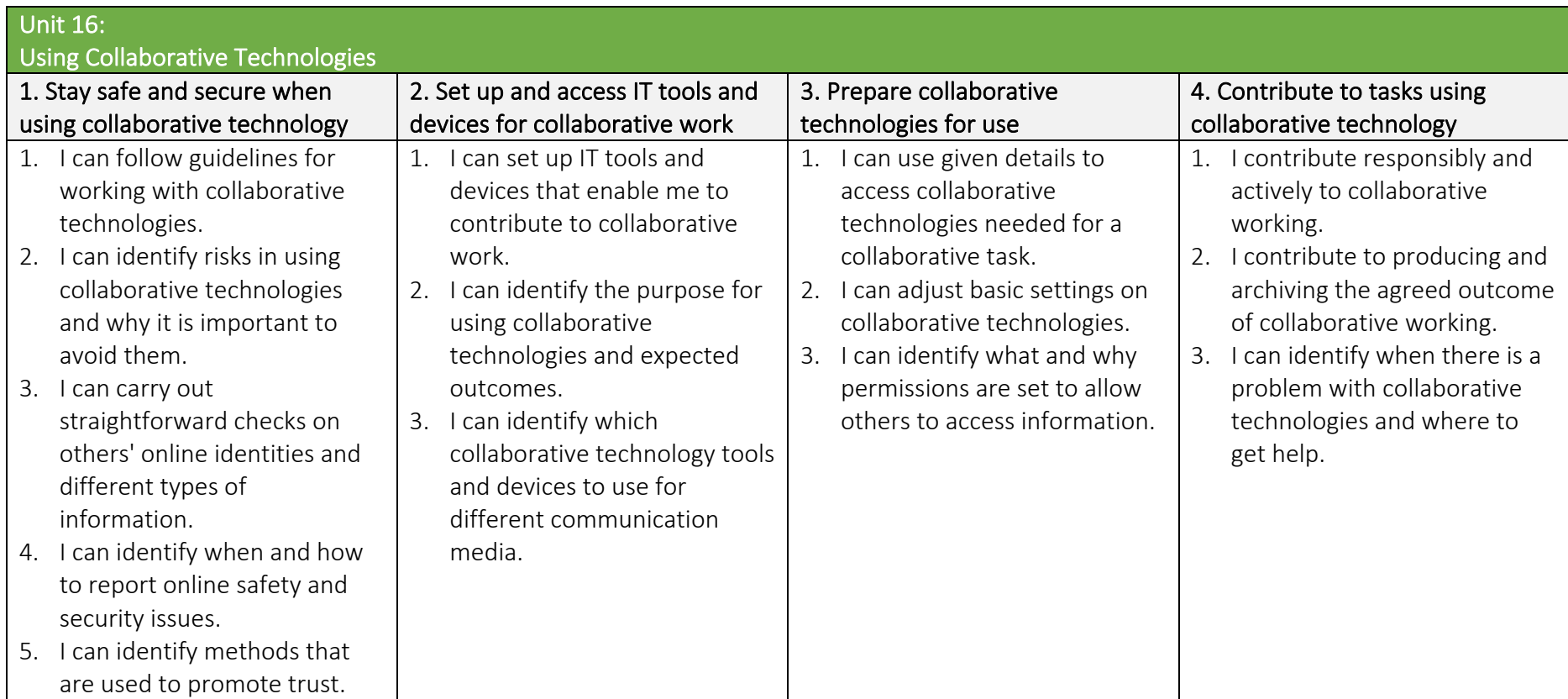
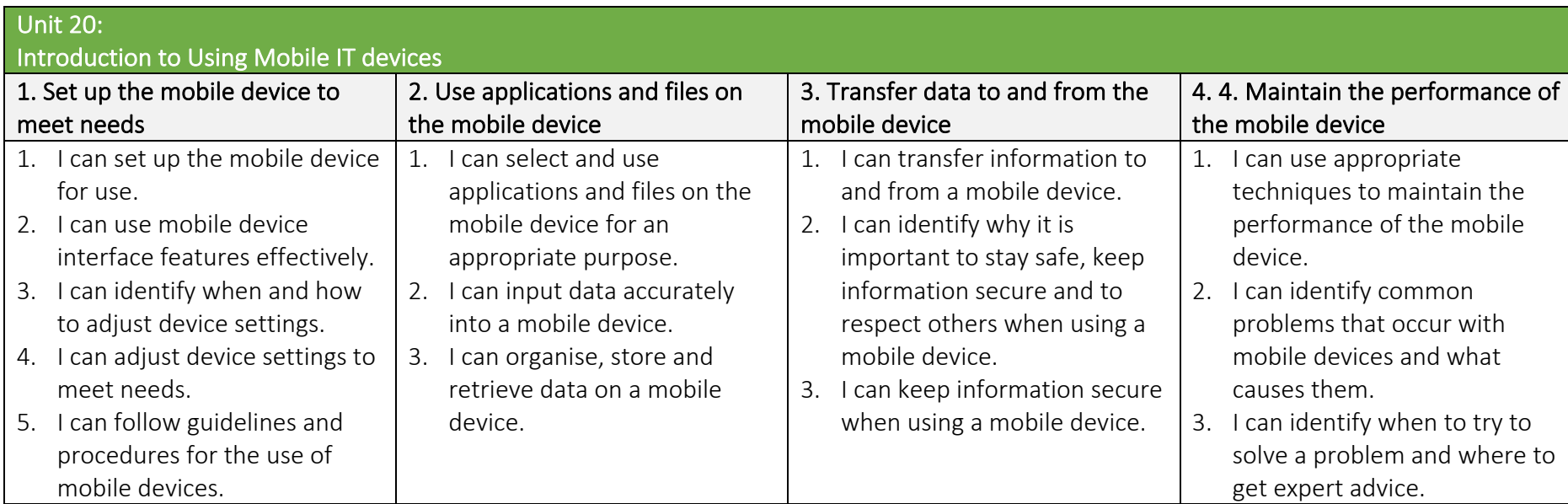

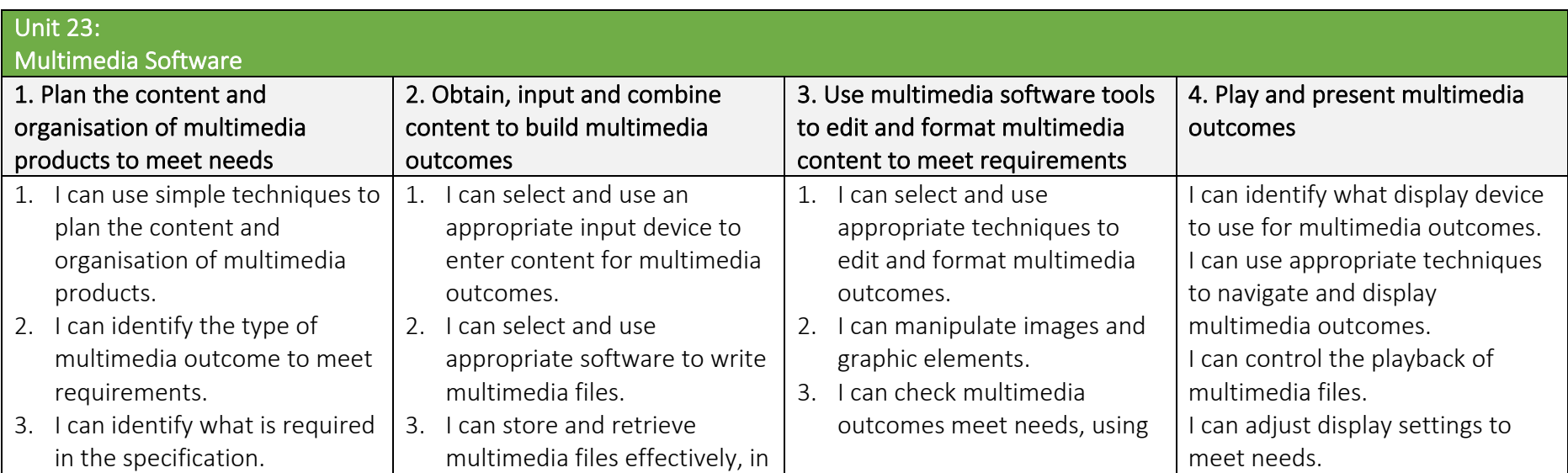

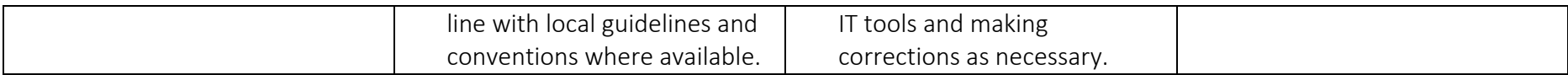

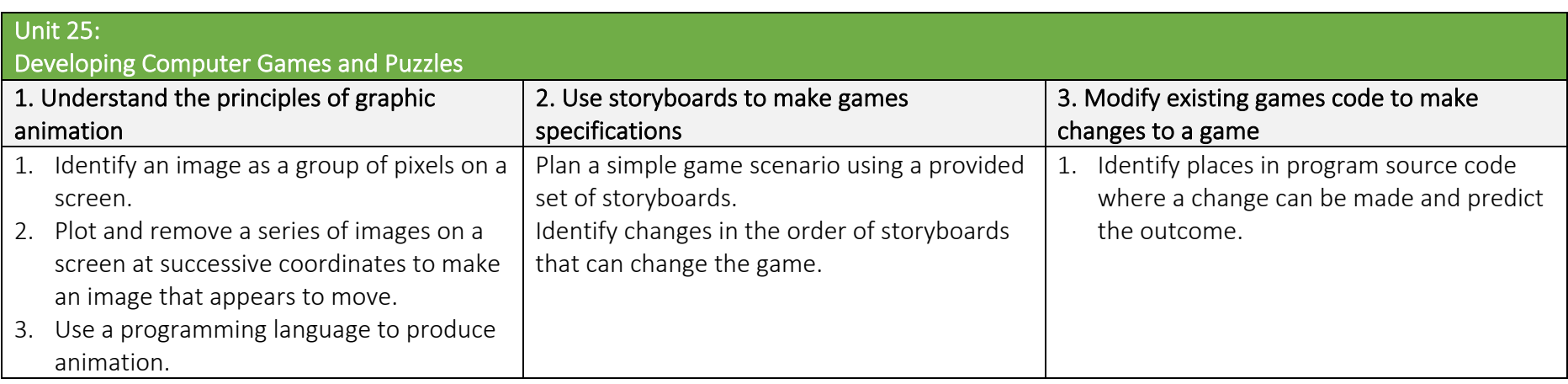

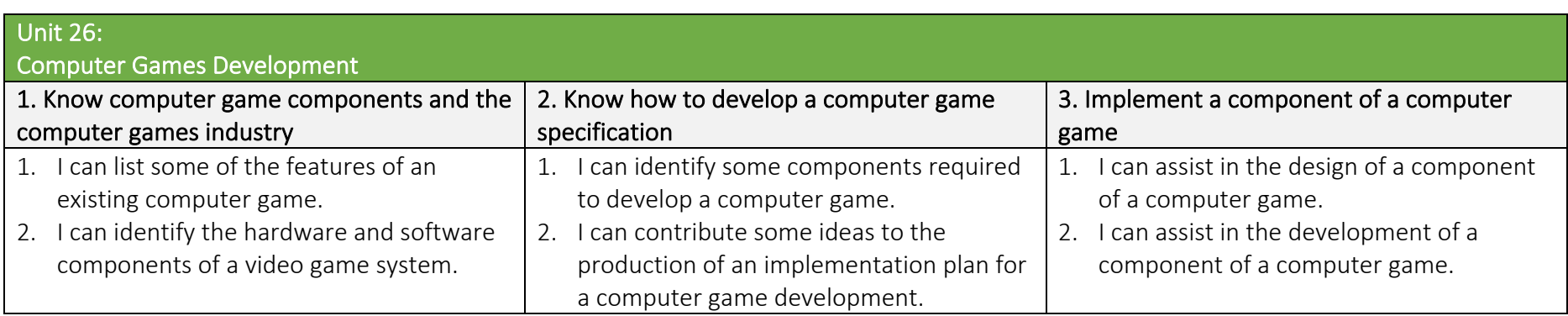

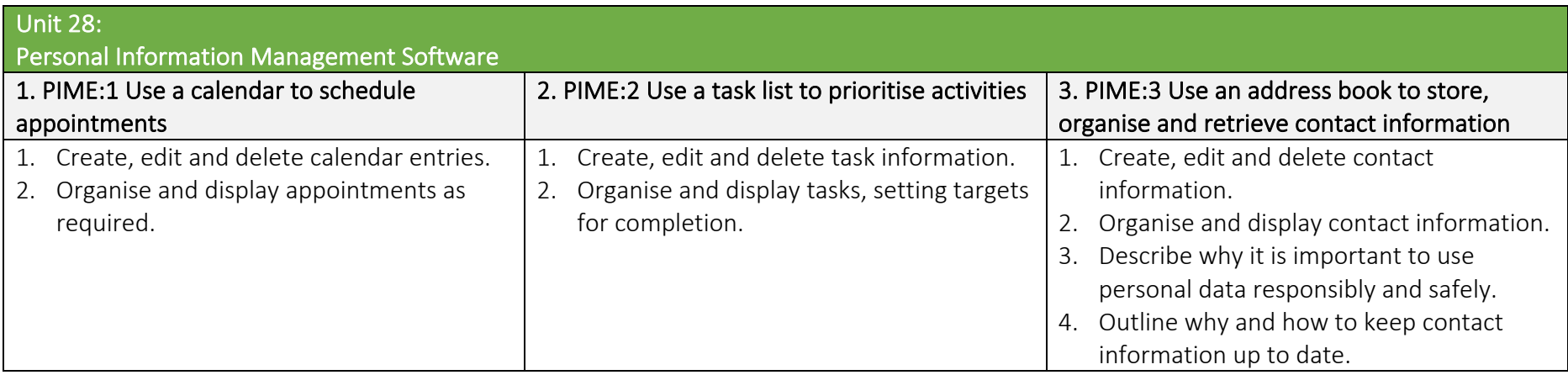

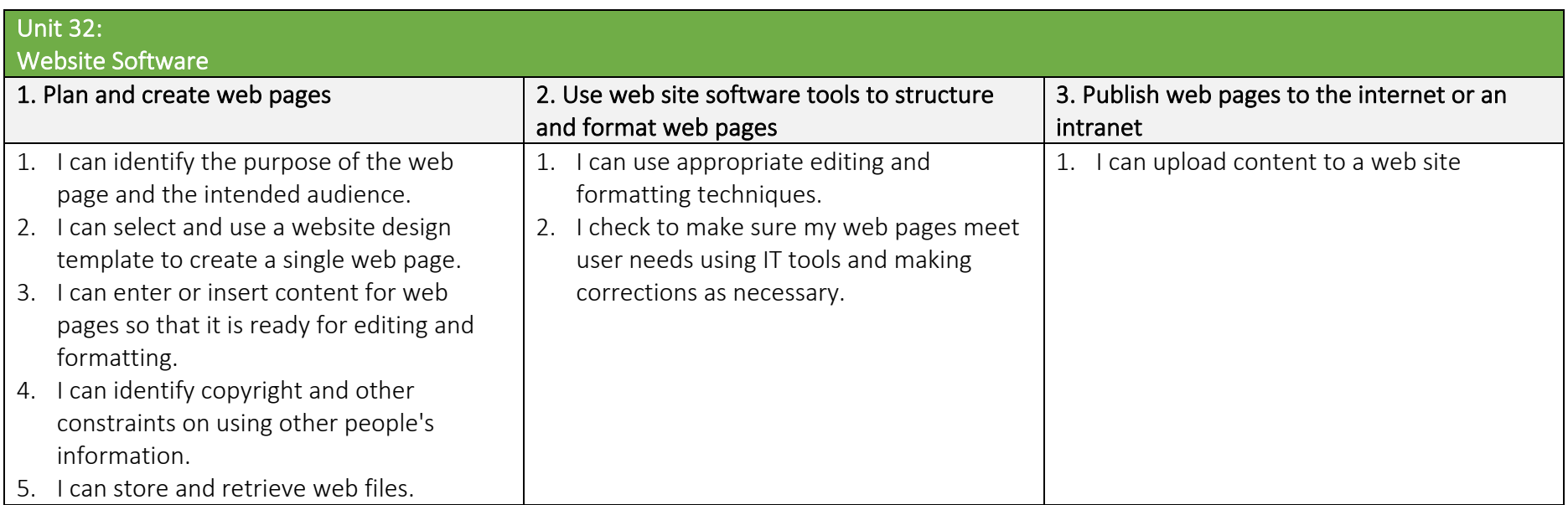

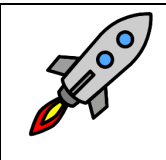

TLM Entry Level Certificate in IT User Skills in Open Systems and Enterprise (ITQ) Level 1 501/1428/1

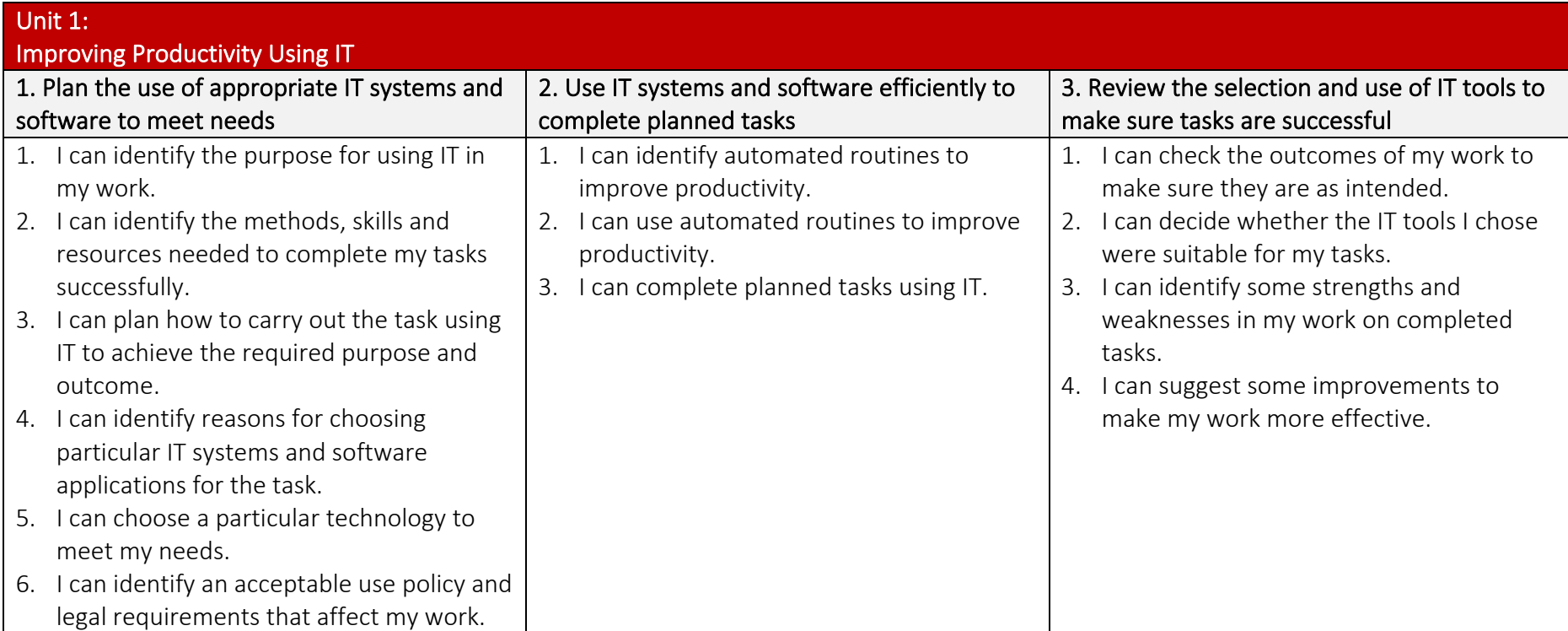

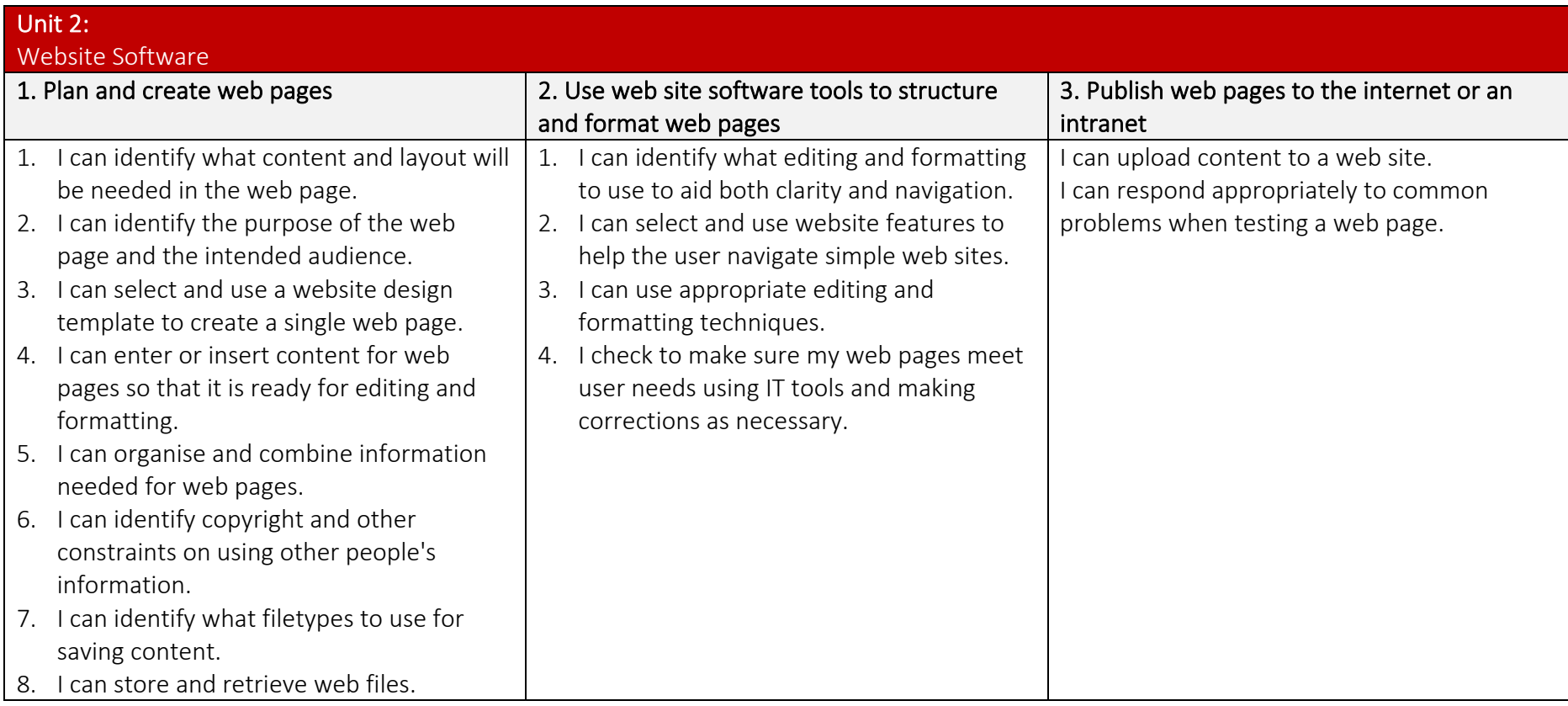

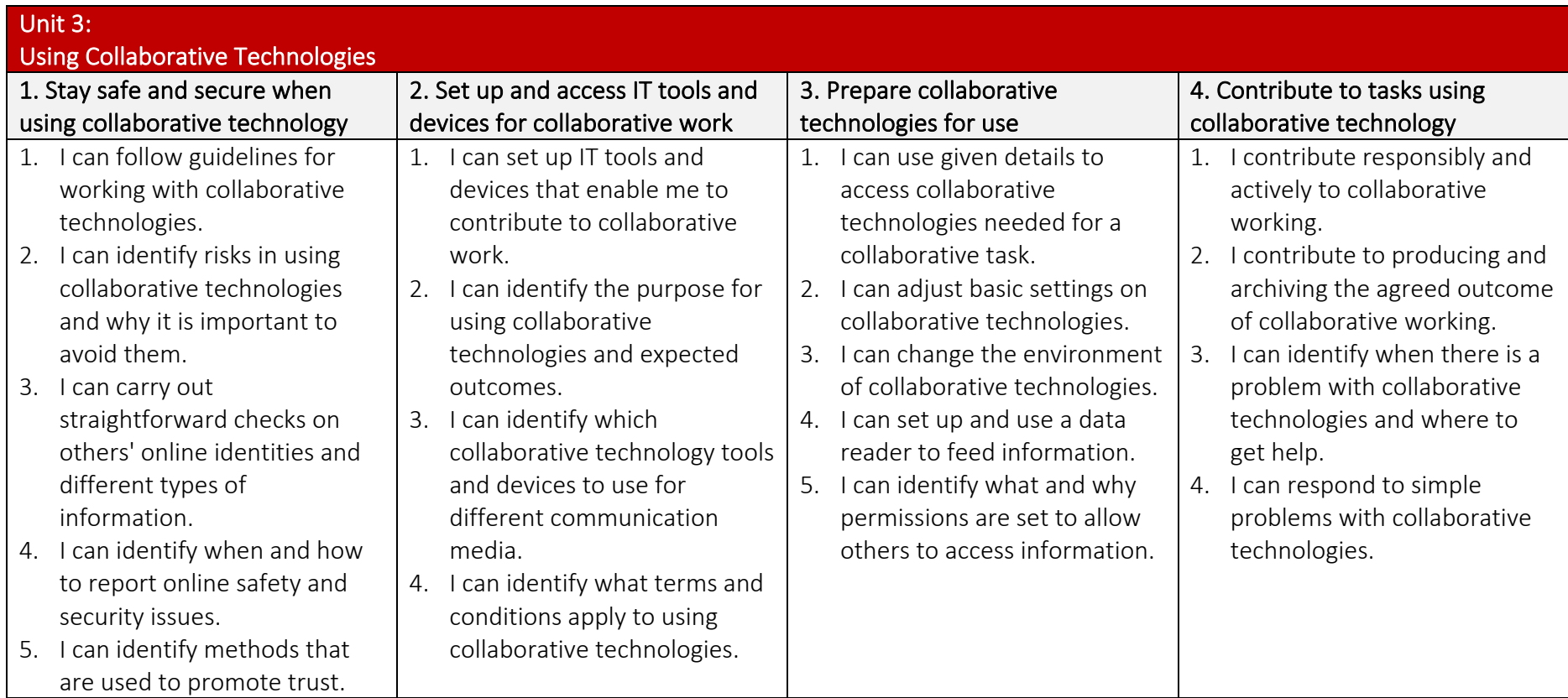

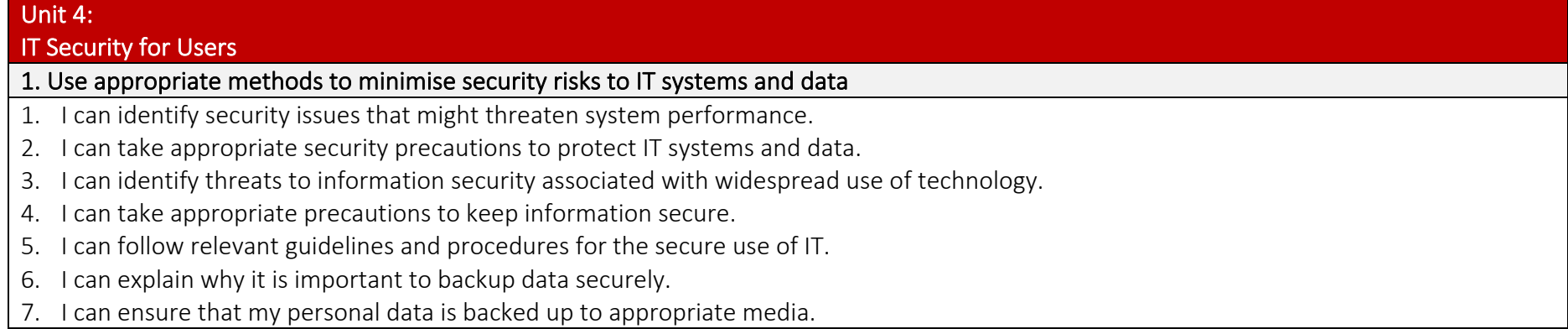

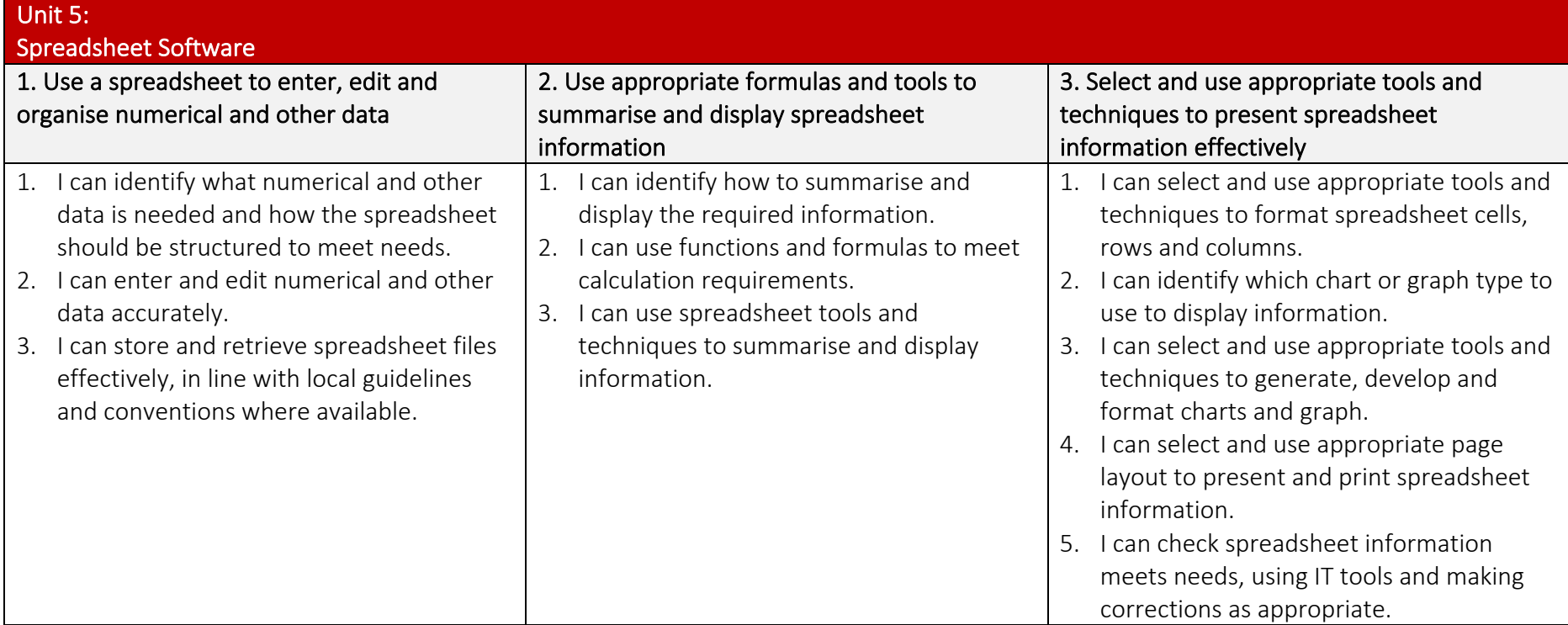

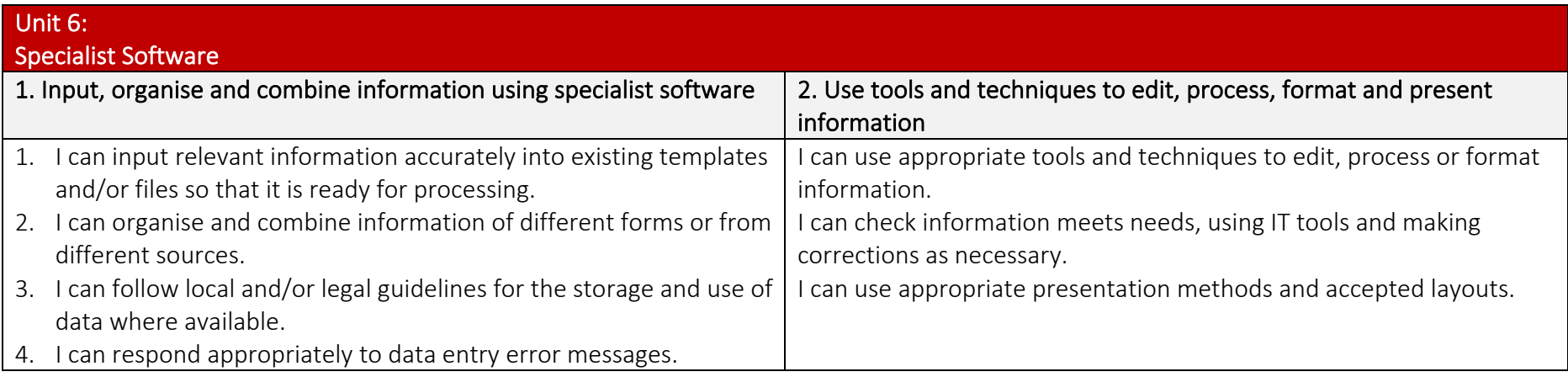

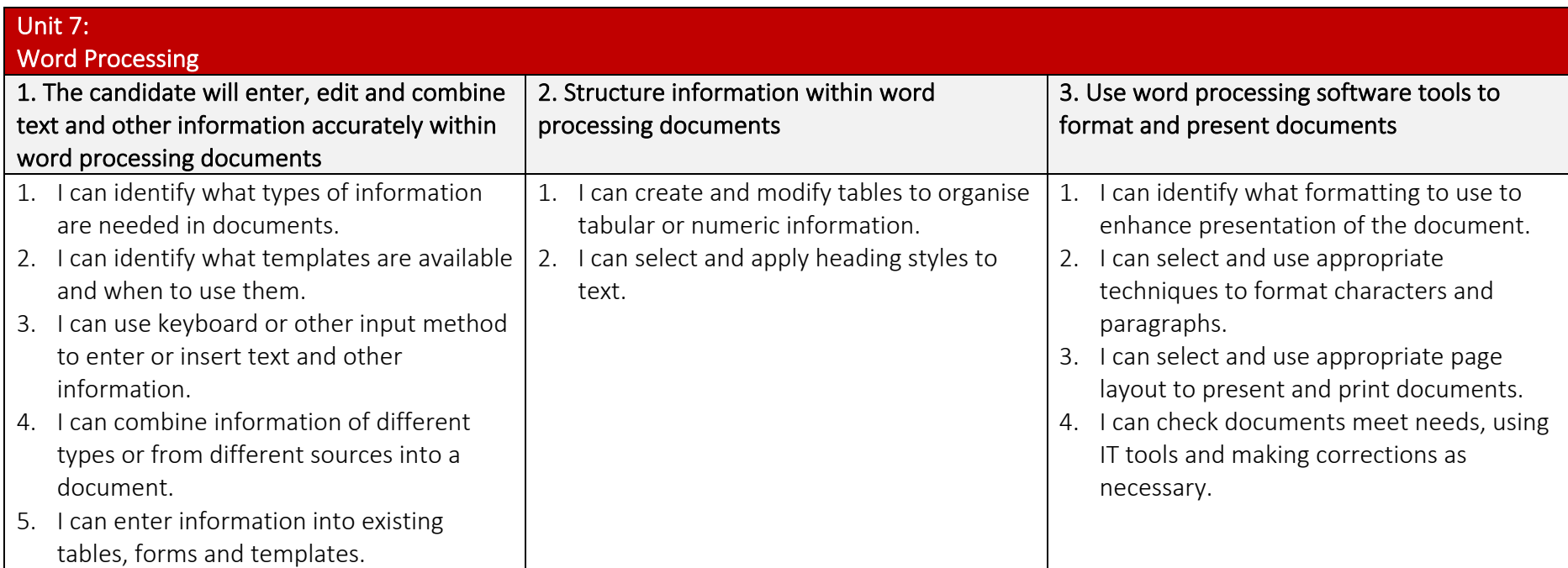

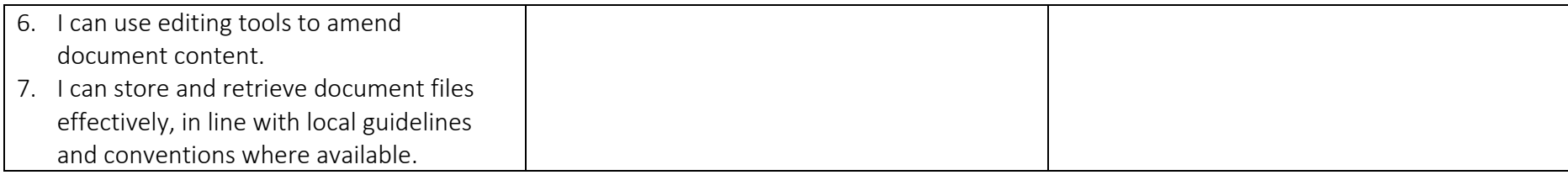

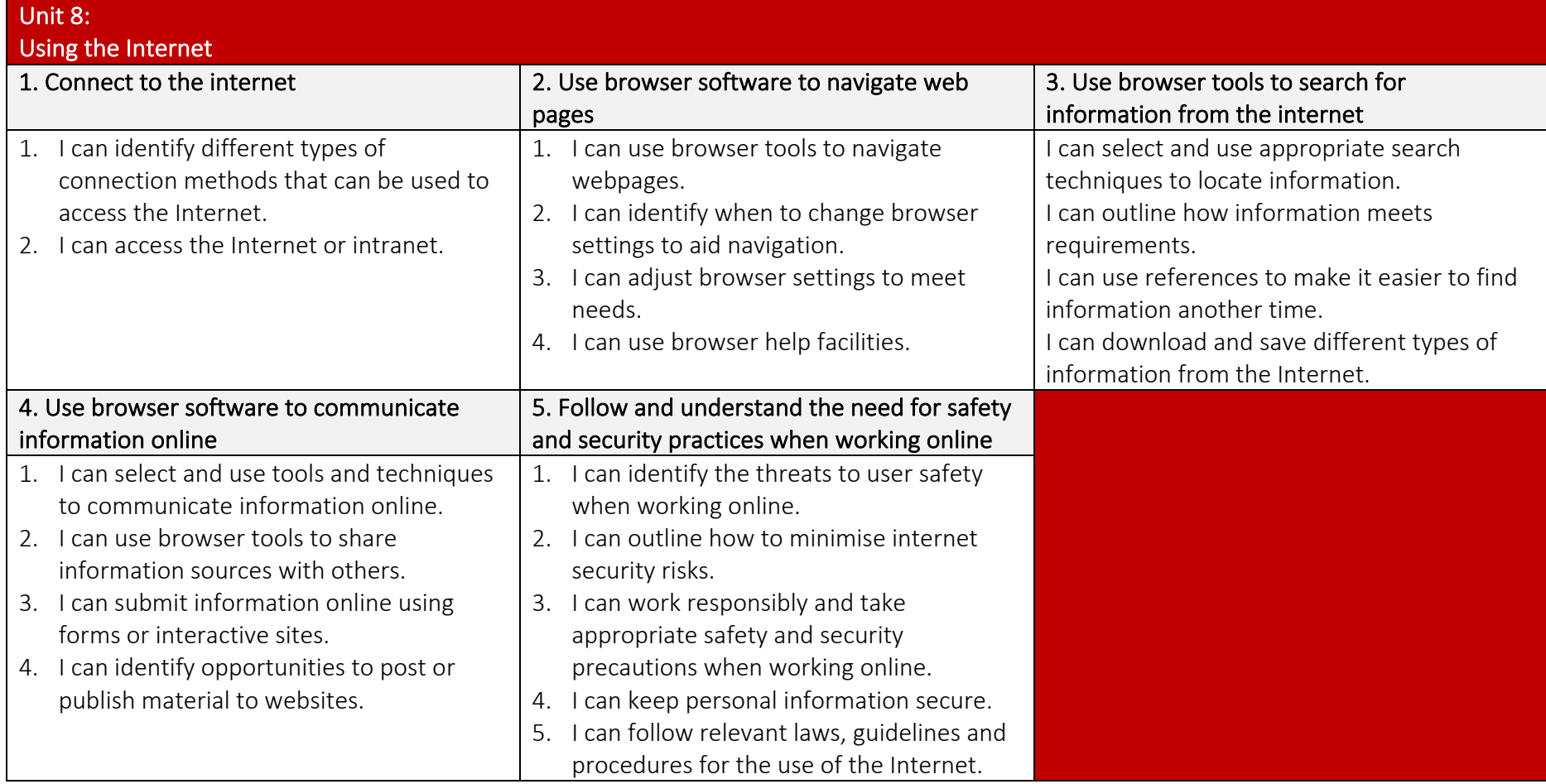

Page **- 45 -** of **104**

## The Pines School Computing Curriculum 2023 *Sheffield SEND Computing Scheme of Work 2021 © National Centre of Computing Education: Teach Computing Curriculum ©*

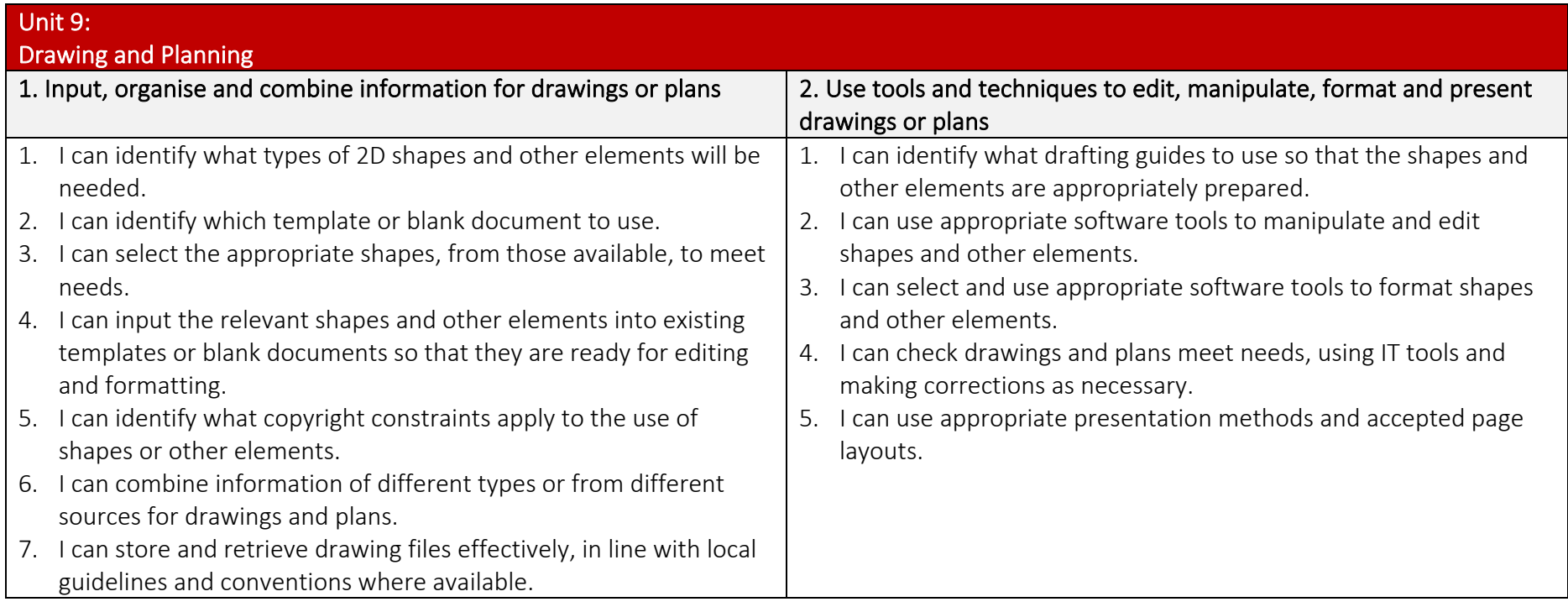

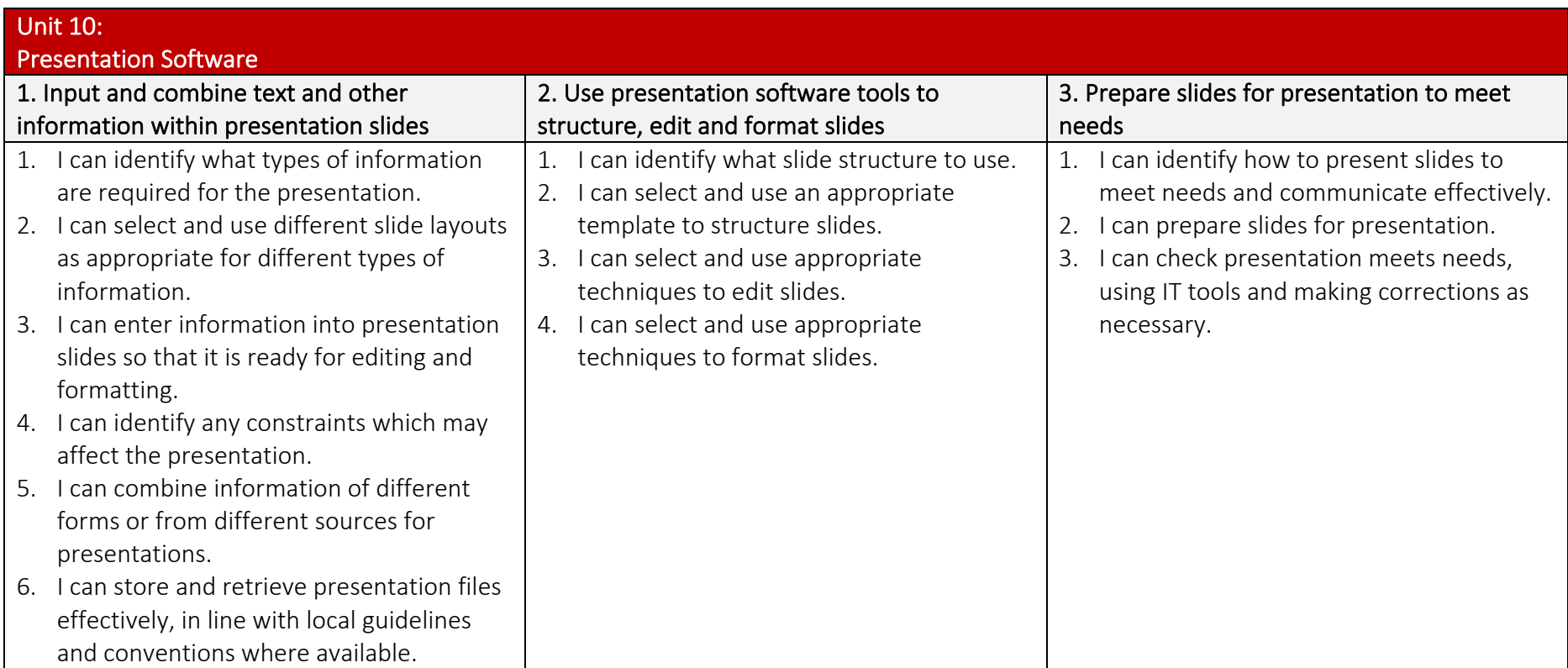

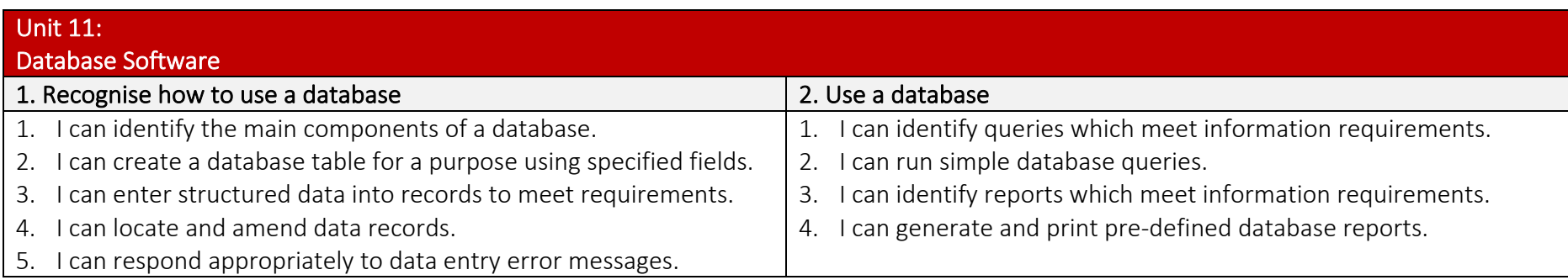

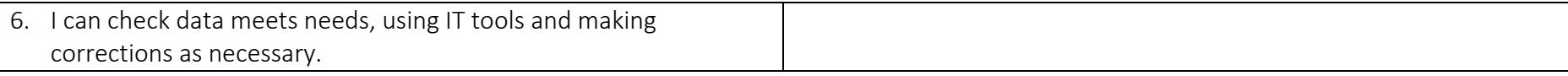

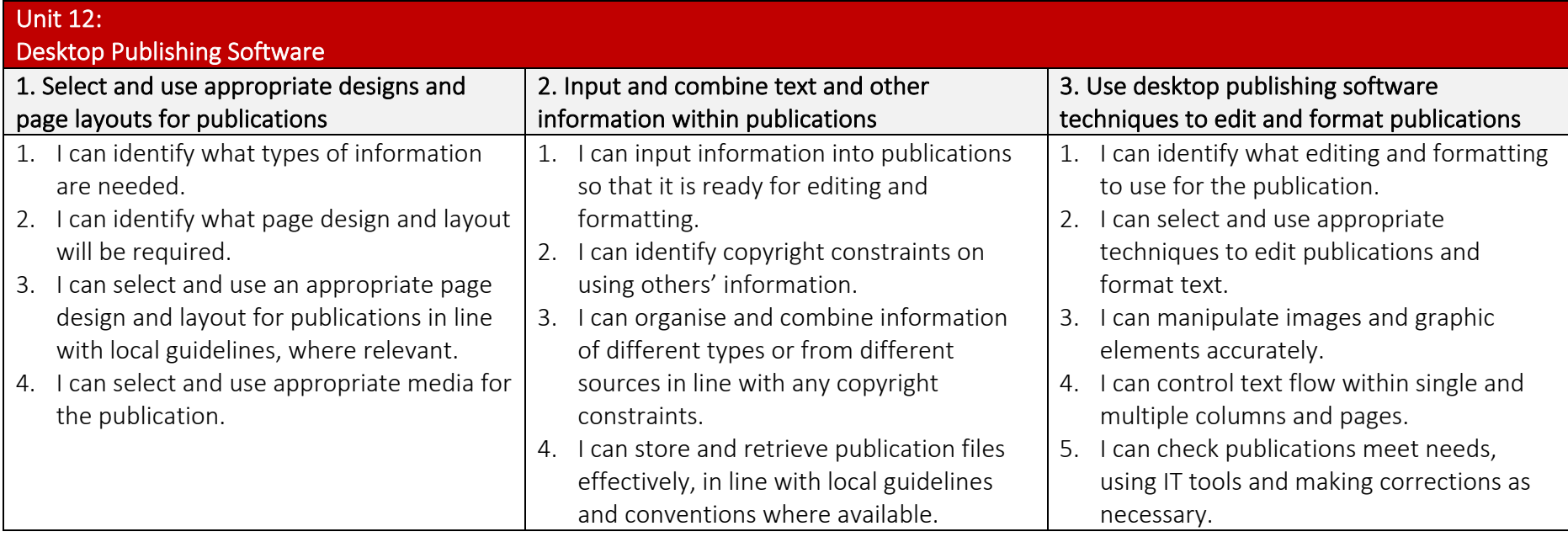

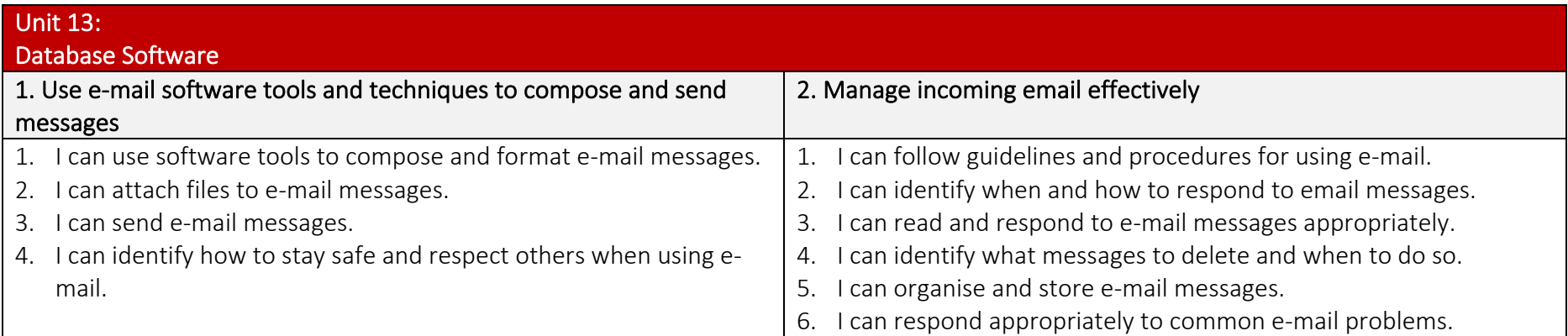

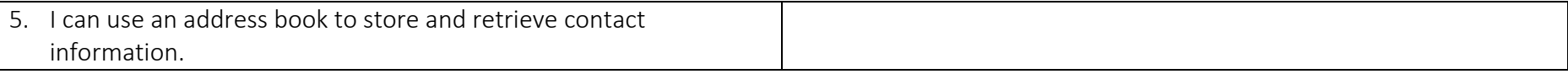

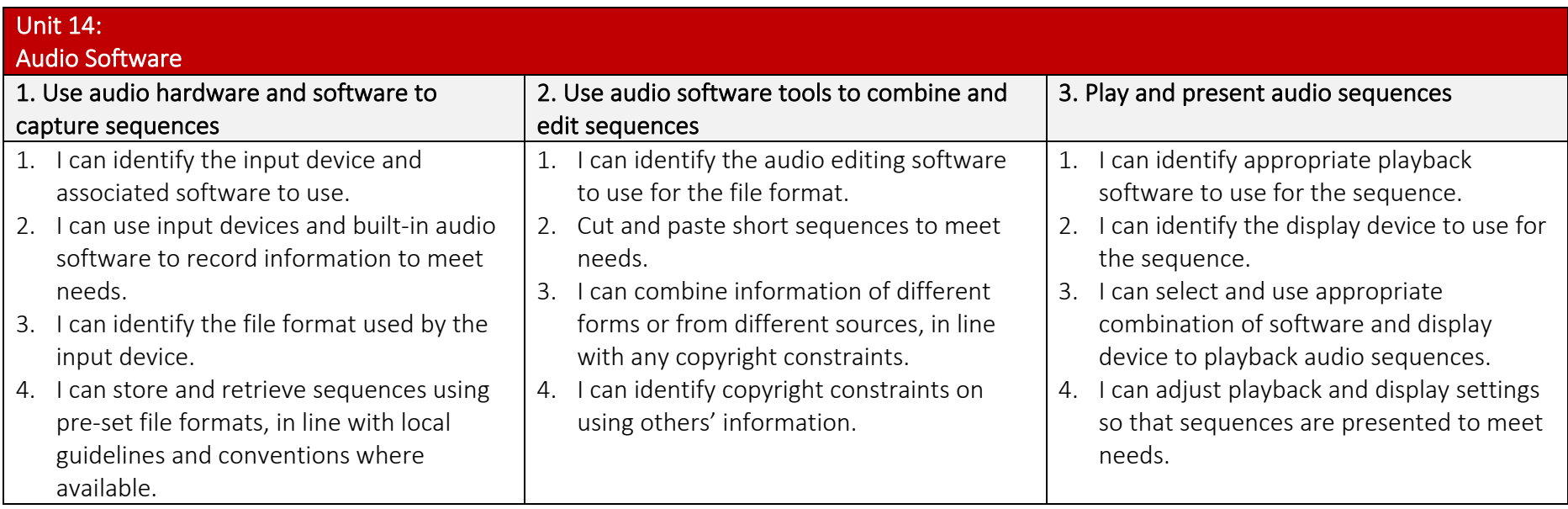

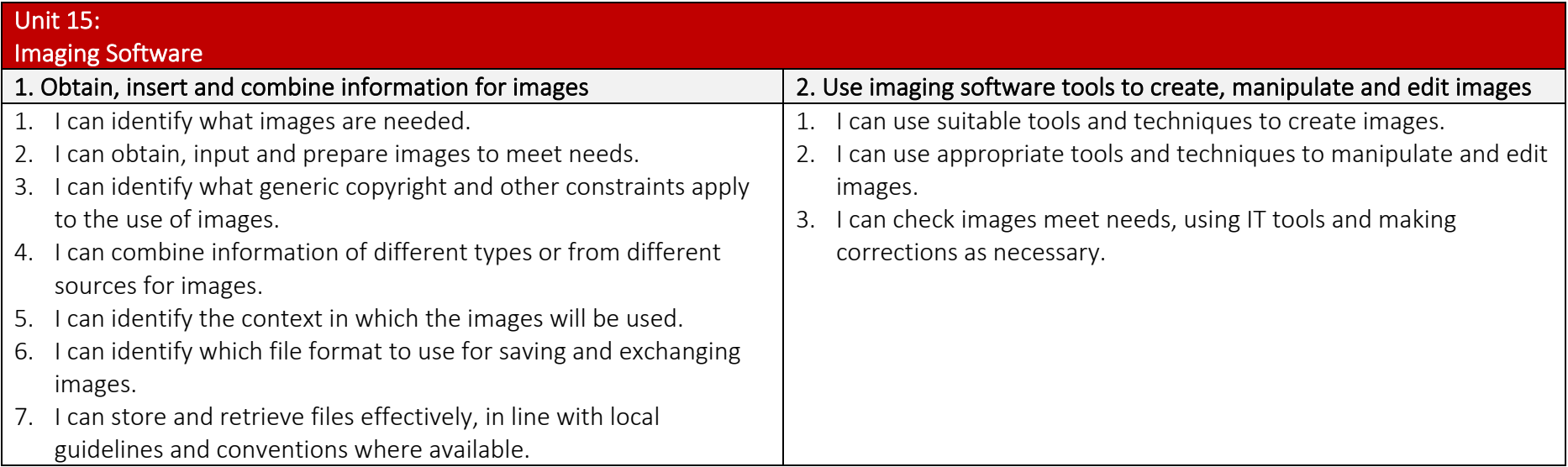

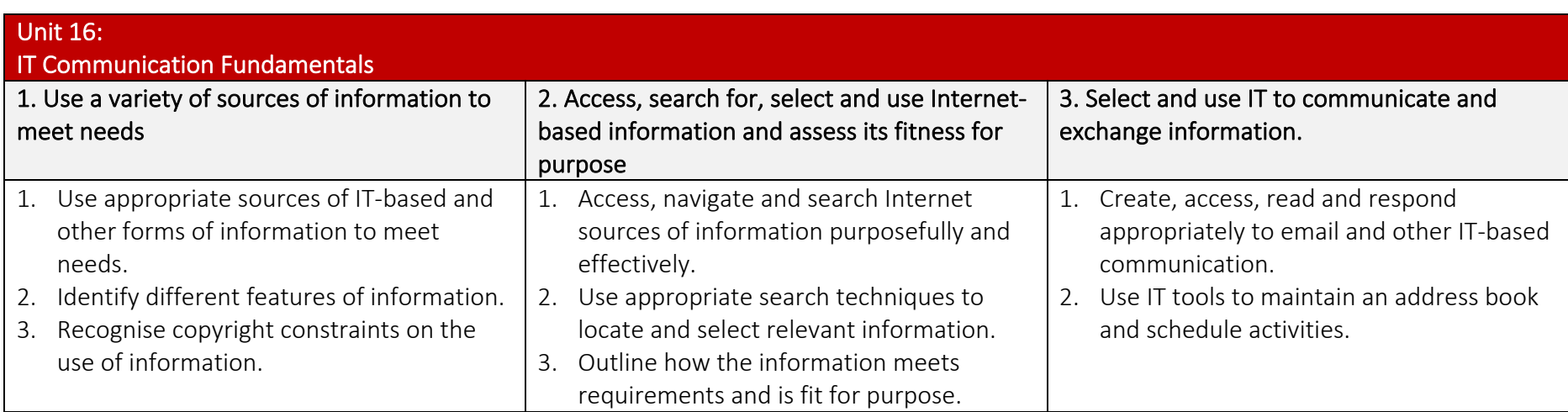

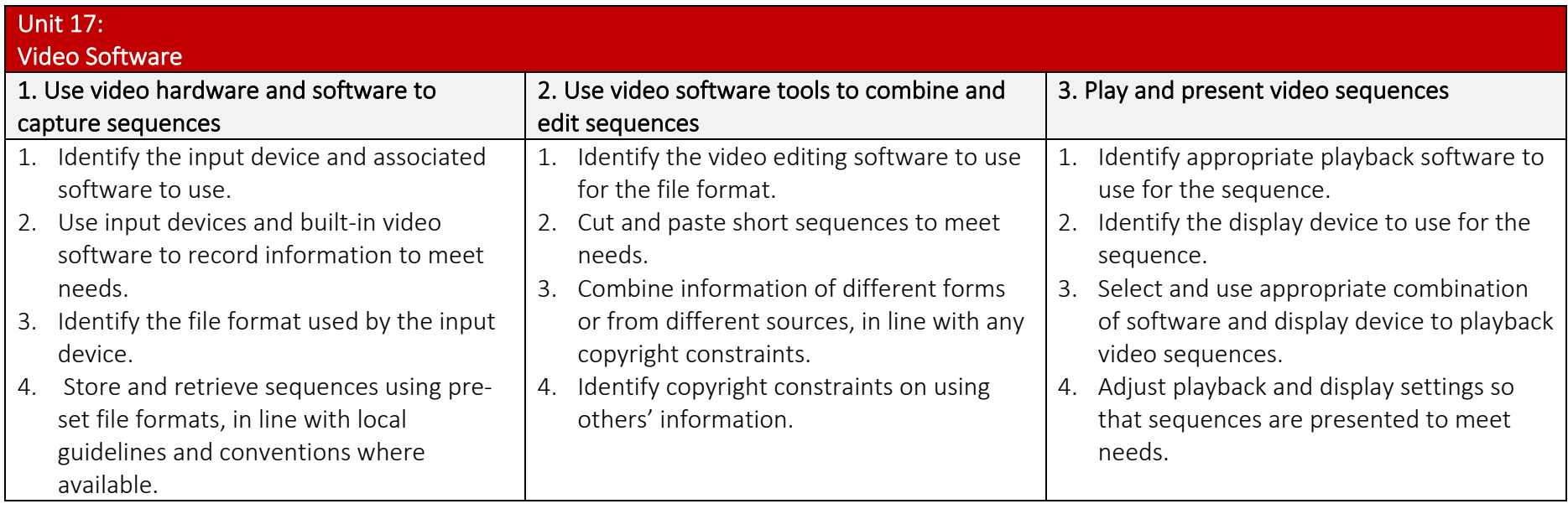

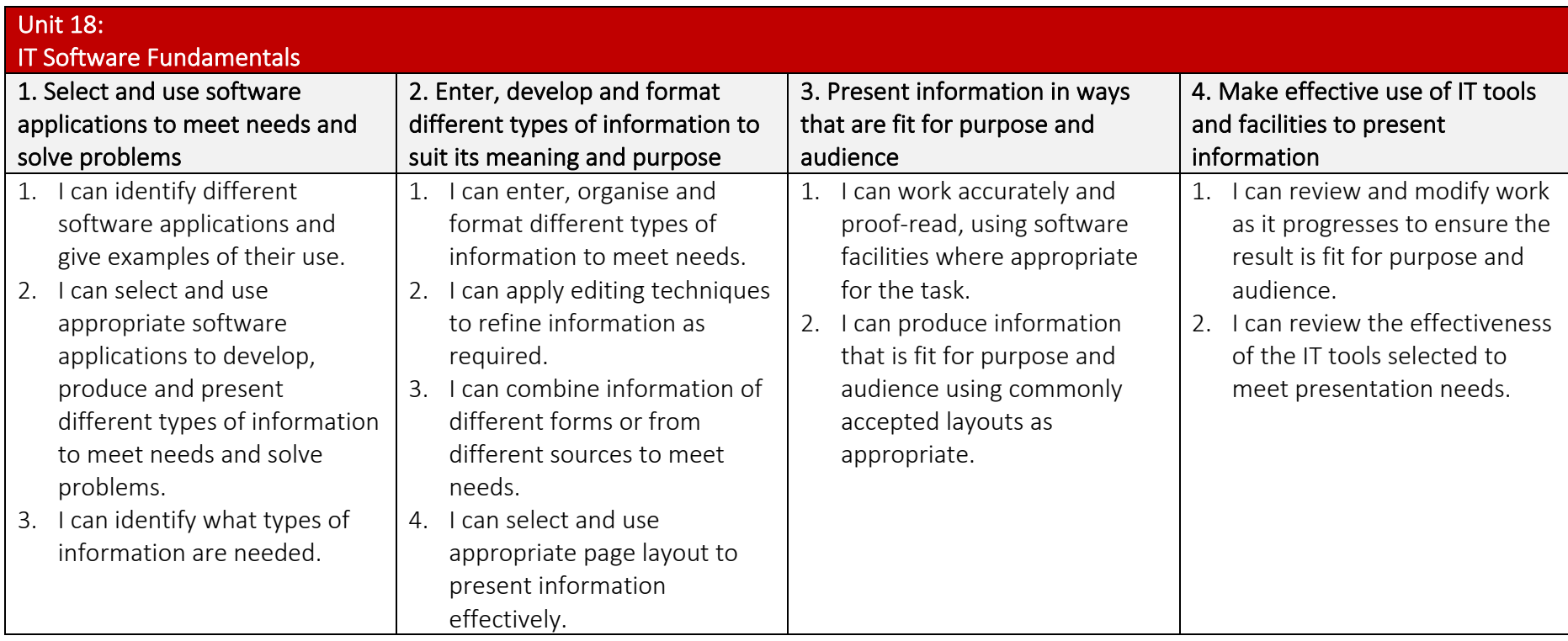

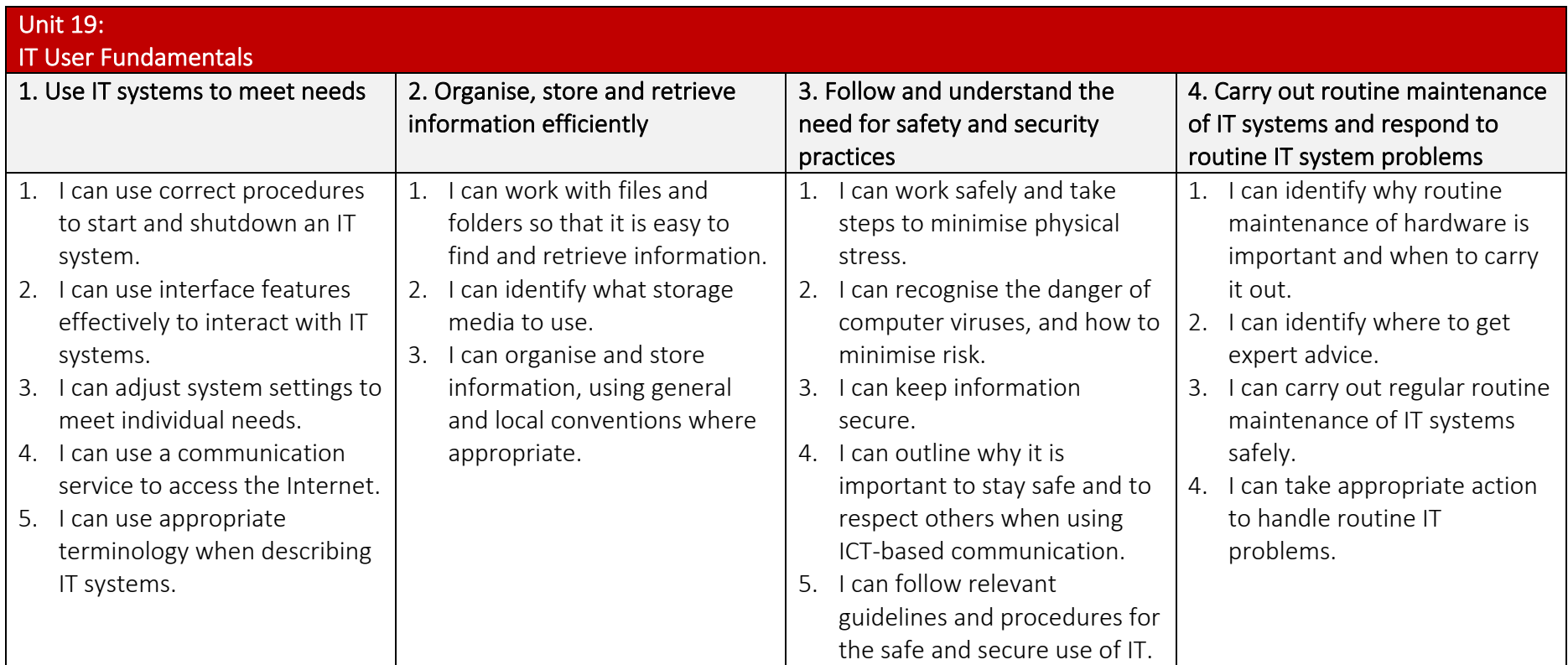

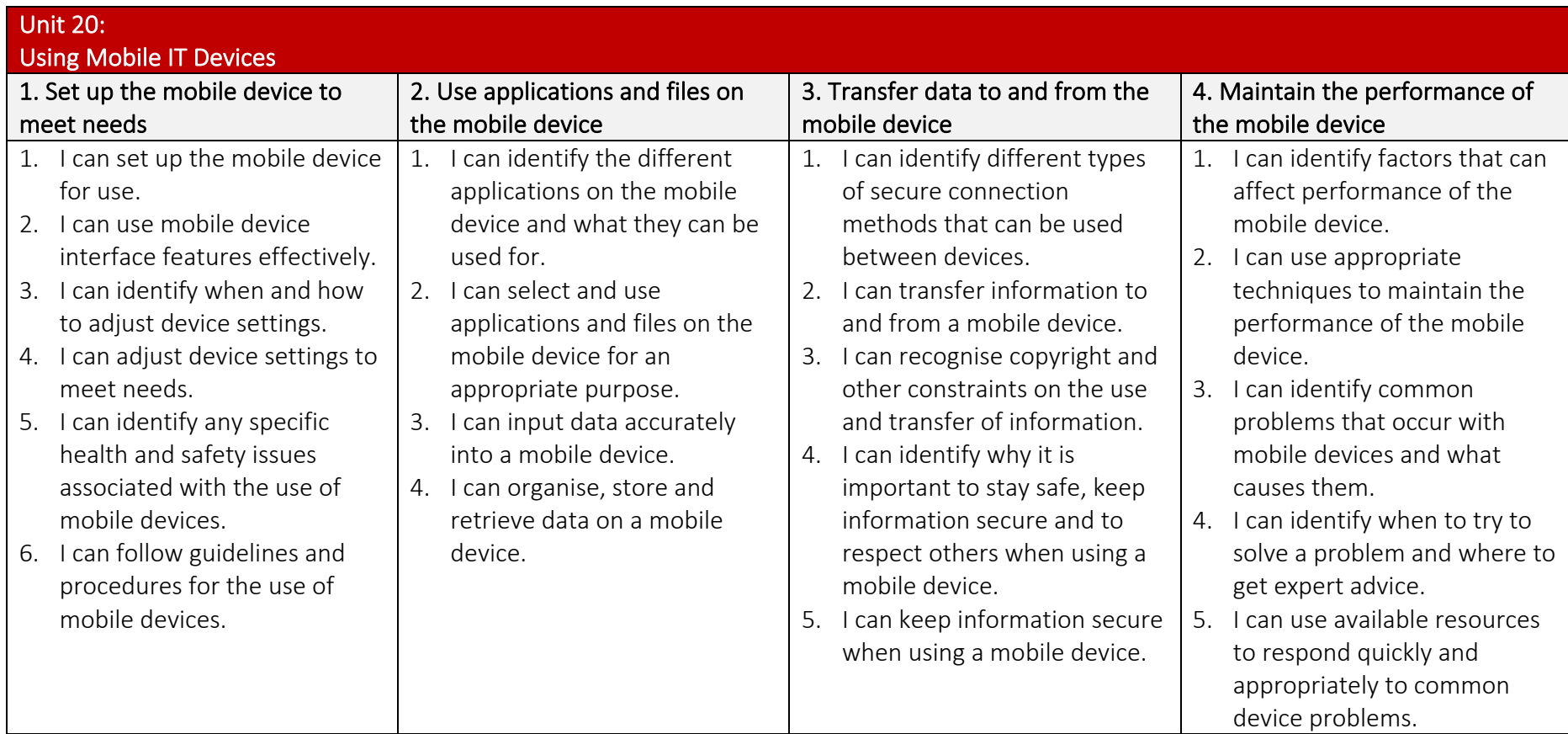

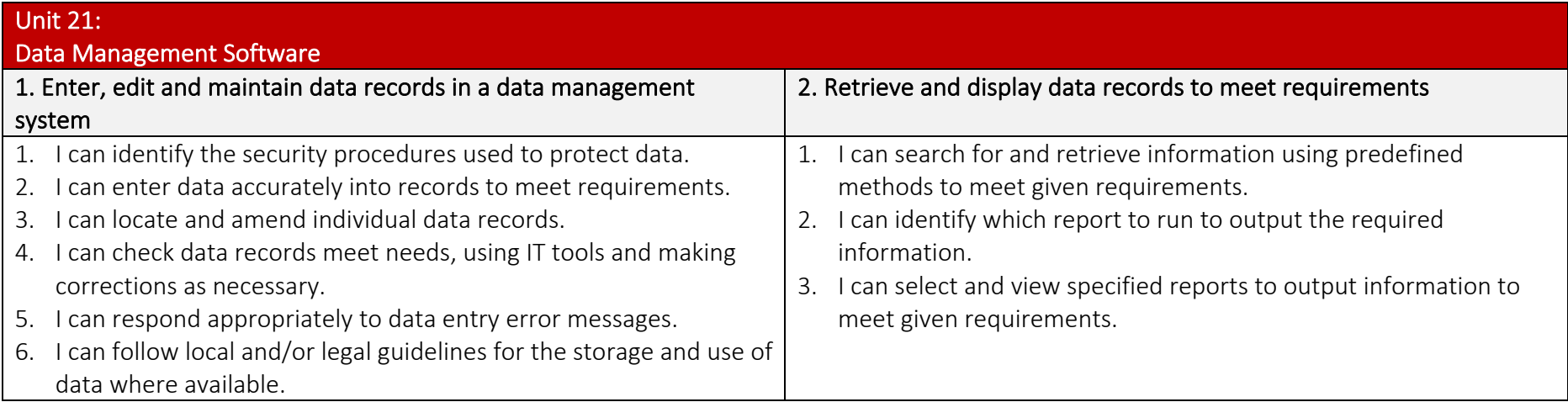

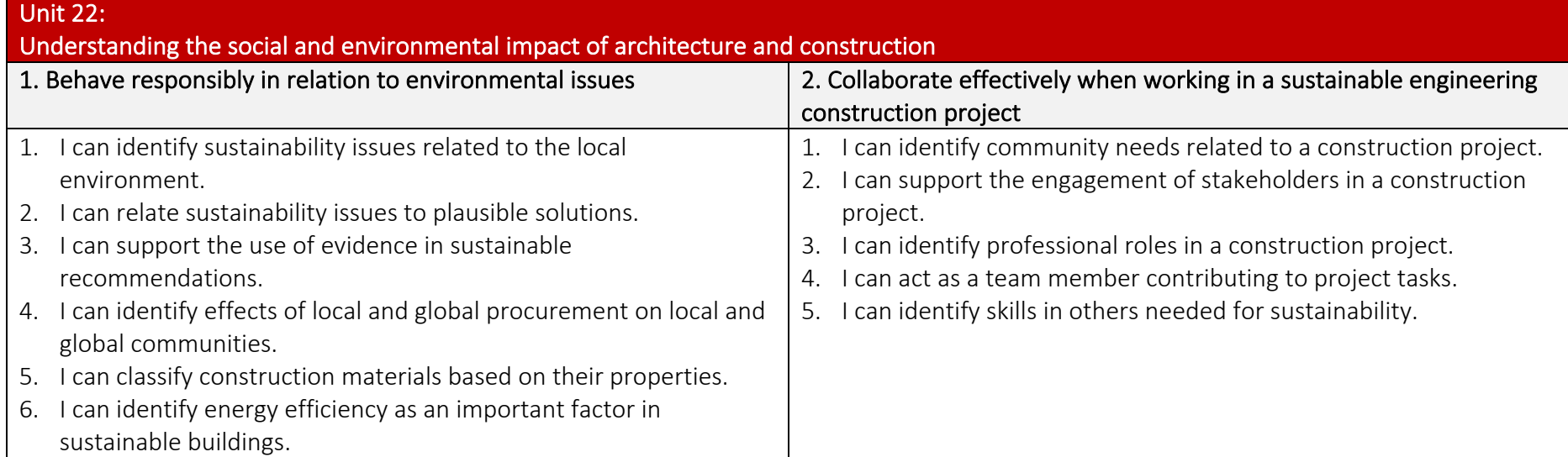

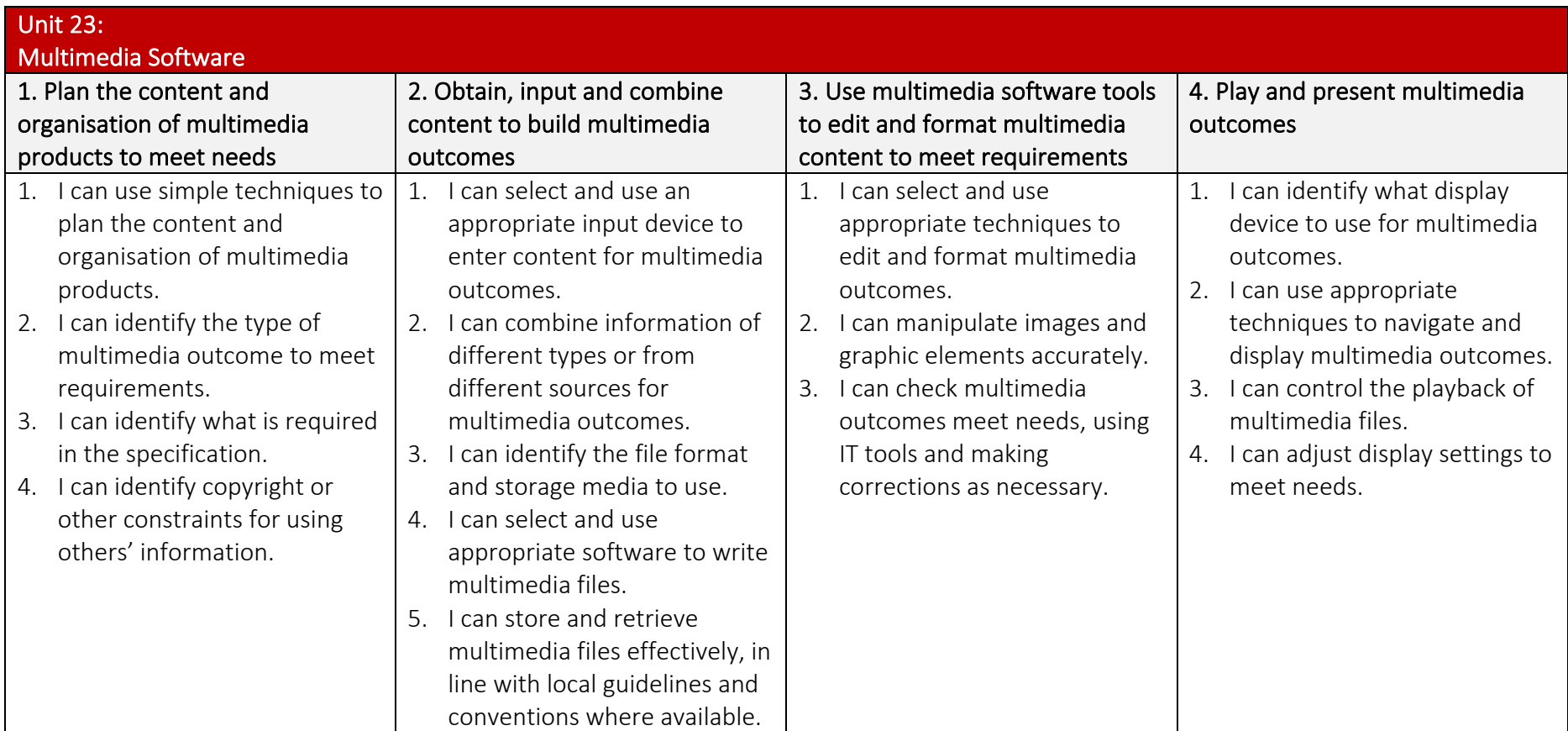

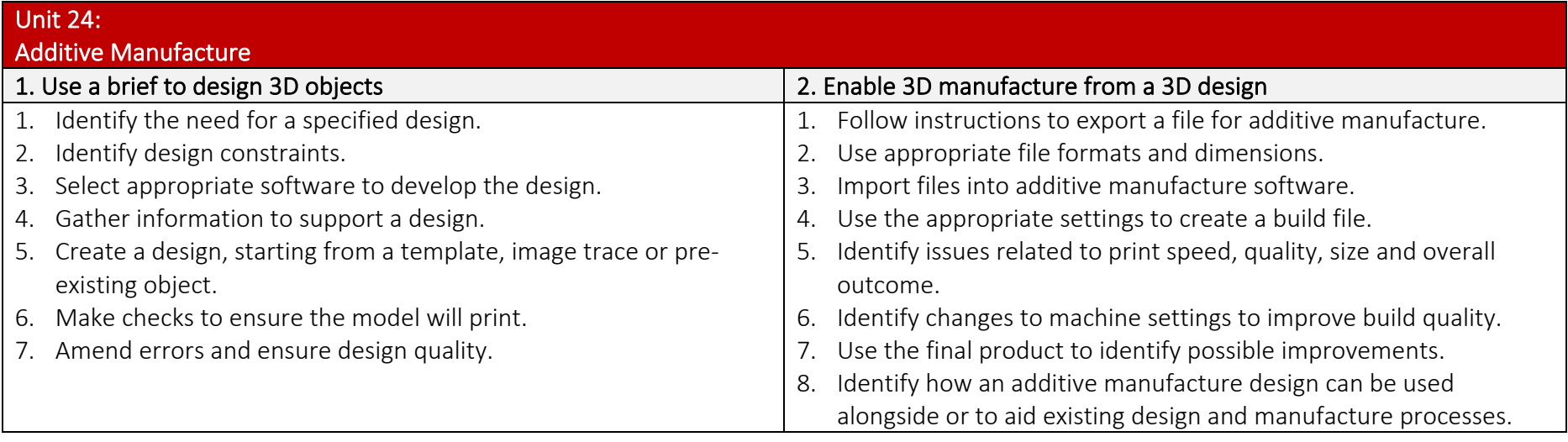

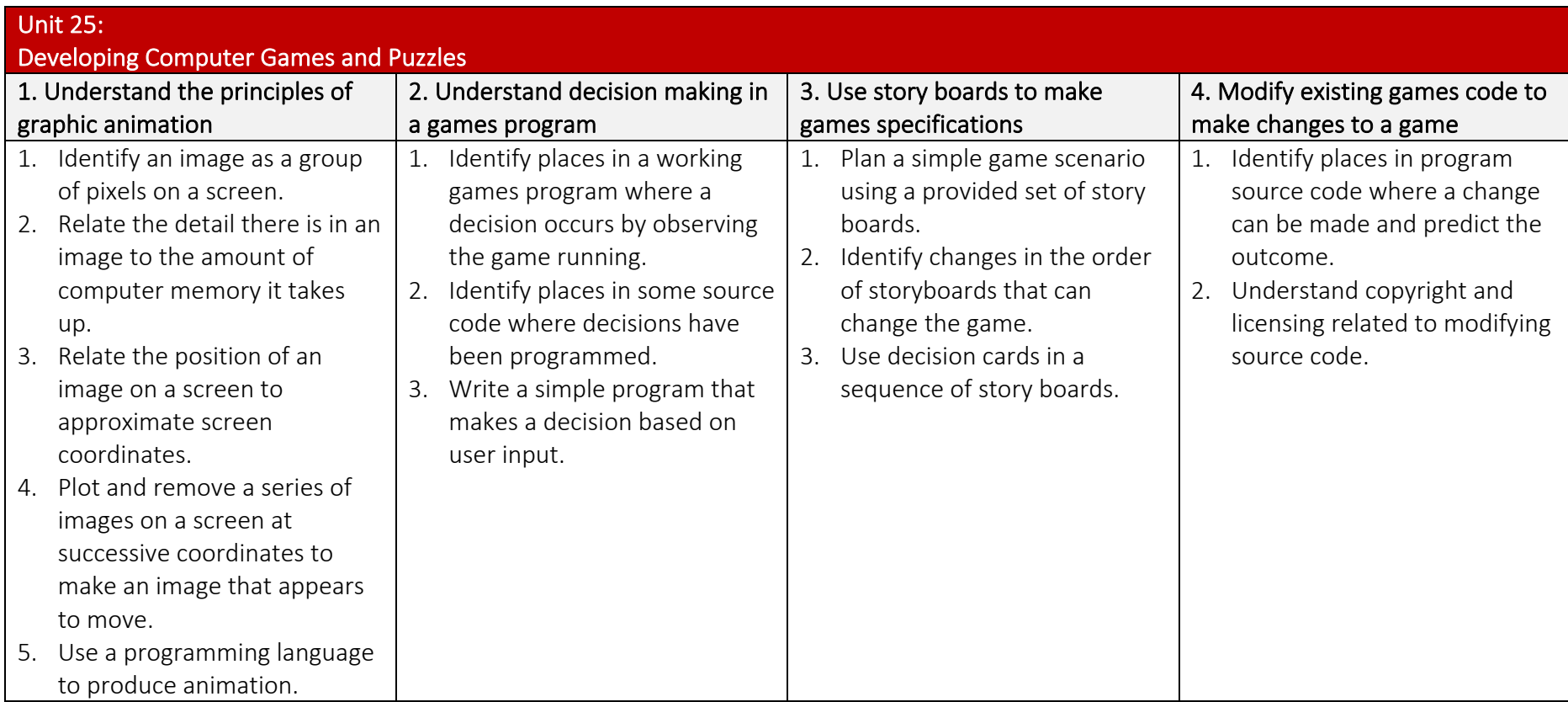

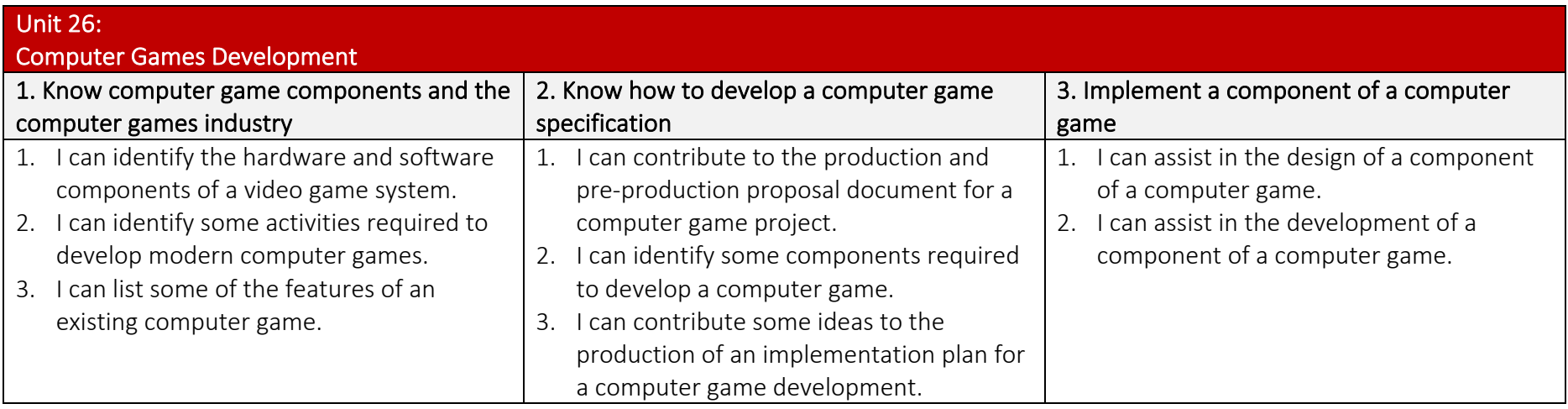

## Unit 27: Design Software 1. Obtain, insert and combine information for designs 2. Use design software tools to create, manipulate and edit designs 1. Identify what designs are needed. 2. Obtain, input and prepare designs to meet needs. 3. Identify what generic copyright and other constraints apply to the use of designs. 4. Combine information of different types or from different sources for designs. 5. Identify the context in which the designs will be used. 6. Identify which file format to use for saving and exchanging designs. 7. Store and retrieve files effectively, in line with local guidelines and conventions where available. 1. Use suitable tools and techniques to create designs. 2. Use appropriate tools and techniques to manipulate and edit designs. 3. Check designs meet needs, using IT tools and making corrections as necessary.

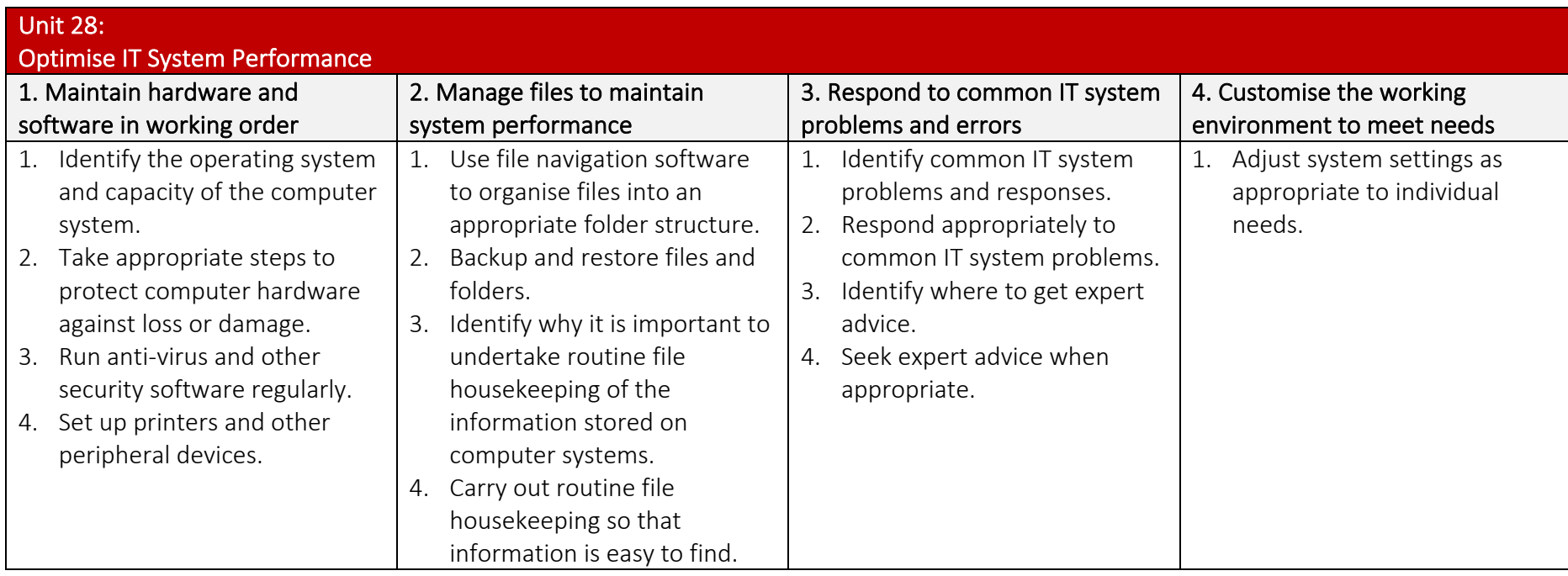

![](_page_60_Picture_220.jpeg)

![](_page_61_Picture_134.jpeg)

![](_page_62_Picture_217.jpeg)

![](_page_63_Picture_140.jpeg)

![](_page_64_Picture_137.jpeg)

![](_page_65_Picture_165.jpeg)

![](_page_66_Picture_191.jpeg)

![](_page_67_Picture_0.jpeg)

TLM Entry Level Certificate in IT User Skills in Open Systems and Enterprise (ITQ) Level 2 500/9888/3

![](_page_67_Picture_216.jpeg)

![](_page_68_Picture_213.jpeg)

![](_page_69_Picture_361.jpeg)

![](_page_70_Picture_84.jpeg)

![](_page_70_Picture_85.jpeg)

![](_page_71_Picture_177.jpeg)
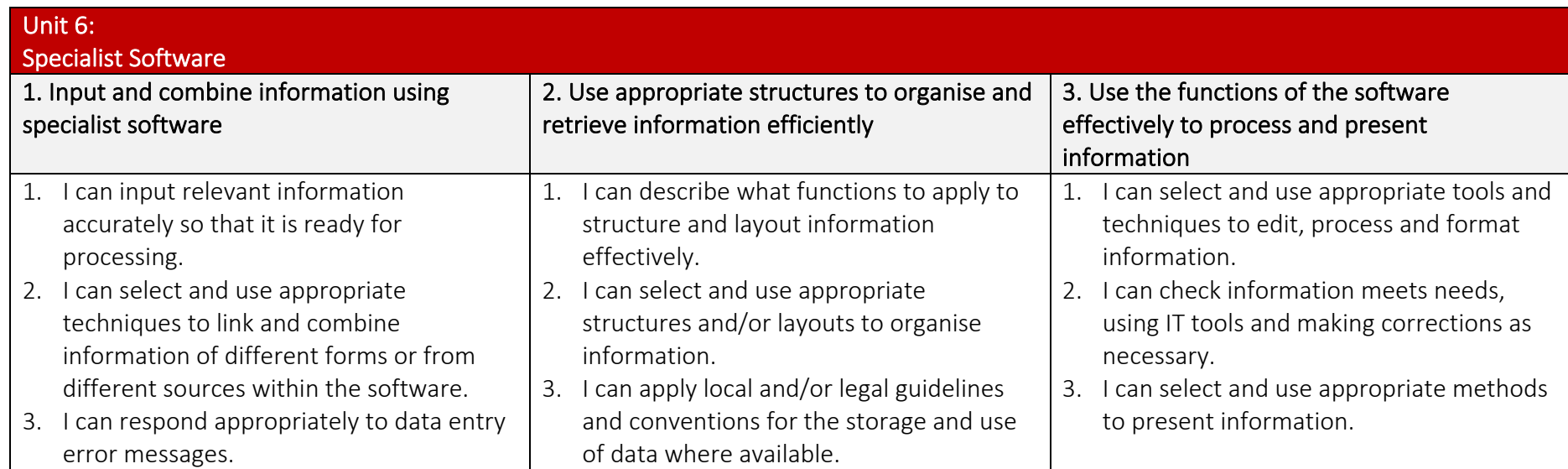

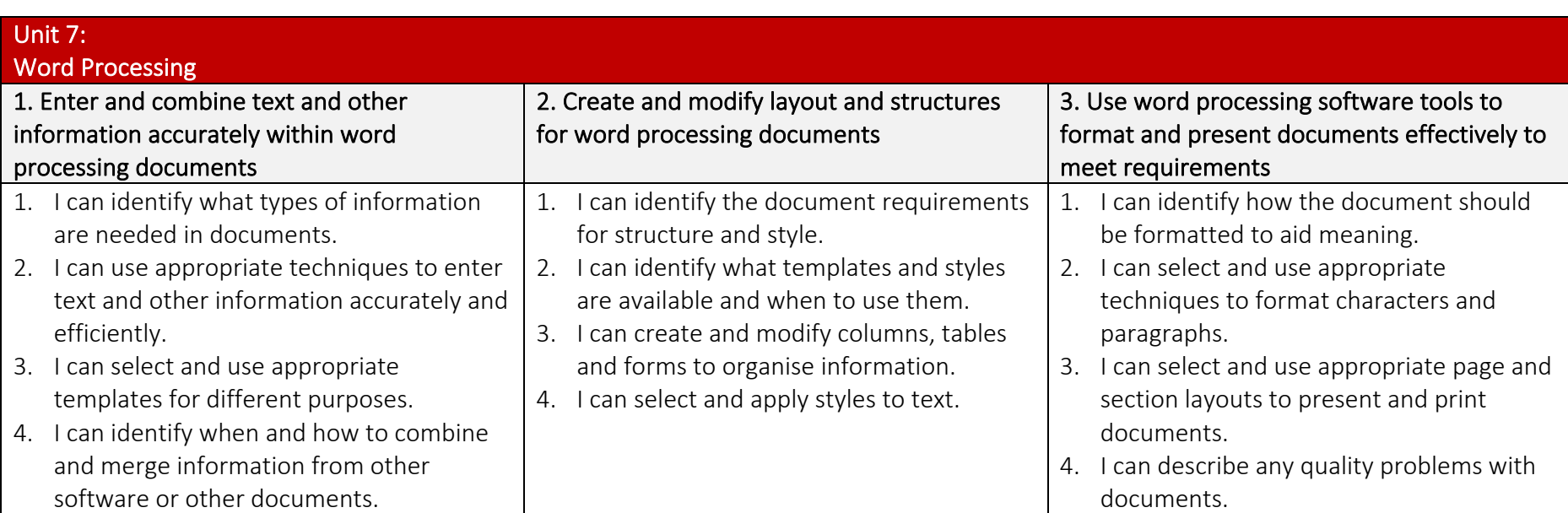

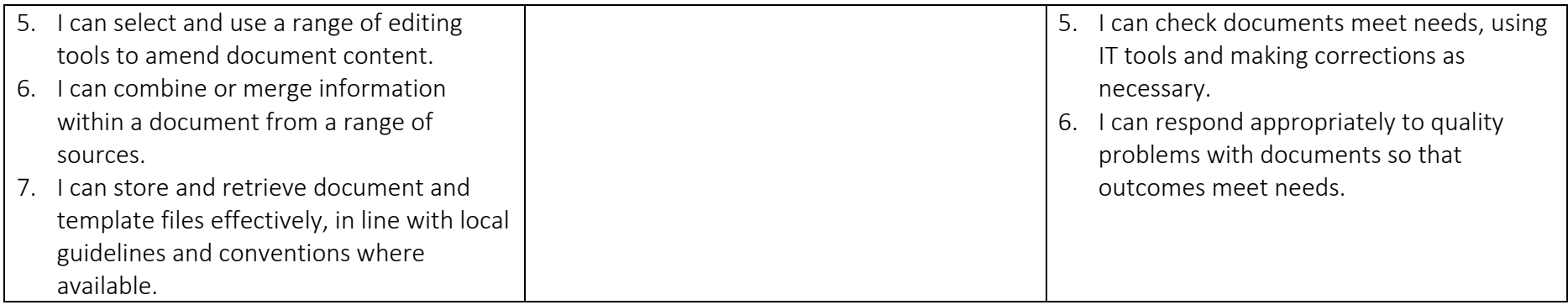

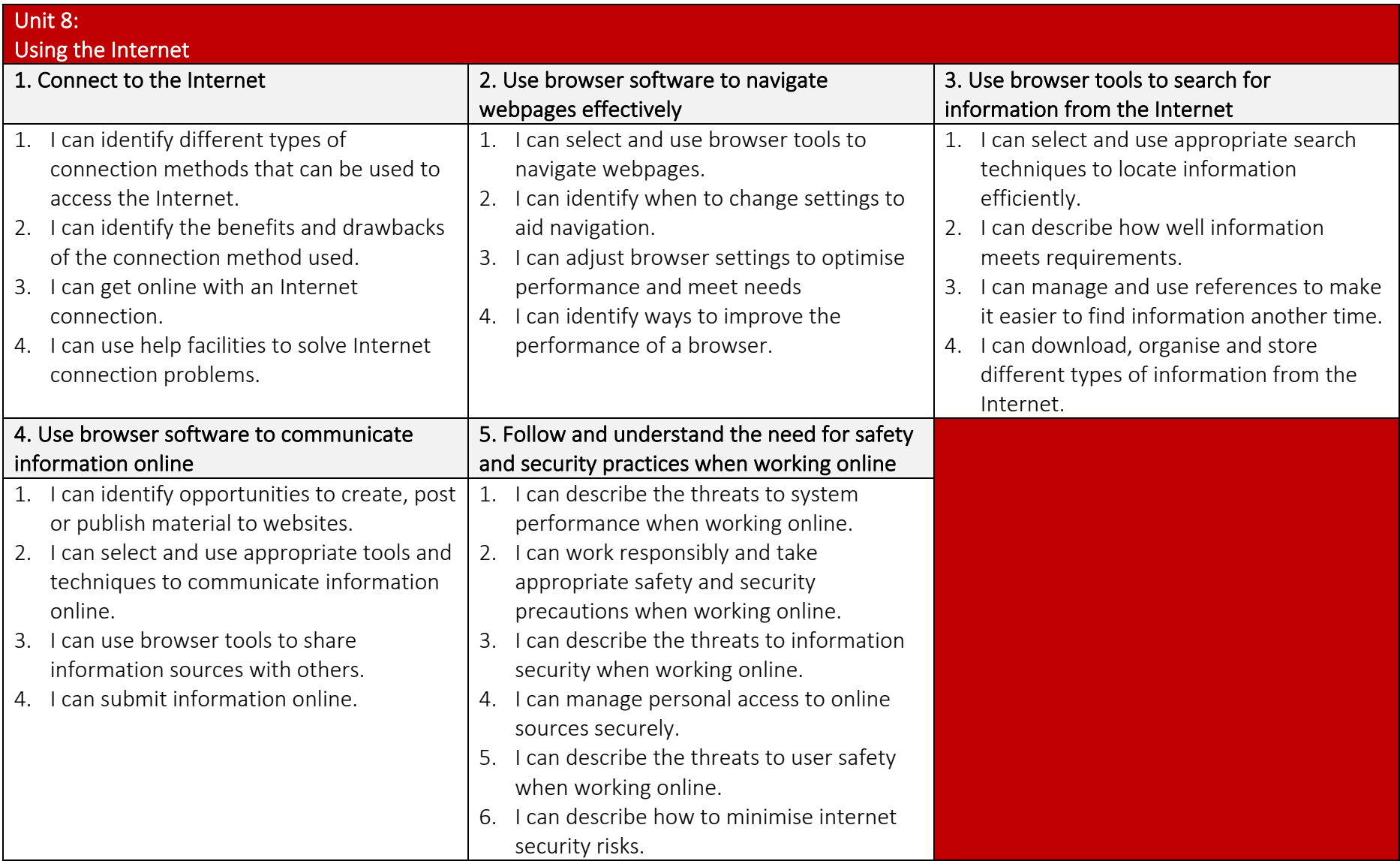

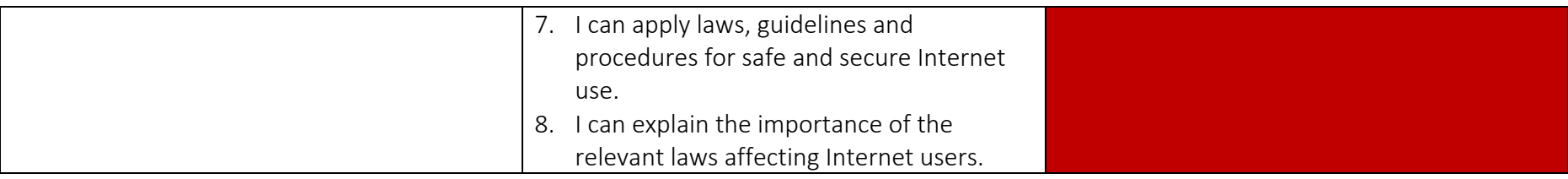

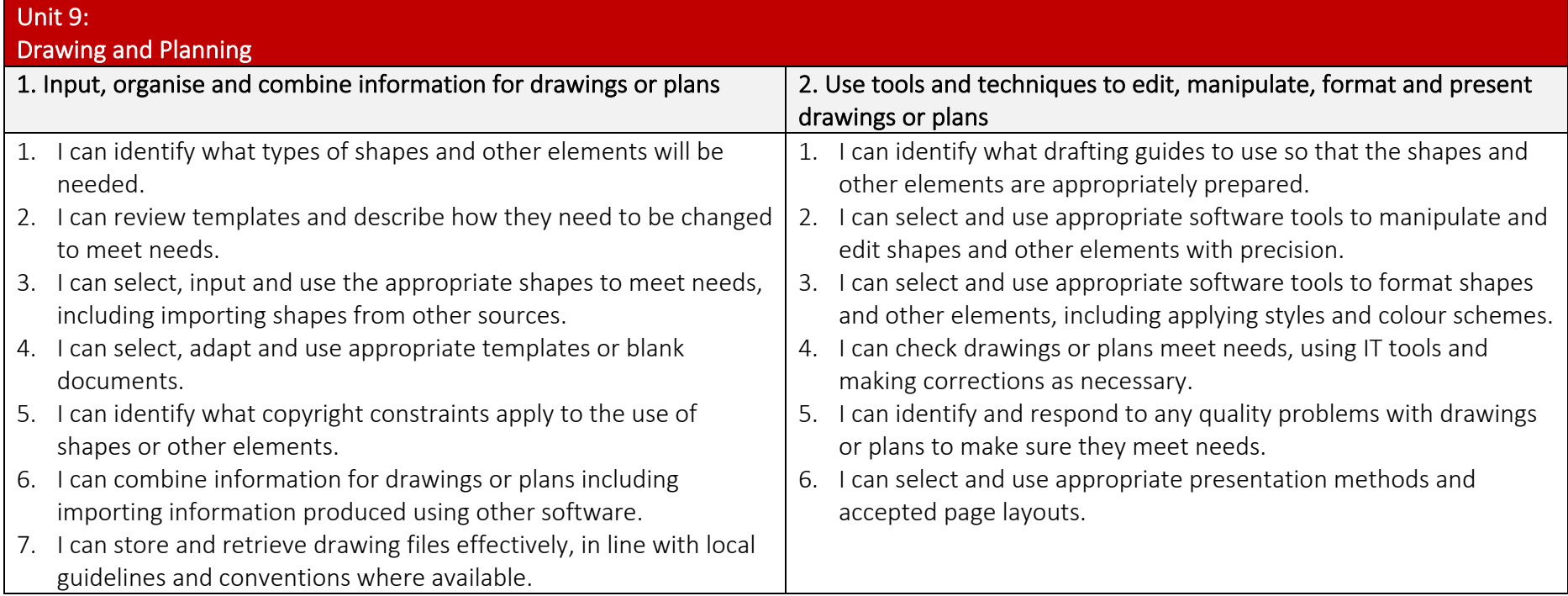

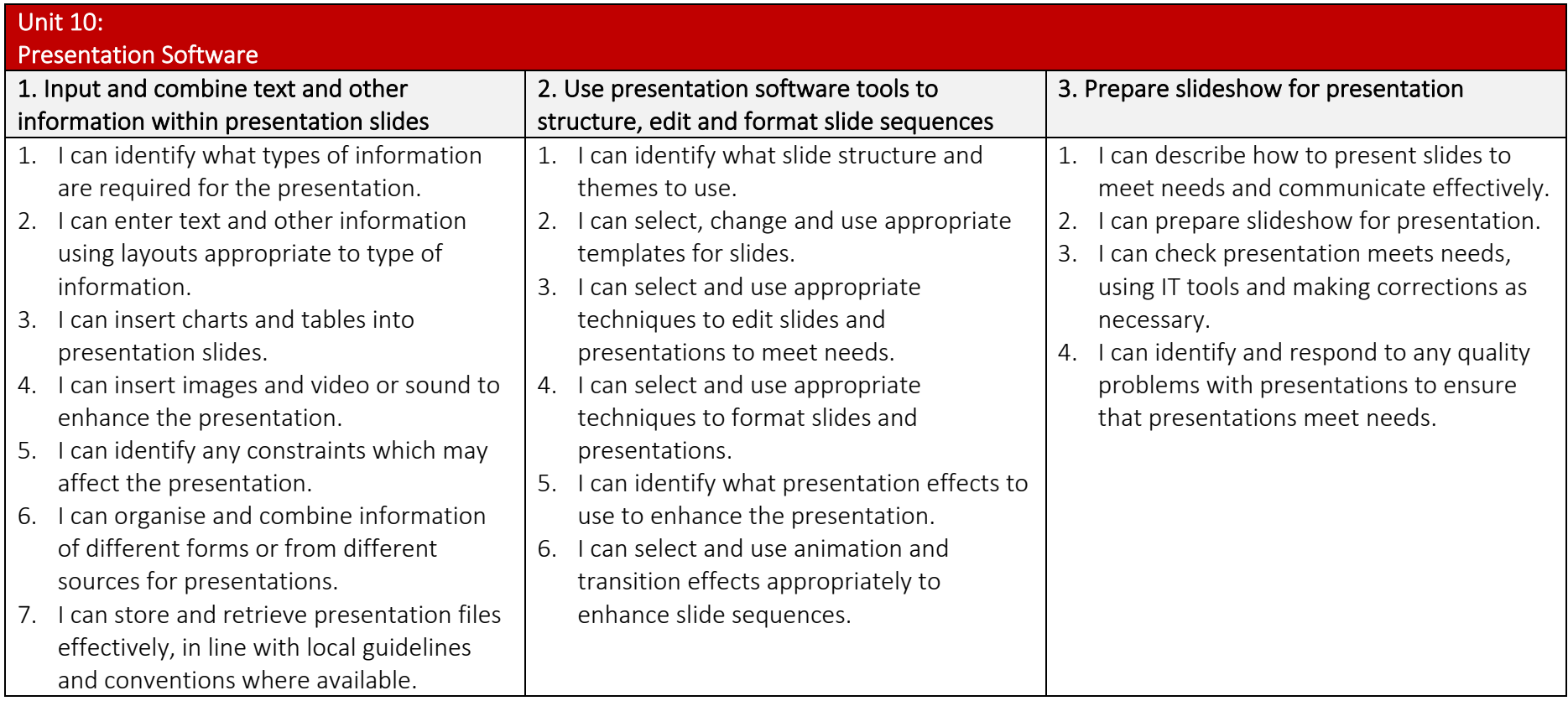

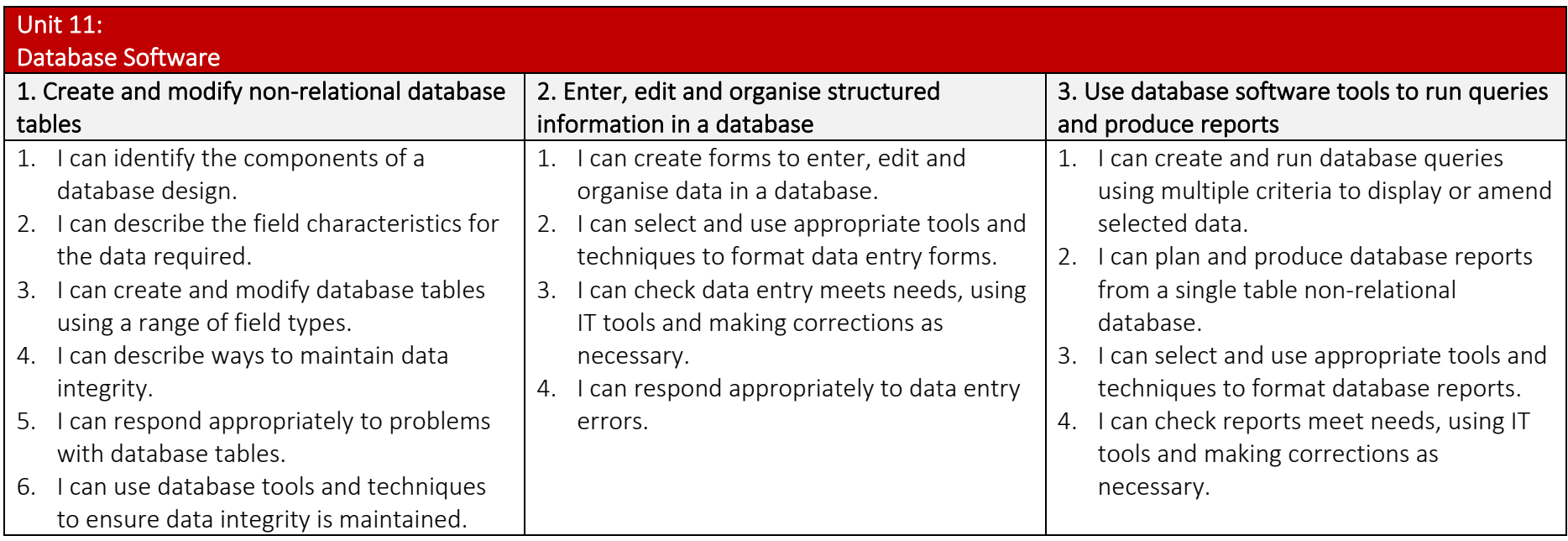

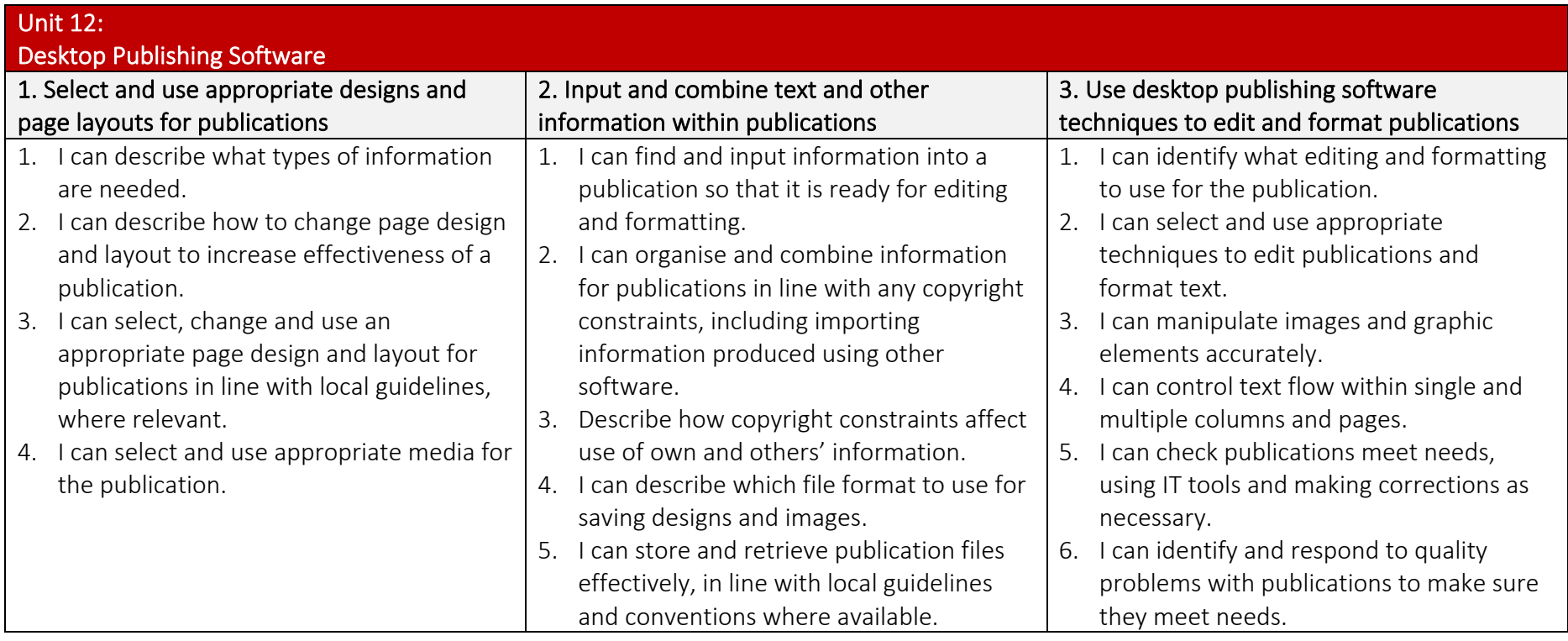

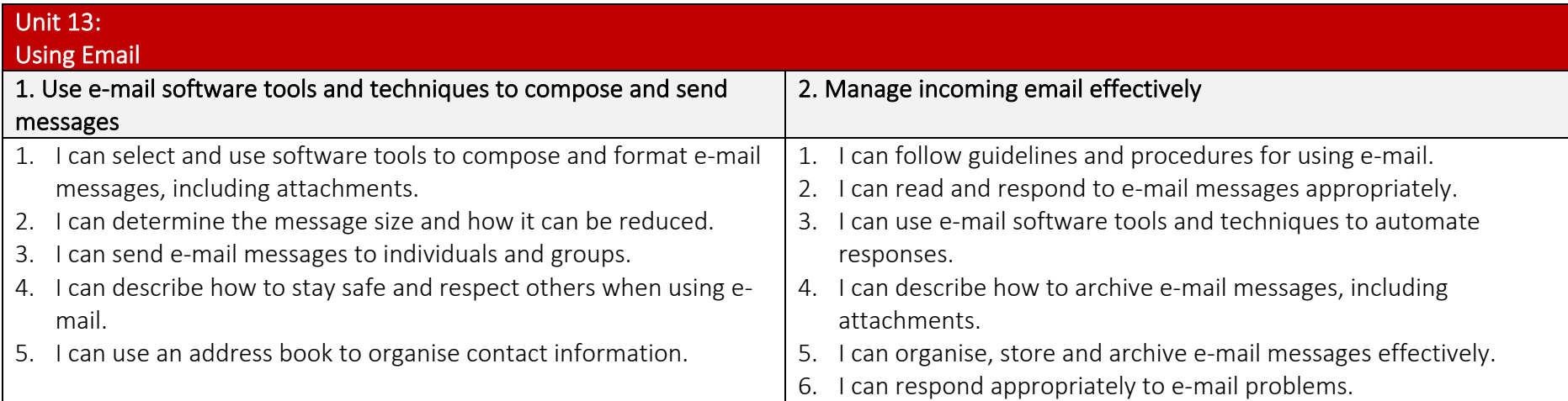

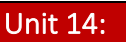

 $\overline{\phantom{a}}$ 

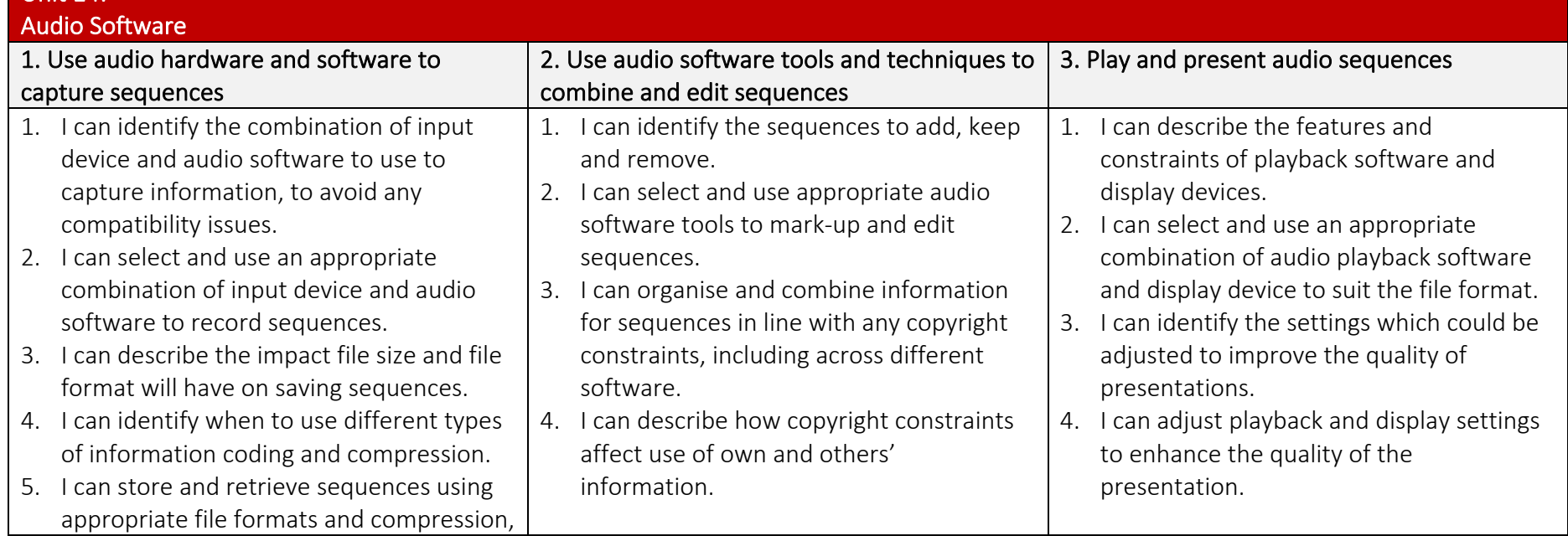

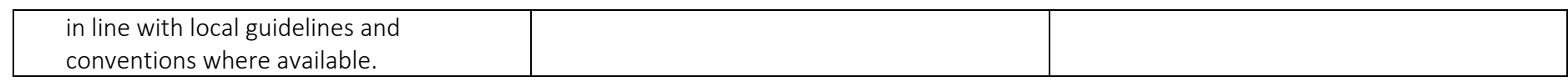

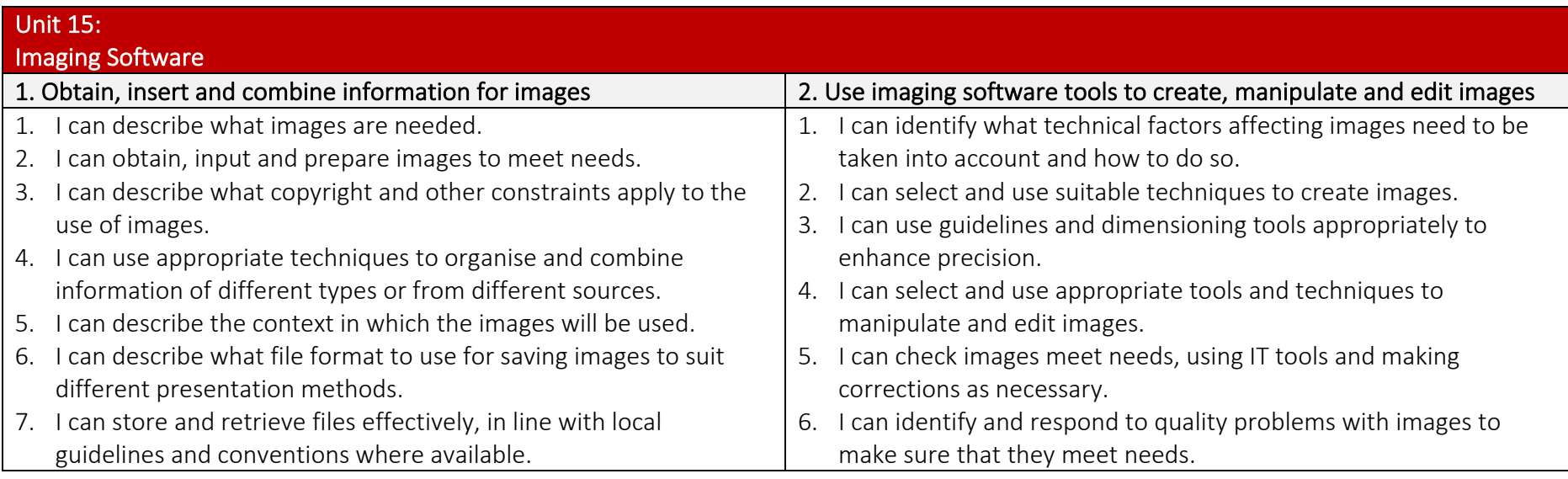

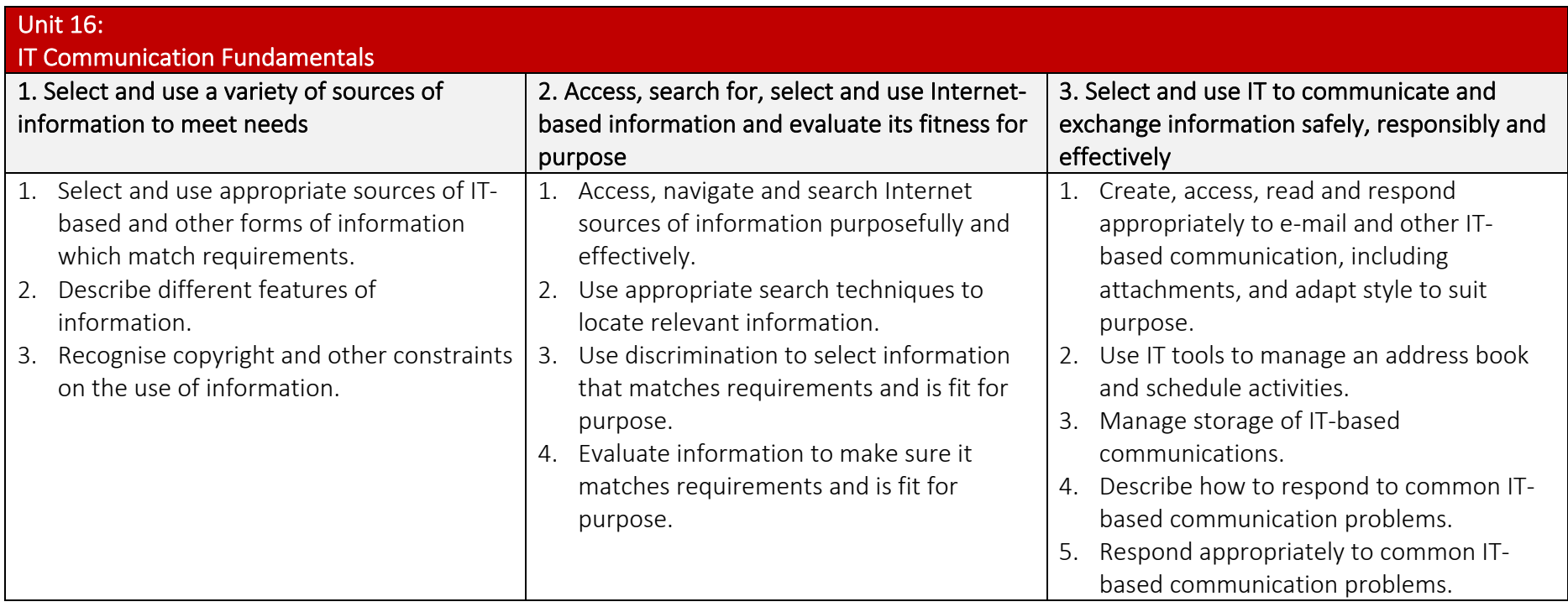

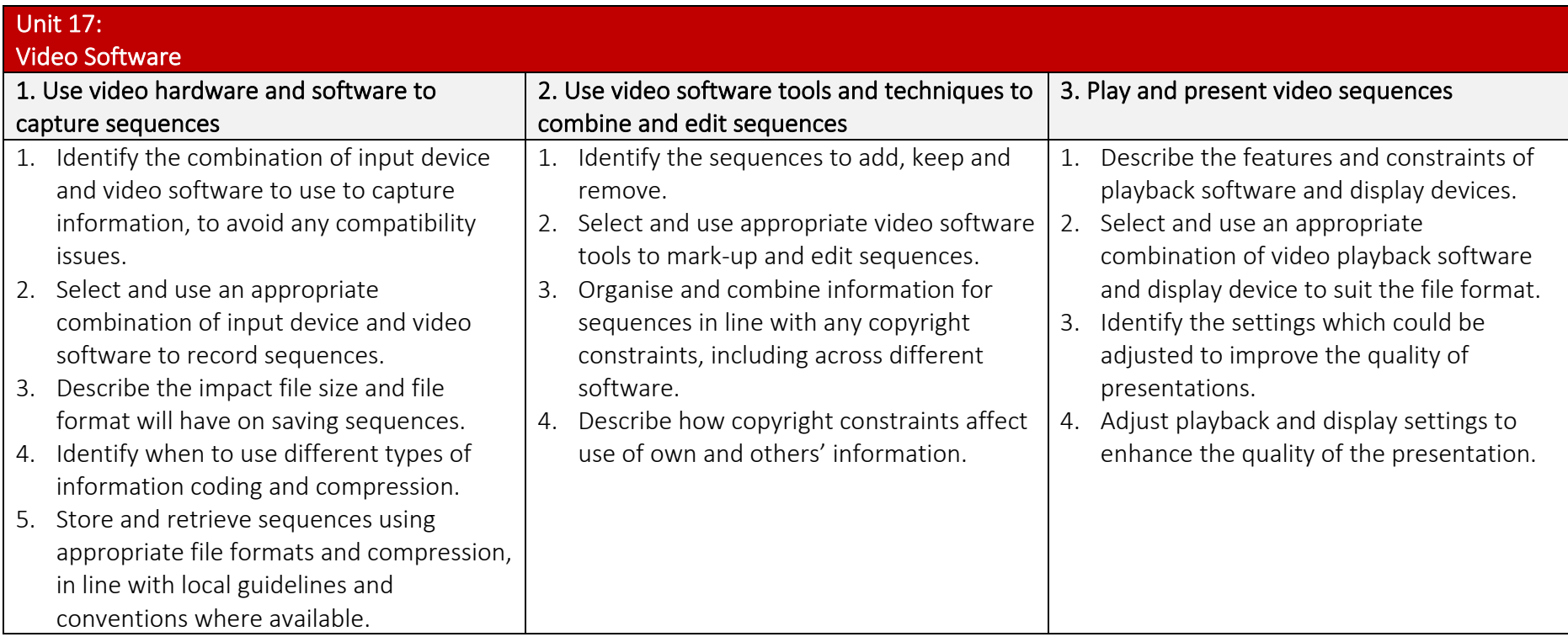

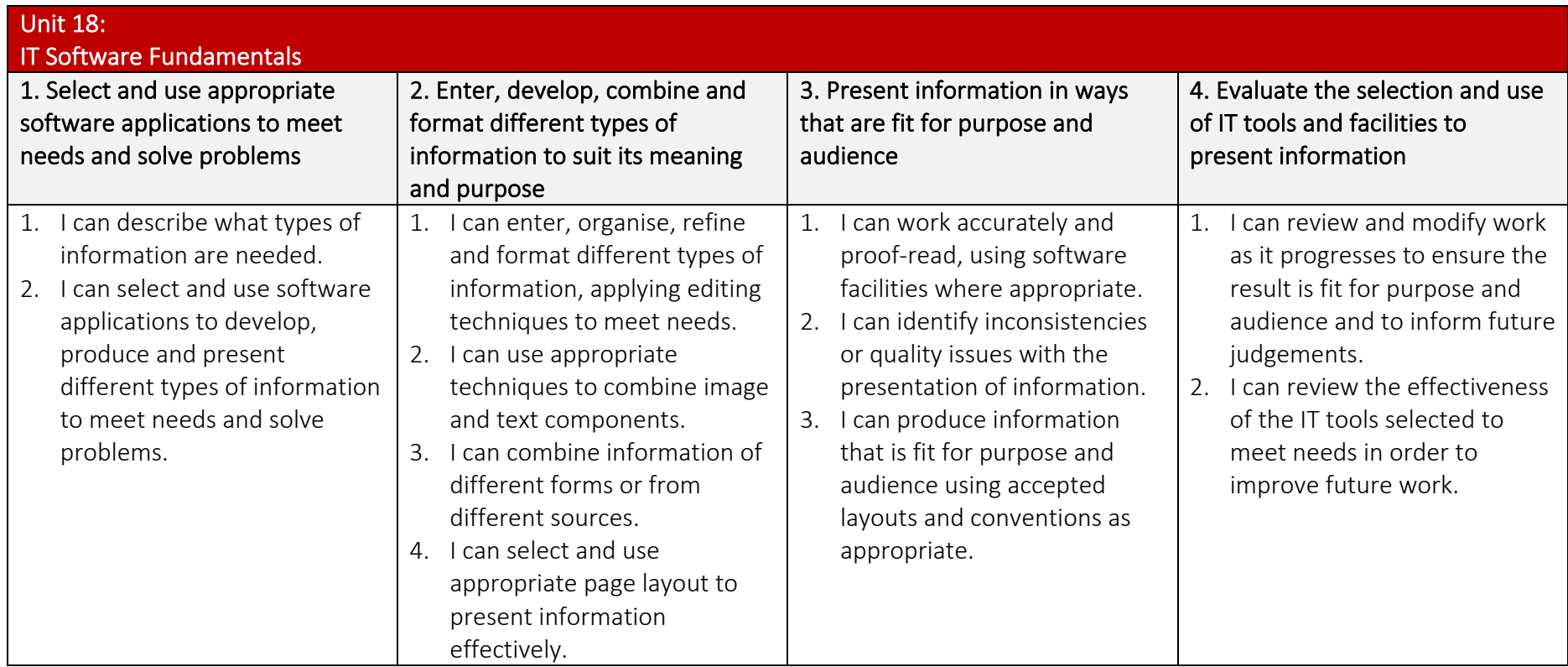

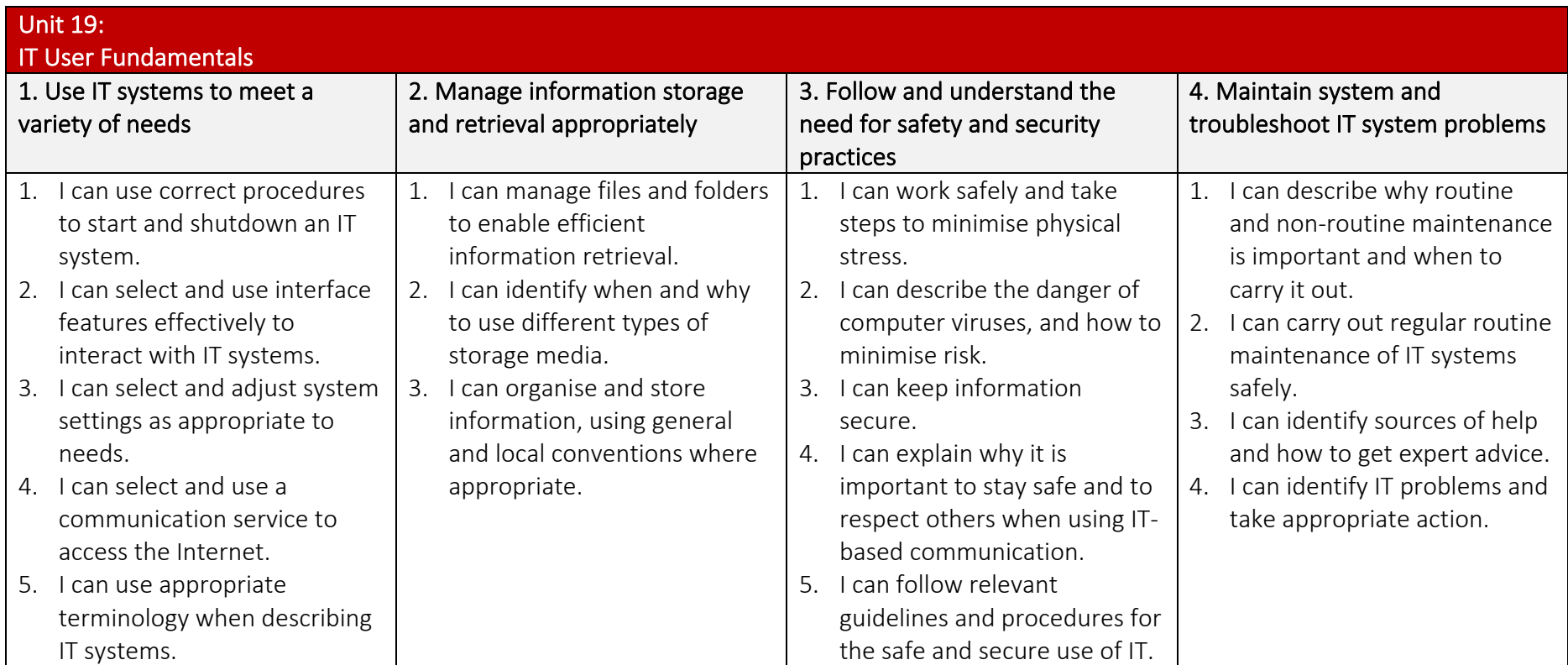

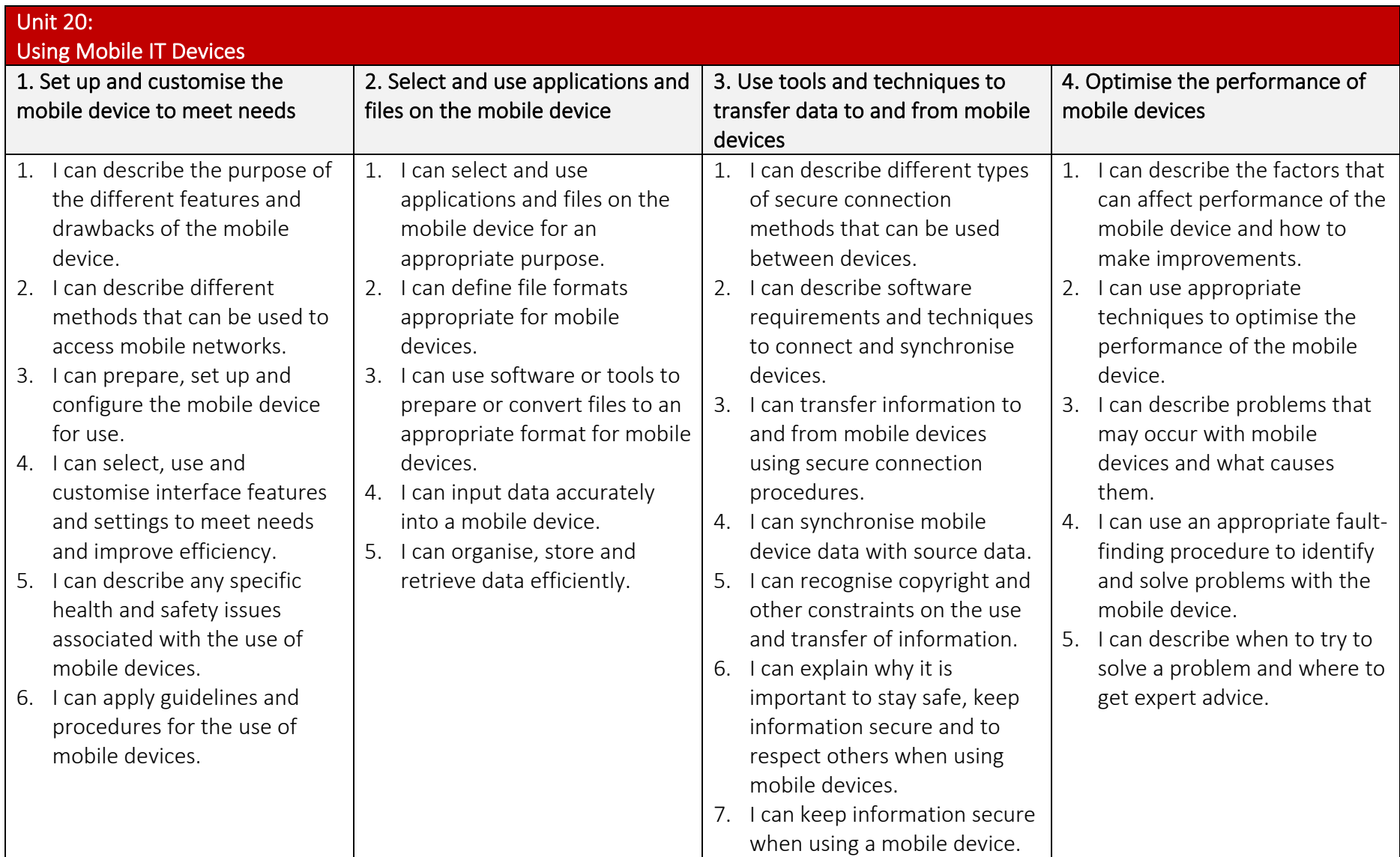

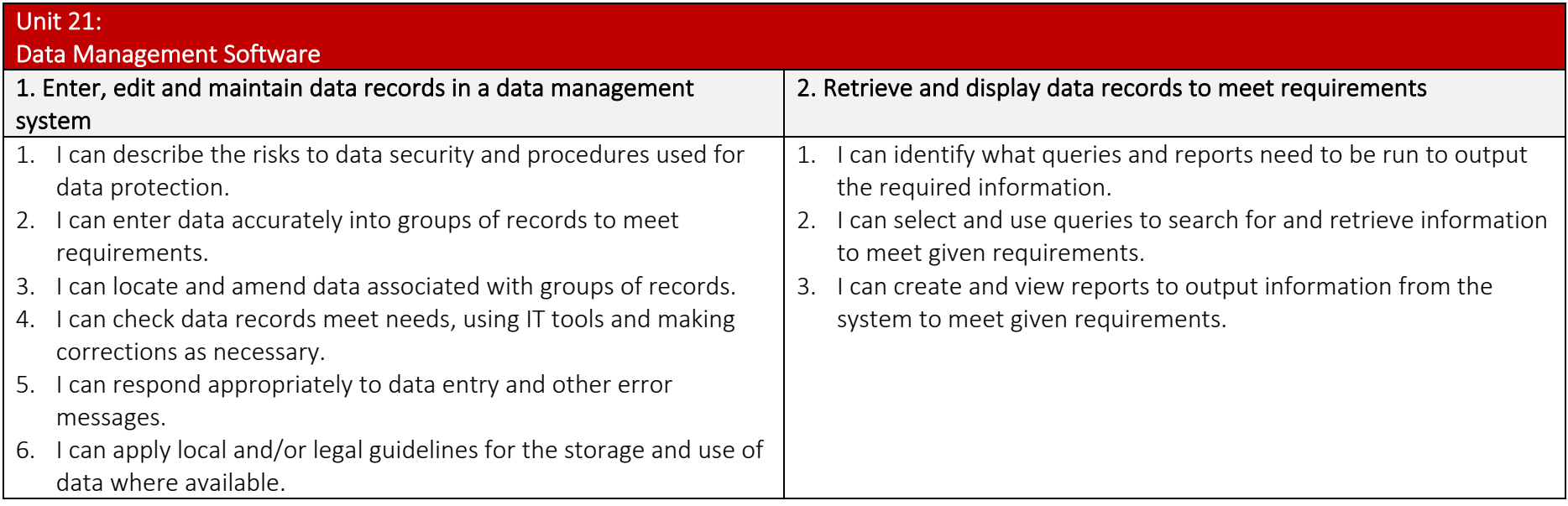

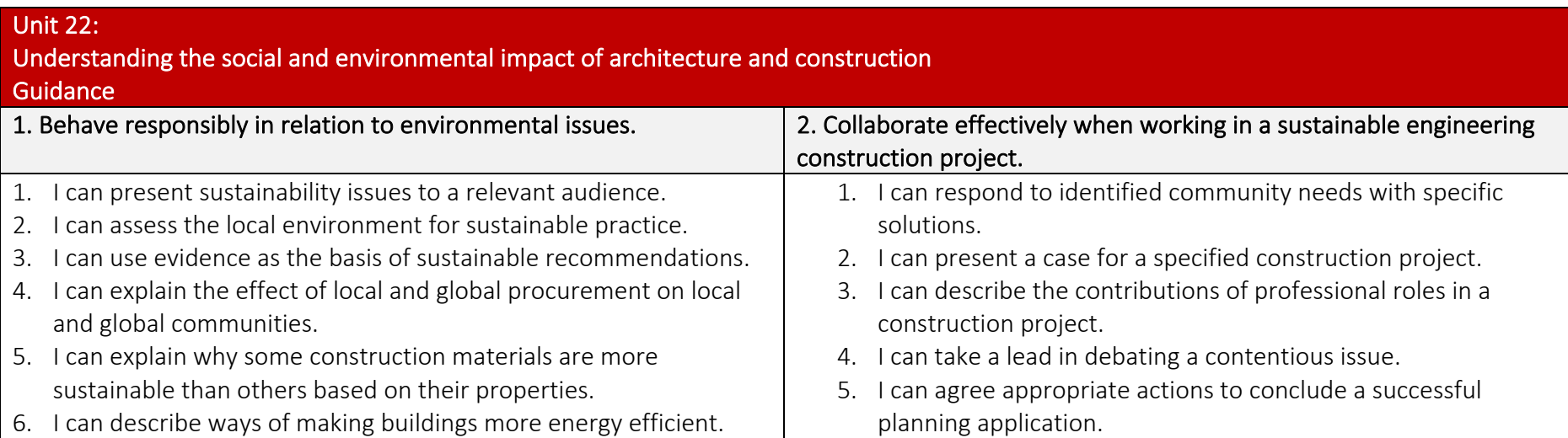

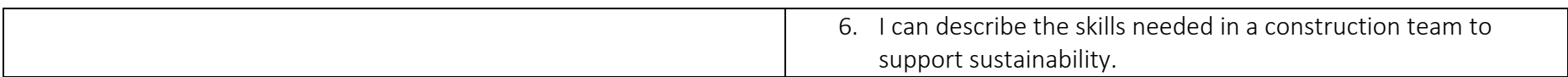

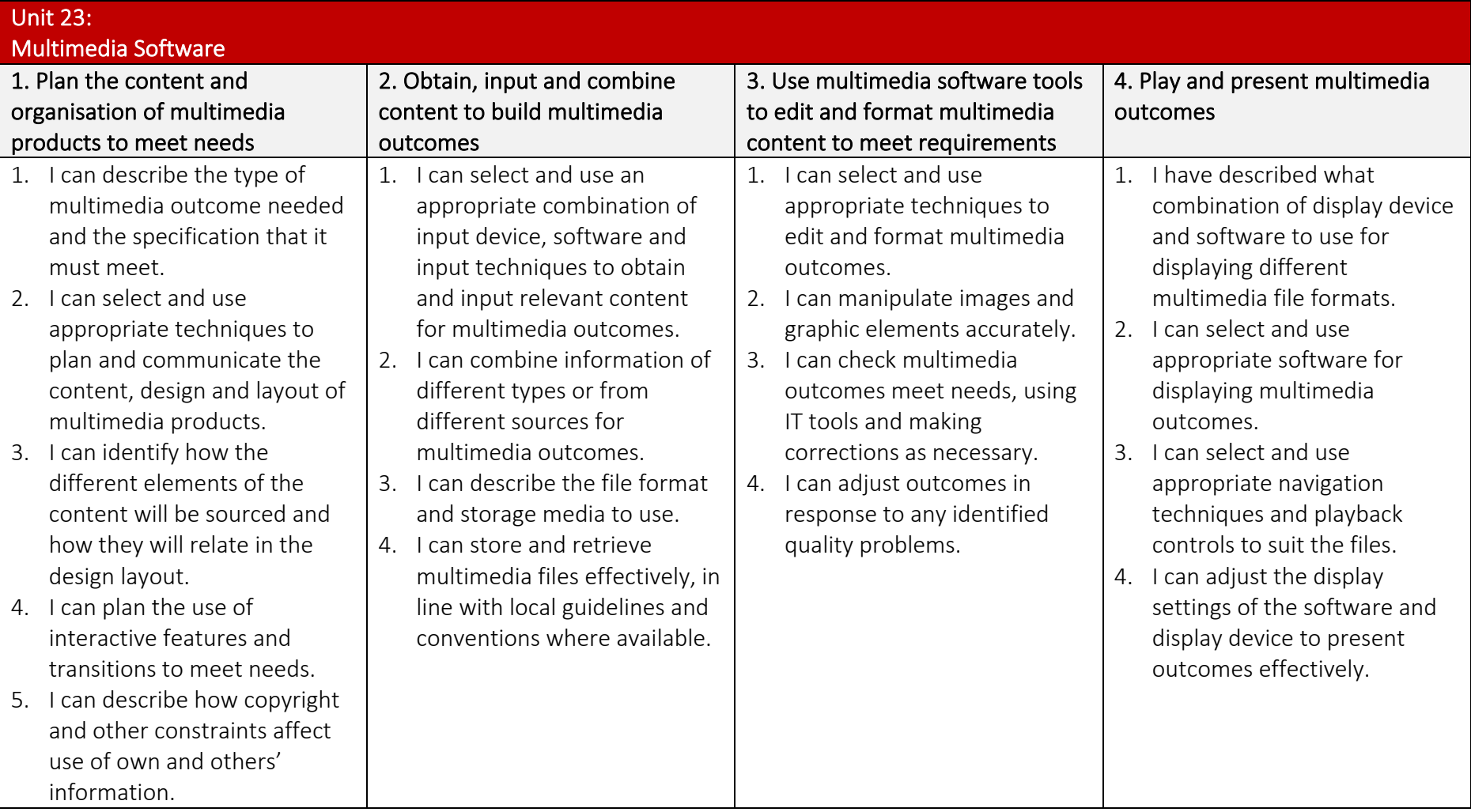

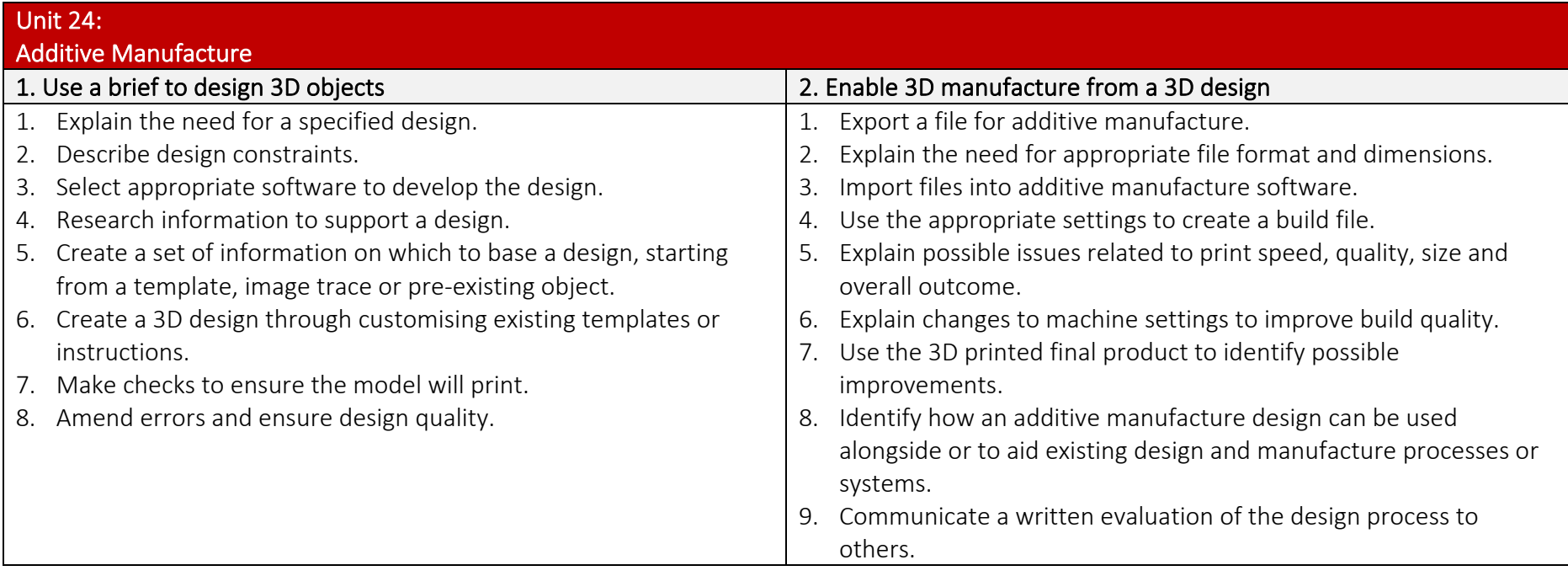

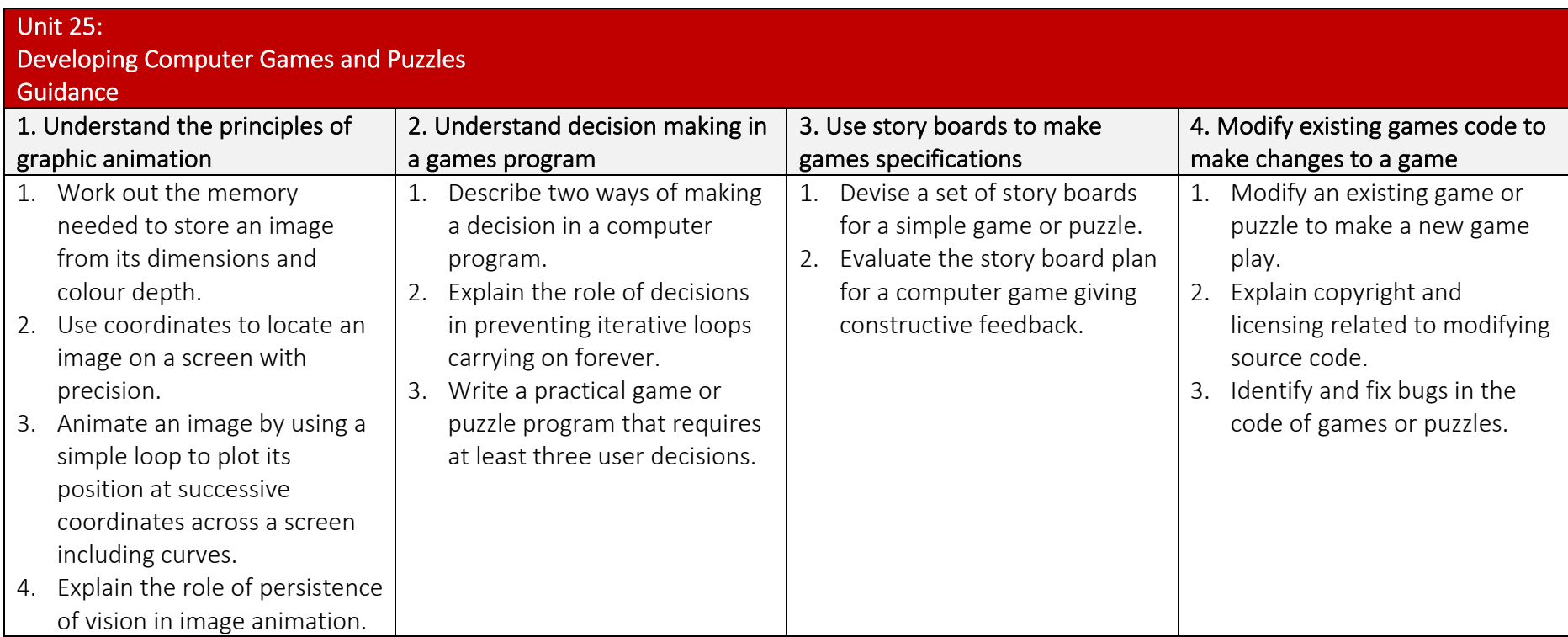

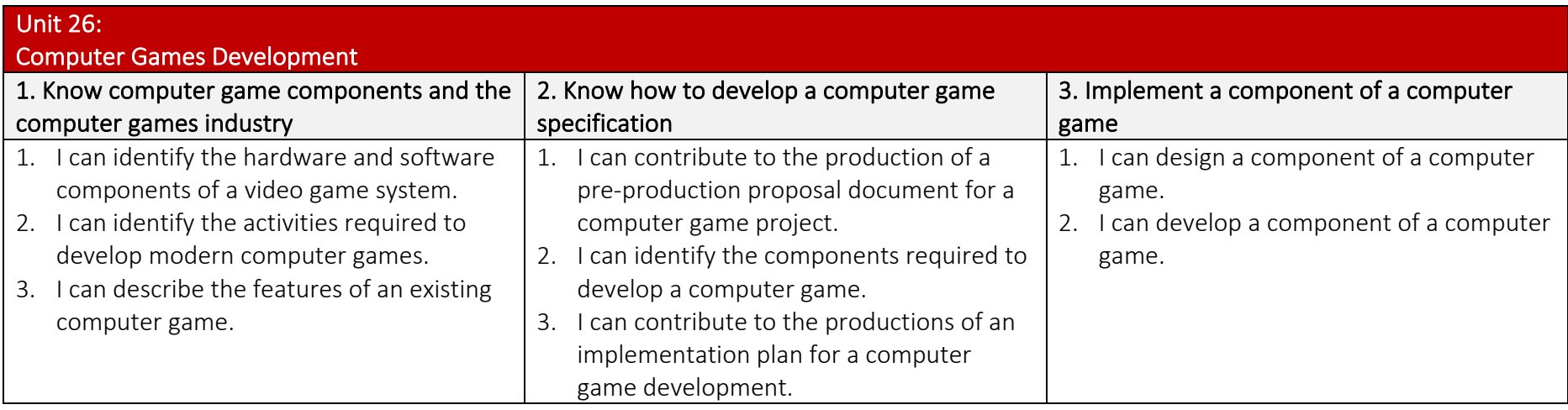

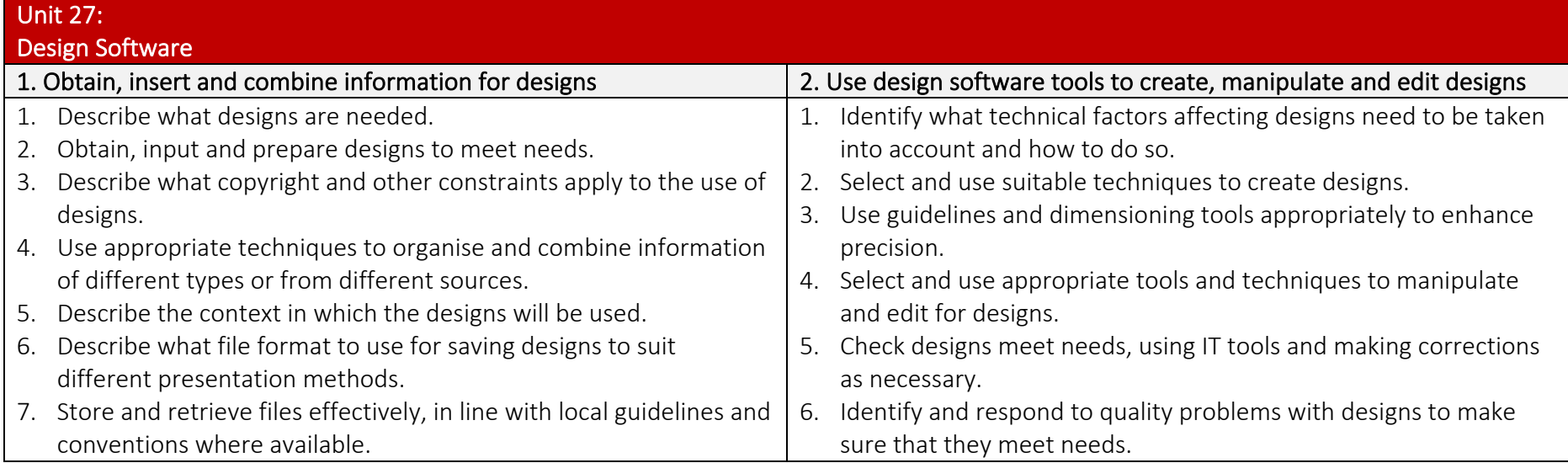

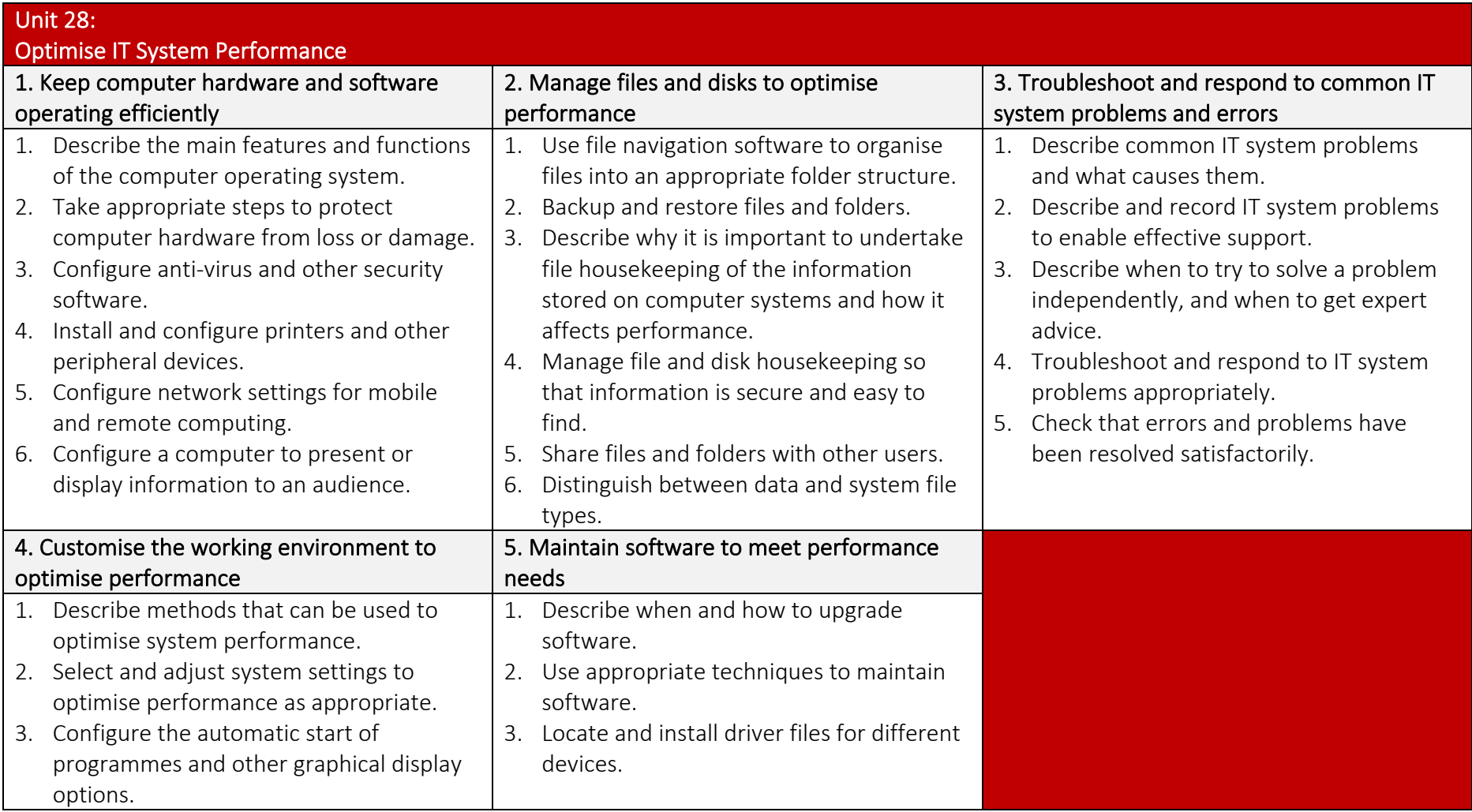

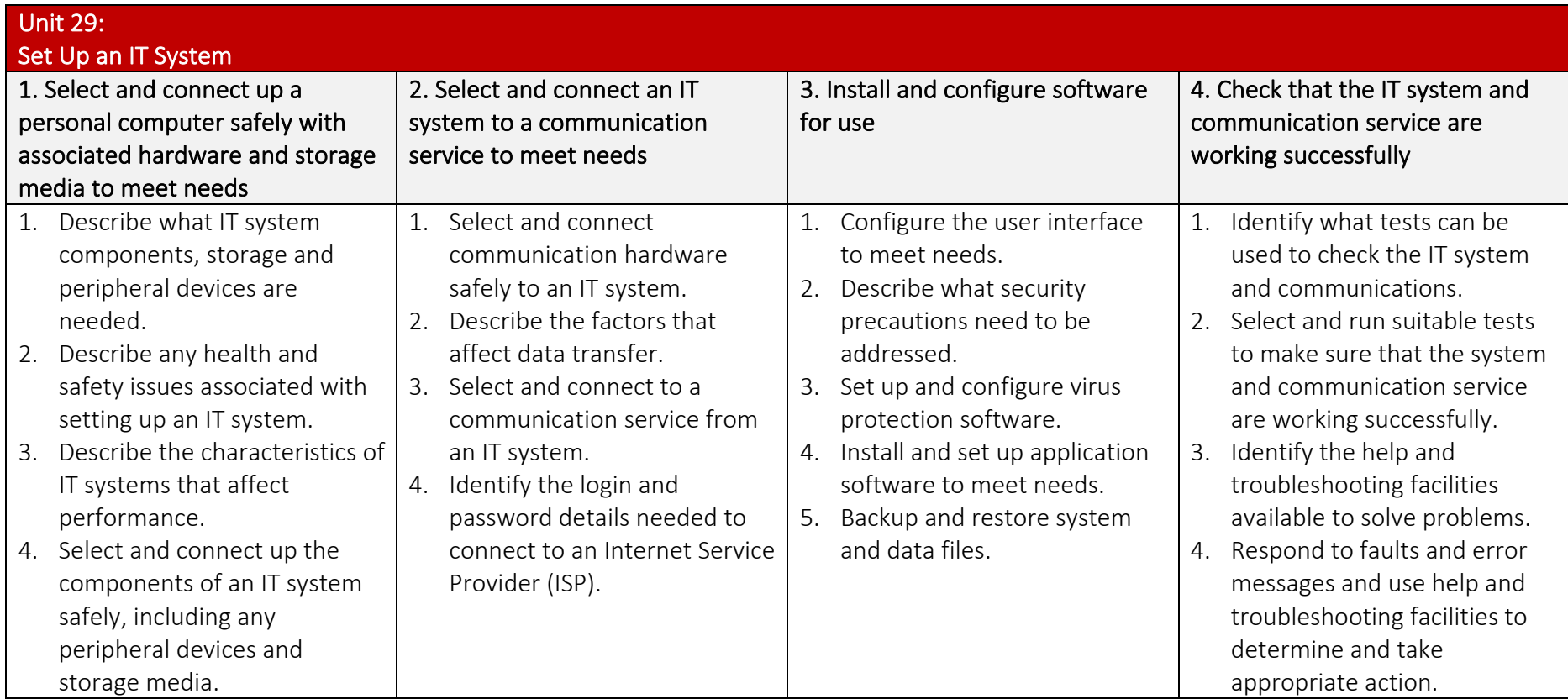

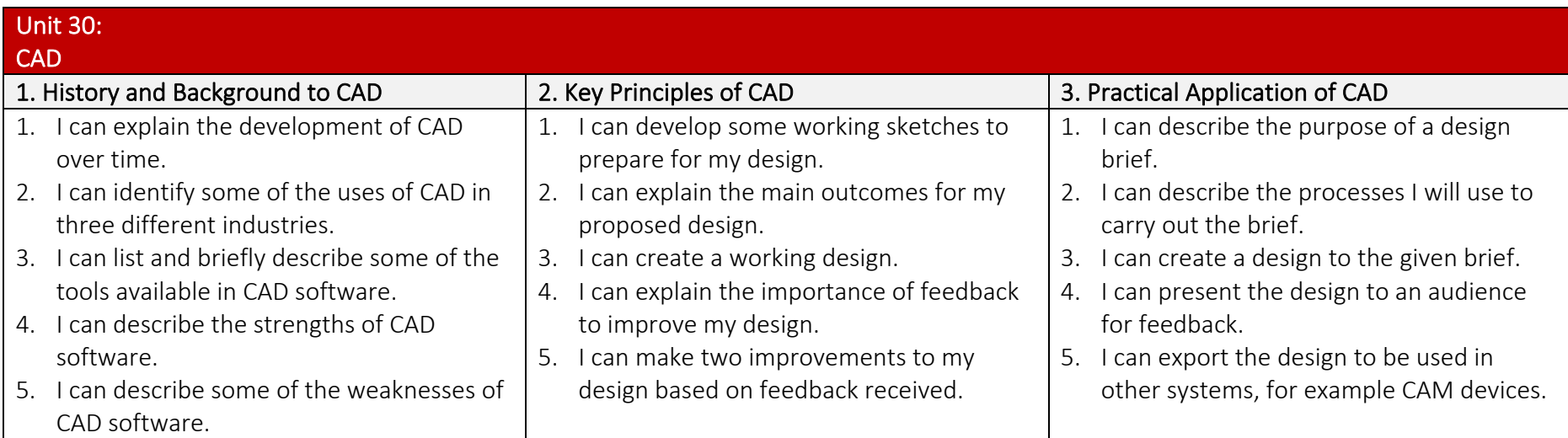

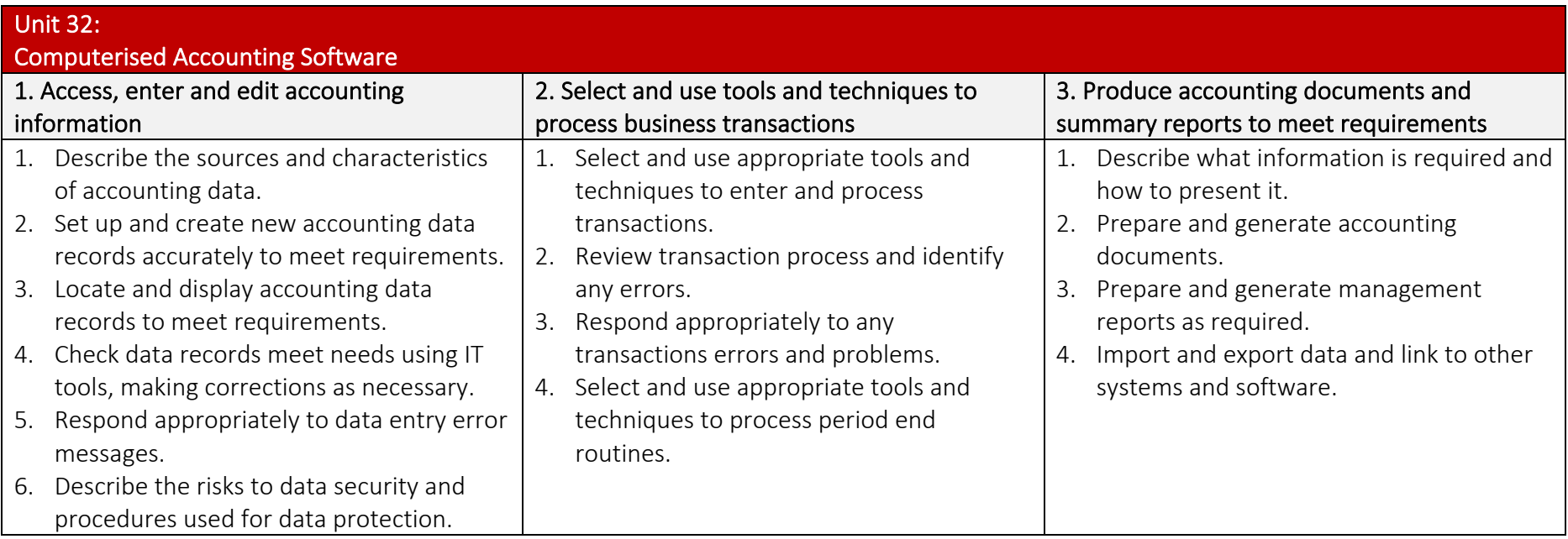

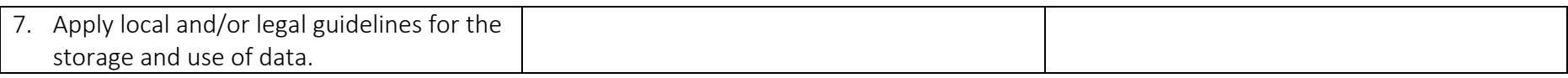

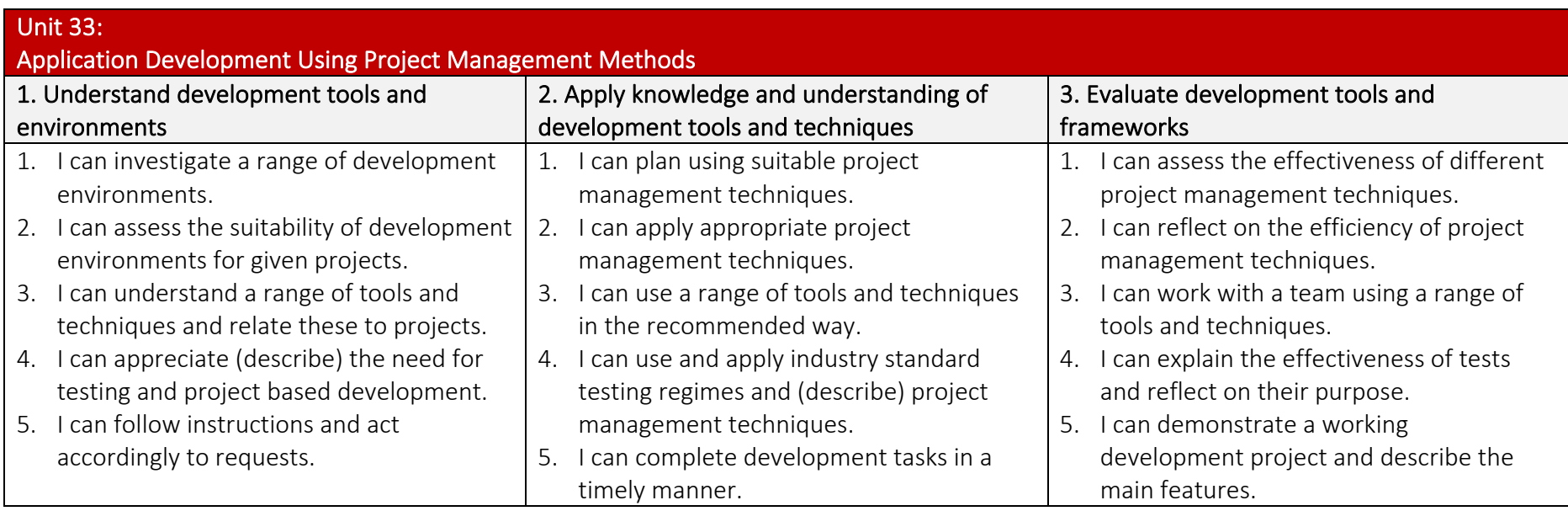

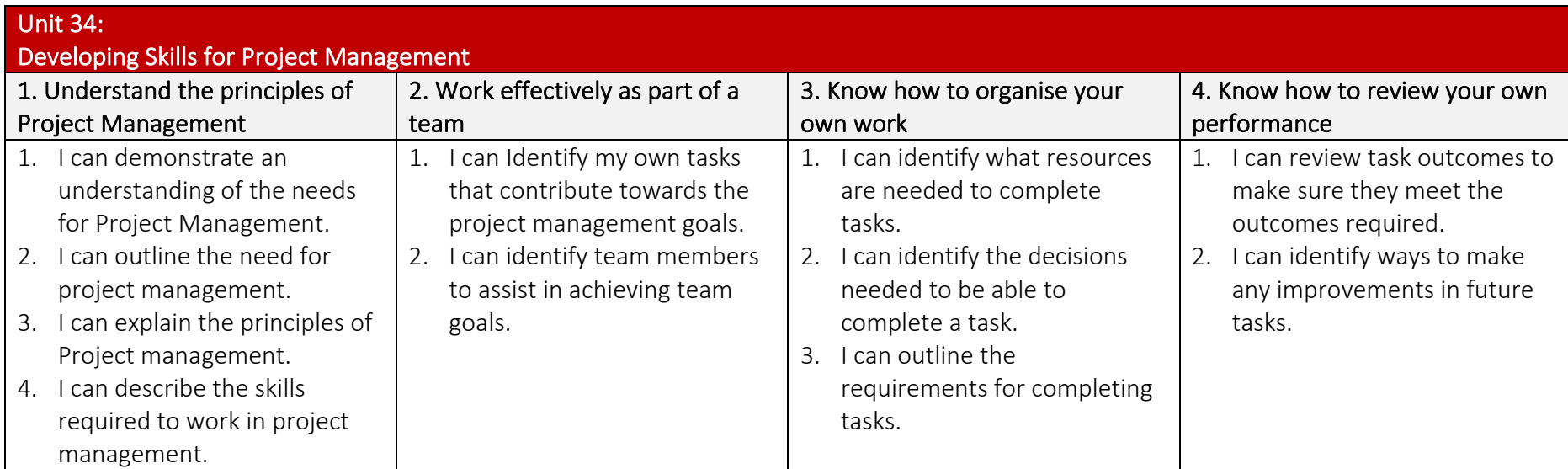

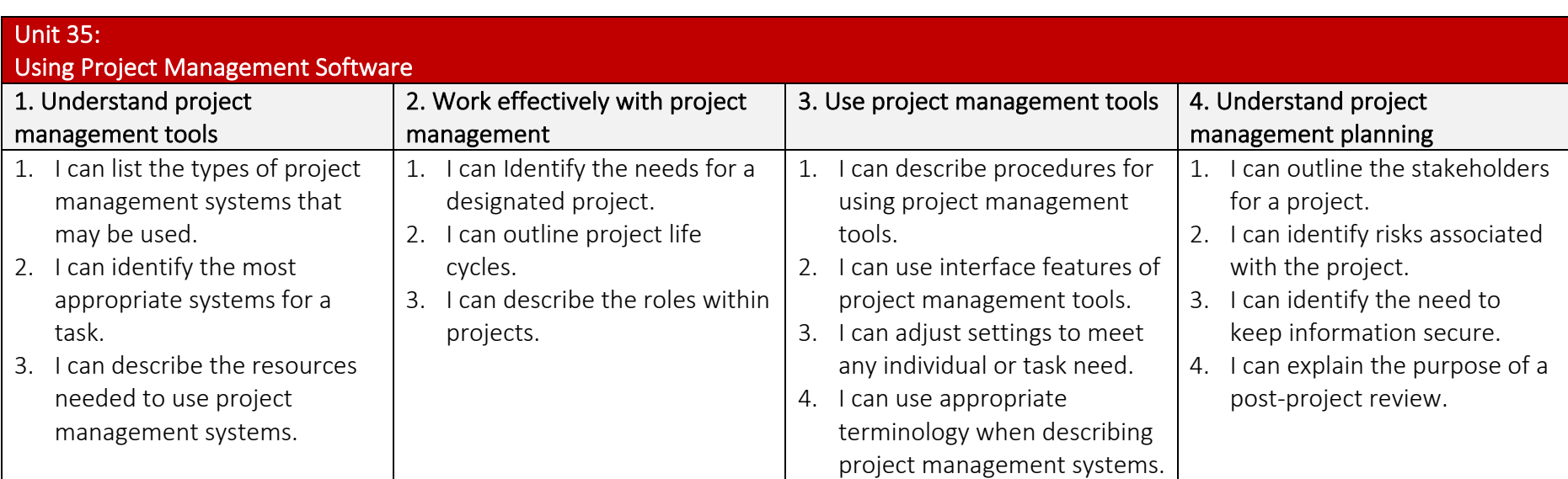

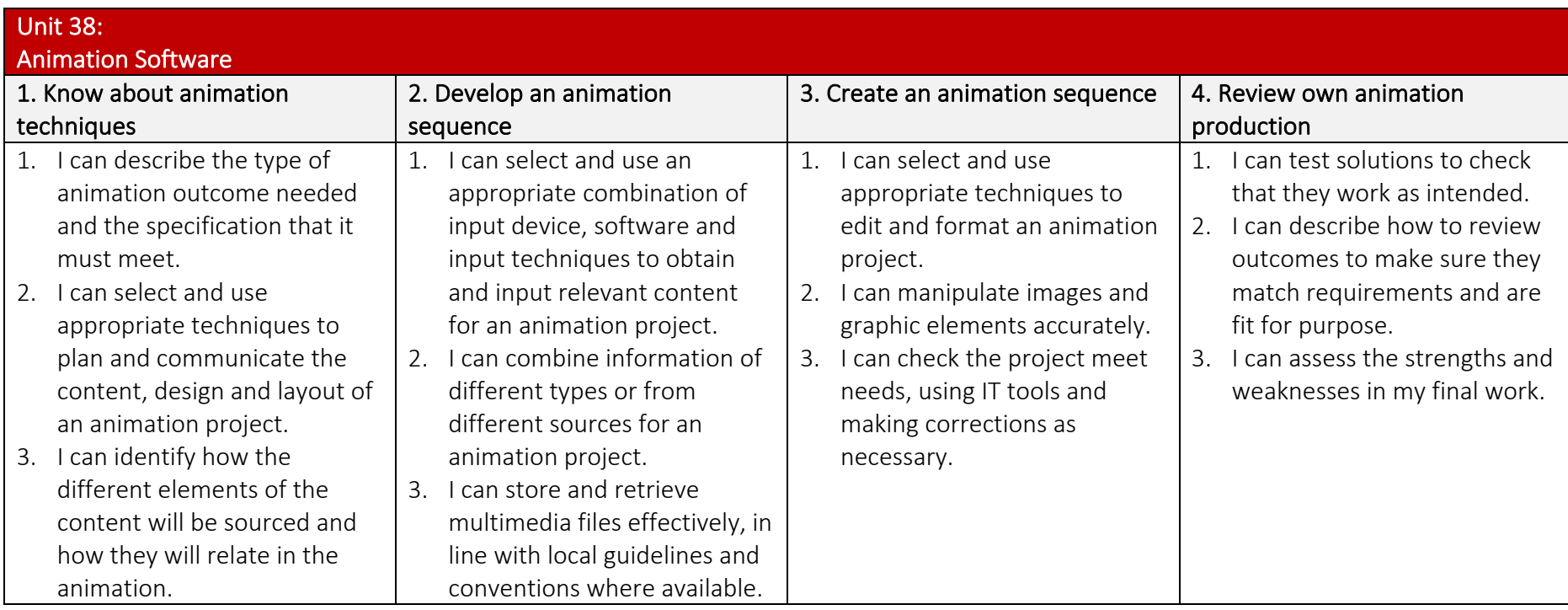

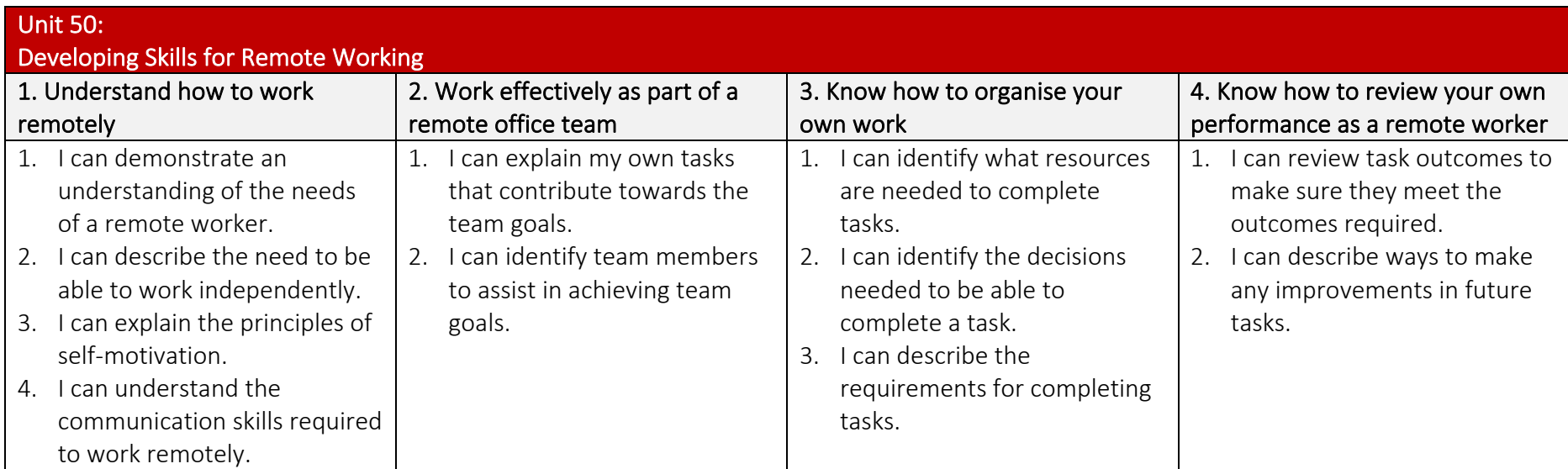

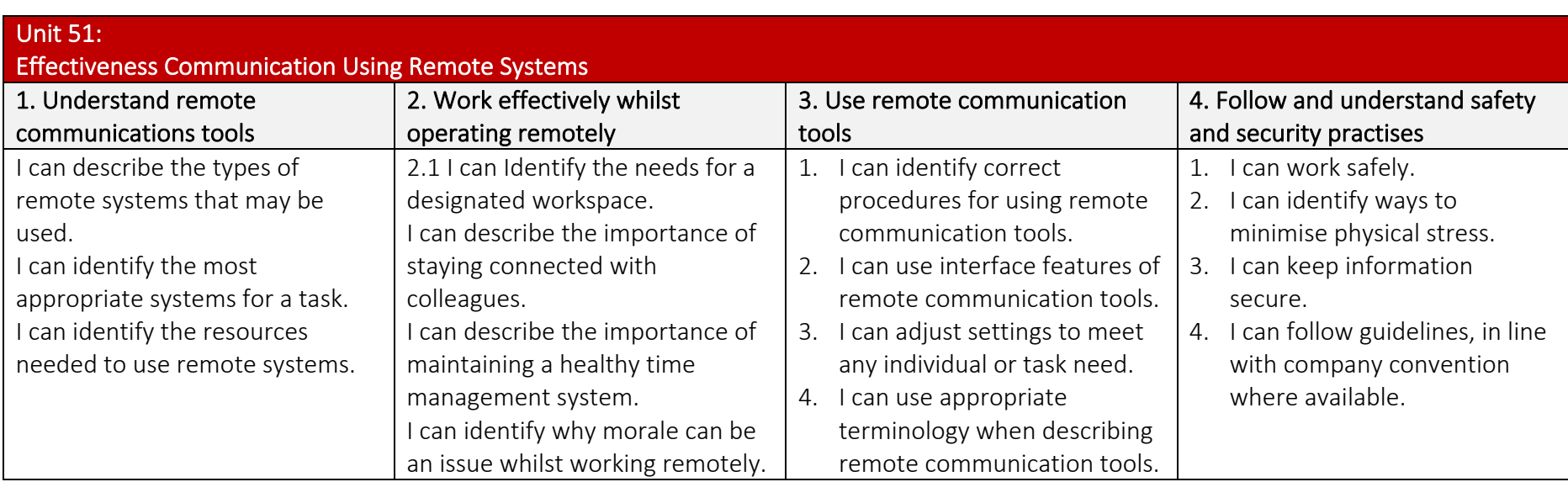

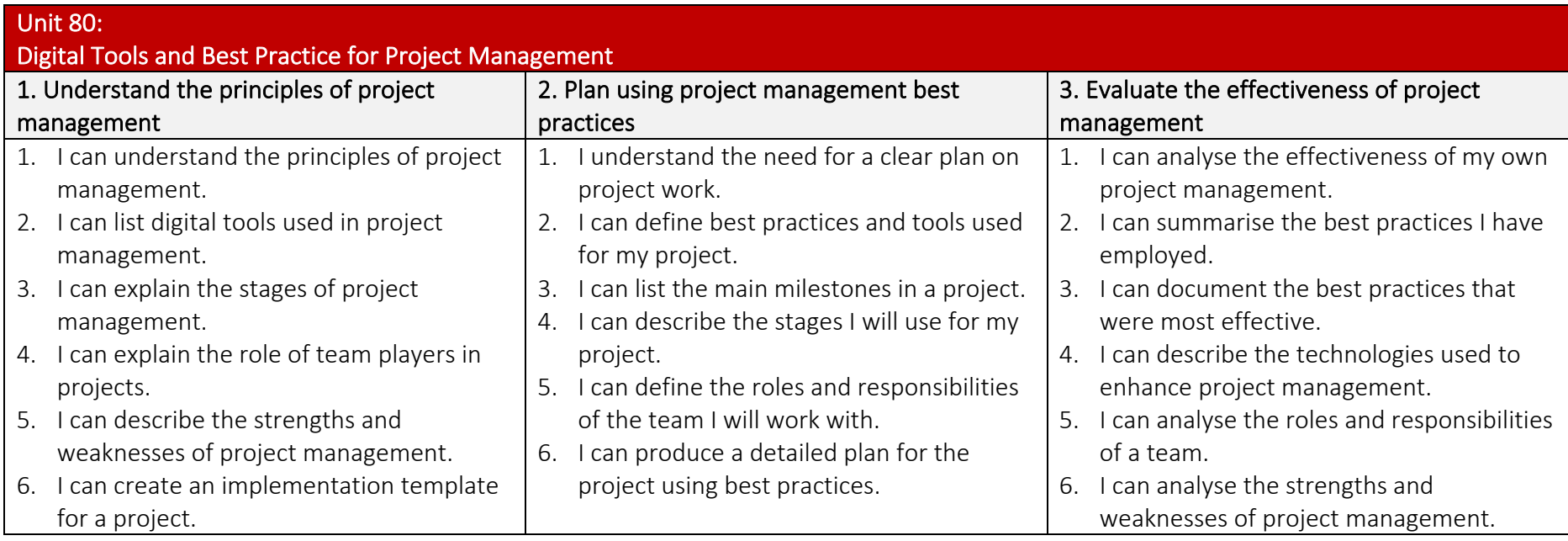

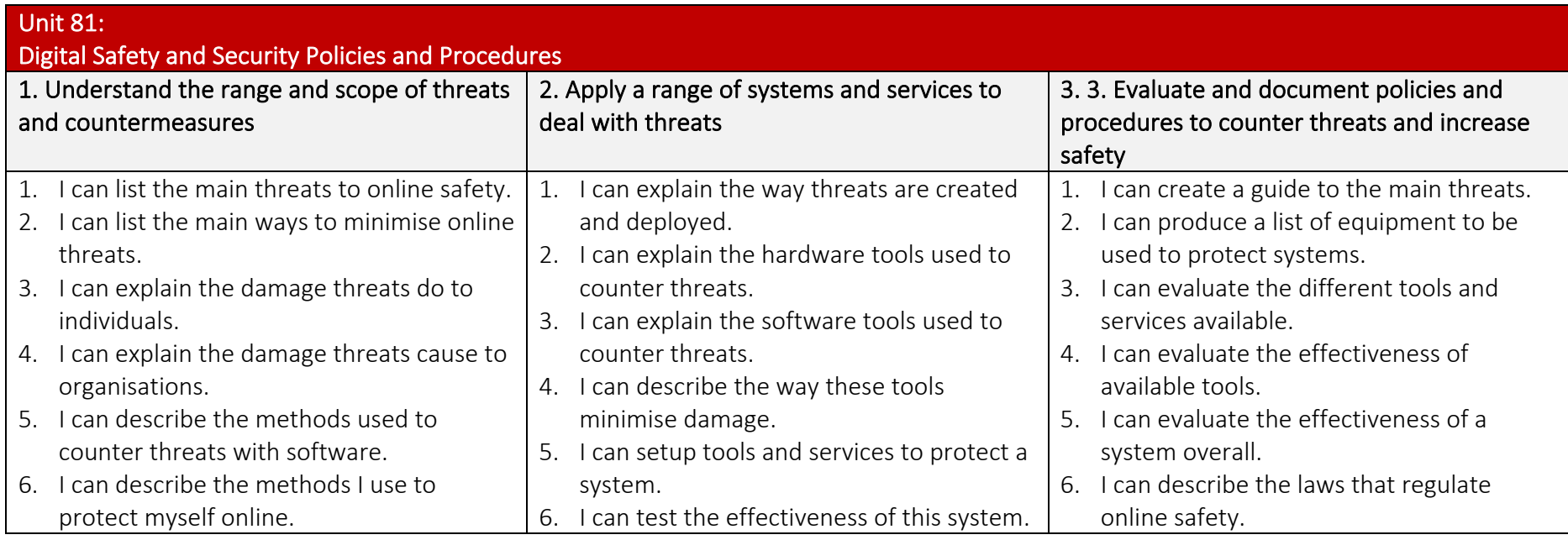

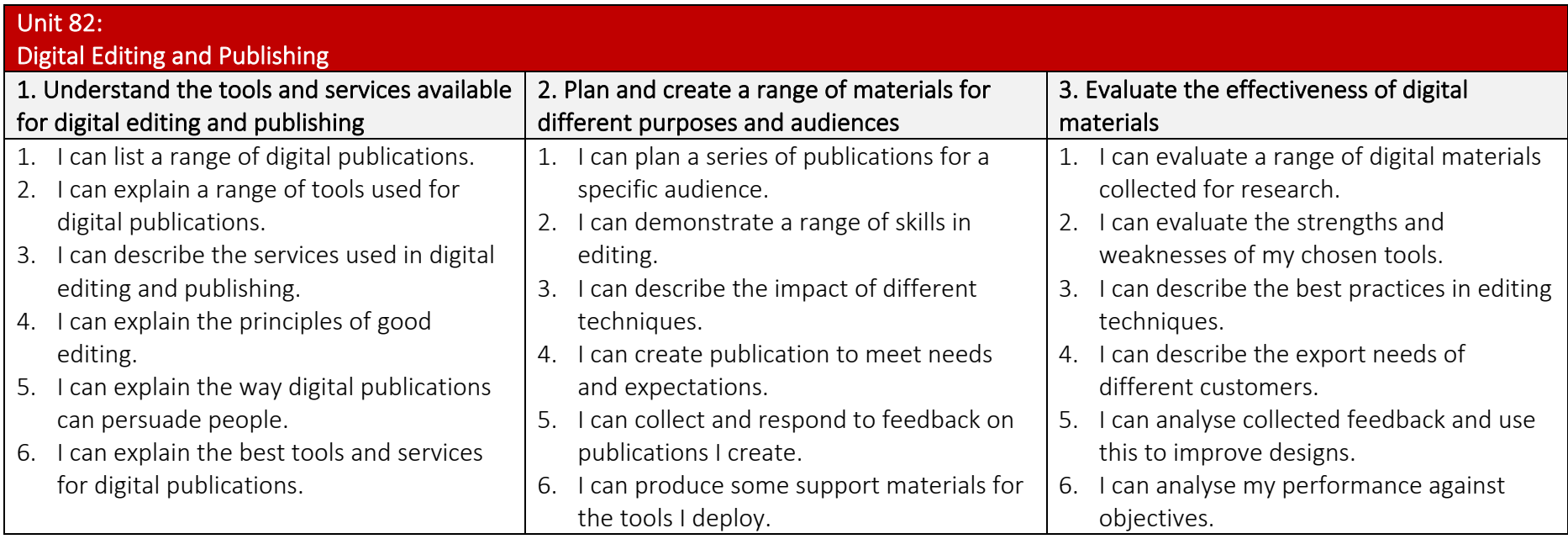

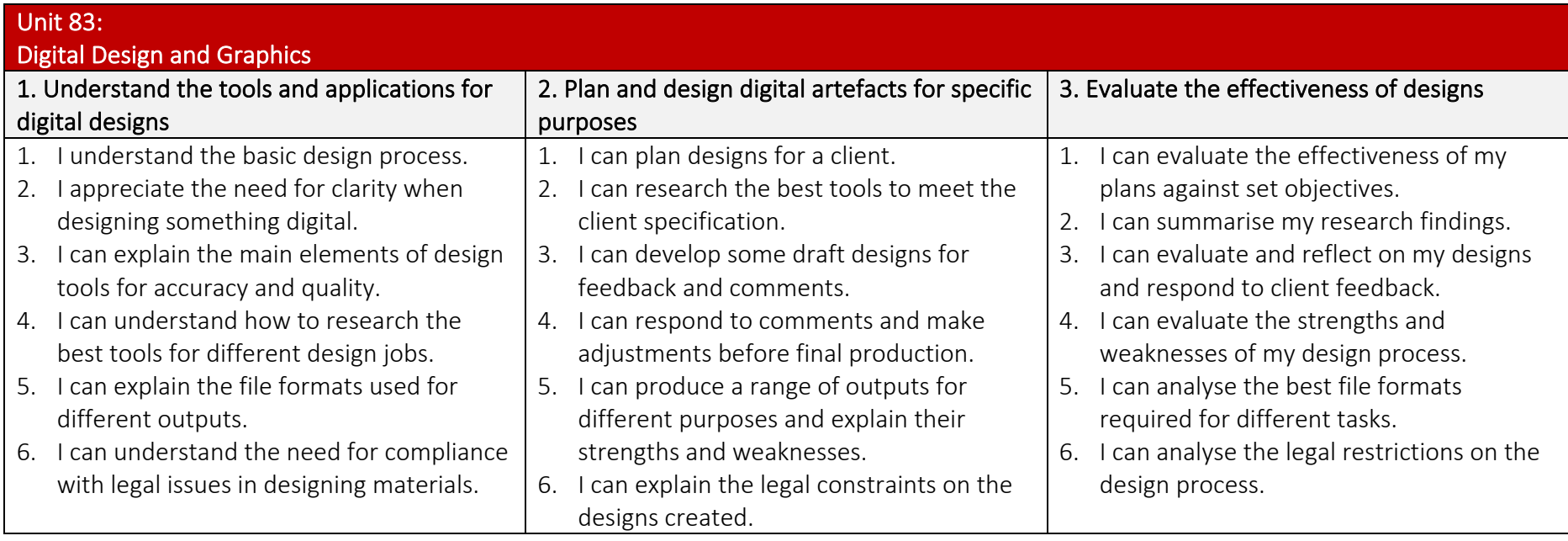

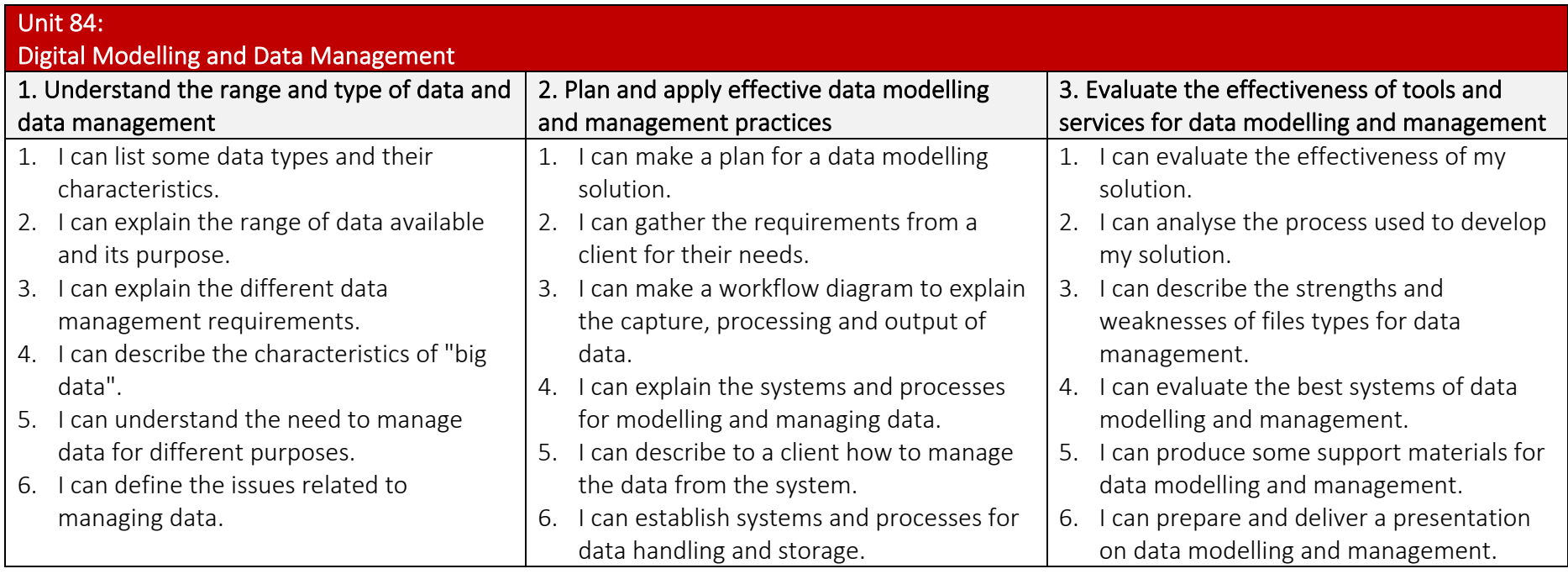

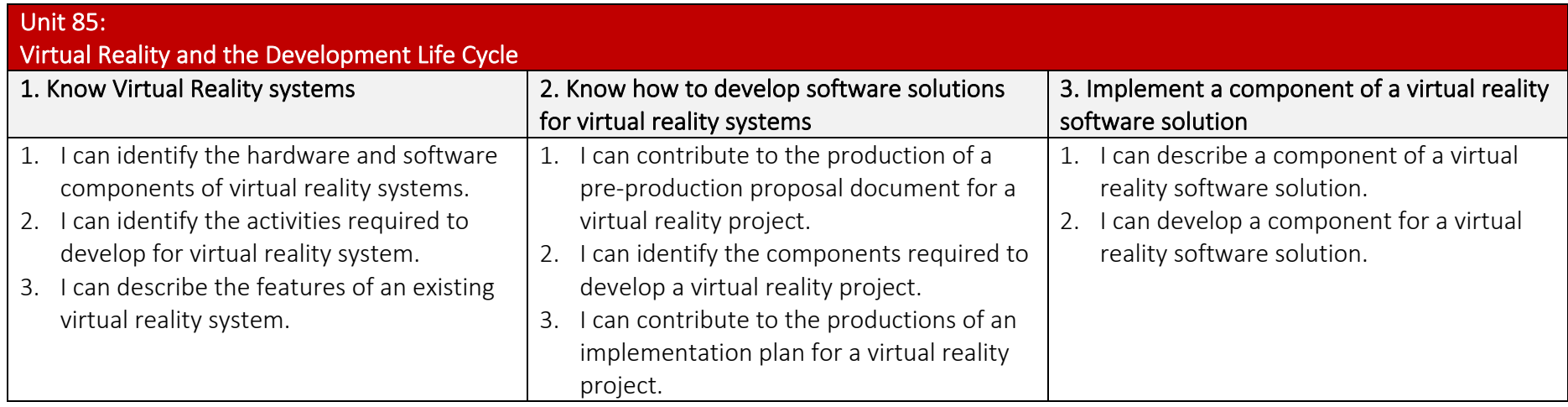